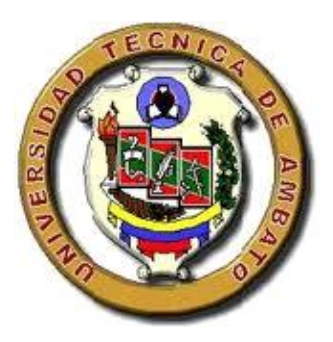

### **UNIVERSIDAD TECNICA DE AMBATO FACULTAD DE CIENCIAS HUMANAS Y DE LA EDUCACIÒN**

### **CARRERA DE EDUCACIÒN BÀSICA**

**MODALIDAD DE ESTUDIOS SEMI PRESENCIAL**

### **INFORME FINAL DEL TRABAJO DE GRADUACION O TITULACIÓN PREVIO A LA OBTENCION DEL TITULO DE LICENCIADA, EN CIENCIAS HUMANAS Y DE LA EDUCACIÓN**

**MENSIÓN: EDUCACCIÓN BÁSICA**

**TEMA**

<span id="page-0-0"></span>"LOS MEDIOS INFORMÁTICOS MULTIMEDIA Y SU INCIDENCIA EN EL PROCESO DE ENSEÑANZA APRENDIZAJE DEL ÁREA DE CIENCIAS NATURALES DE LOS NIÑOS Y NIÑAS DE LA ESCUELA FISCAL COSTA RICA DEL CANTÓN MOCHA, PROVINCIA DE TUNGURAHUA"

**AUTORA: GOMEZ COBA CAROLINA AMPARO**

**TUTOR: ING. MG. JOSE LUIS COSQUILLO CH.**

**AMBATO – ECUADOR**

#### <span id="page-1-0"></span>**APROBACION DE TUTOR DEL TRABAJO DE GRADUACION O TITULACION**

#### **CERTIFICA**

Yo, Ing. Mg José Luis Cosquillo CC 1803081577, en mi calidad de tutor del trabajo de graduación o titulación, sobre el tema:

"Los Medios Informáticos Multimedia y su incidencia en el proceso de enseñanza aprendizaje del área de Ciencias Naturales de los niños y niñas de la Escuela Fiscal Costa Rica del Cantón Mocha, Provincia de Tungurahua" desarrollado por la egresada Carolina Amparo Gómez Coba considero que dicho informe Investigativo, reúne los requisitos técnicos, científicos y reglamentarios, por lo que autorizo la presentación del mismo ante el Organismo, pertinente para que sea sometido a evaluación por parte de la Comisión calificadora designada por el H. Consejo Directivo.

**ING. MG. JOSE LUIS COSQUILLO CHIDA**

**…………………………………………**

<span id="page-1-1"></span>**TUTOR TRABAJO DE GRADUACIÓN O TITULACIÓN**

### **AUTORIA DE LA INVESTIGACIÓN**

Dejo constancia de que el presente informe es el resultado de la investigación del autor, quien basado en la experiencia profesional, en los estudios realizados durante la carrera, revisión bibliográfica y de campo, ha llegado a las conclusiones y recomendaciones descritas en la Investigación. La idea, opiniones y comentarios especificados en este informe, son de exclusiva responsabilidad del autor.

Fecha (Abril del 2012)

Gómez Coba Carolina Amparo 180457668-2 **AUTORA**

#### **CESION DE DERECHOS DEL AUTOR**

<span id="page-3-0"></span>Cedo los derechos de líneas patrimoniales del presente Trabajo Final de Grado o Titulación **""LOS MEDIOS INFORMÁTICOS MULTIMEDIA Y SU INCIDENCIA EN EL PROCESO DE ENSEÑANZA APRENDIZAJE DEL ÁREA DE CIENCIAS NATURALES DE LOS NIÑOS Y NIÑAS DE LA ESCUELA FISCAL COSTA RICA DEL CANTÓN MOCHA, PROVINCIA DE TUNGURAHUA",** autorizo su reproducción total o parte de ella, siempre que esté dentro de las regularizaciones de la Universidad Técnica de Ambato, respetando mis derechos de autor y no se utilice con fines de lucro,

Fecha (Abril del 2012)

Gómez Coba Carolina Amparo

C.C:1804576682

### **AUTORA**

### **AL CONSEJO DIRECTIVO DE LA FACULTAD DE CIENCIA HUMANAS Y DE LA EDUCACIÓN:**

La comisión de estudio y calificación del informe del Trabajo de Graduación o Titulación sobre el tema:

"LOS MEDIOS INFORMÁTICOS MULTIMEDIA Y SU INCIDENCIA EN EL PROCESO DE ENSEÑANZA APRENDIZAJE DEL ÁREA DE CIENCIAS NATURALES DE LOS NIÑOS Y NIÑAS DE LA ESCUELA FISCAL COSTA RICA DEL CANTÓN MOCHA, PROVINCIA DE TUNGURAHUA", presentada la Sra. Carolina Amparo Gómez Coba egresada de la Carrera de Educación Básica promoción: del 2 de Octubre al 8 de Enero, una vez revisada y calificada la investigación, se **APRUEBA** con razón de que cumple con los principios básicos técnicos y científicos de investigación y reglamentarios .

Por lo tanto se autoriza la presentación ante los organismos pertinentes:

### **COMISIÓN**

**…………………………….… …………………………**

Ing. Edwin Hernando Dra. Mg.Carmita del Rocío Buenaño Valencia M.Sc. Núñez López

#### <span id="page-4-0"></span> **MIEMBRO MIEMBRO**

#### **DEDICATORIA**

Este trabajo lo quiero dedicar a mi esposo quien me apoyo incondicionalmente en mi etapa universitaria, de manera económica y moral apoyándome cada vez que me he sentido derrotada en todos los aspectos de mi vida, siendo la persona que me da el aliento para seguir adelante.

De manera especial a mis padres y hermanos porque han estado siempre apoyándome en cada momento de mi vida siendo el eje fundamental de mi vida e inspiración para culminar mi carrera.

A las personas que han ido apareciendo en mi camino y han aportado con su semilla de sabiduría para que hoy pueda exponer el fruto de mi carrera a todos ellos gracias.

#### **AGRADECIMIENTO**

<span id="page-6-0"></span>En primer lugar quiero dar gracias a Dios mi gran inspiración y admiración, por darme la vida, la salud y sabiduría para poder culminar con mi carrera y mi sueño profesional.

A la Universidad Técnica de Ambato por hacerme parte de ella, a los docentes quienes con su alto grado conocimiento han formado profesionales competentes, y de manera especial al Ing. José Luis Cosquillo quien me supo guiar extraordinariamente en mi trabajo de investigación siendo una persona de mi total admiración tanto de calidad profesional como de persona.

También quiero agradecer profundamente a la Escuela Fiscal Costa Rica por la apertura de realizar mi investigación, a mis amigos/as que estuvieron presentes en esta etapa de mi vida, por compartir momentos de alegría y de tristeza siempre los llevare en mi corazón gracias.

#### ÍNDICE GENERAL DE CONTENIDOS

<span id="page-7-0"></span>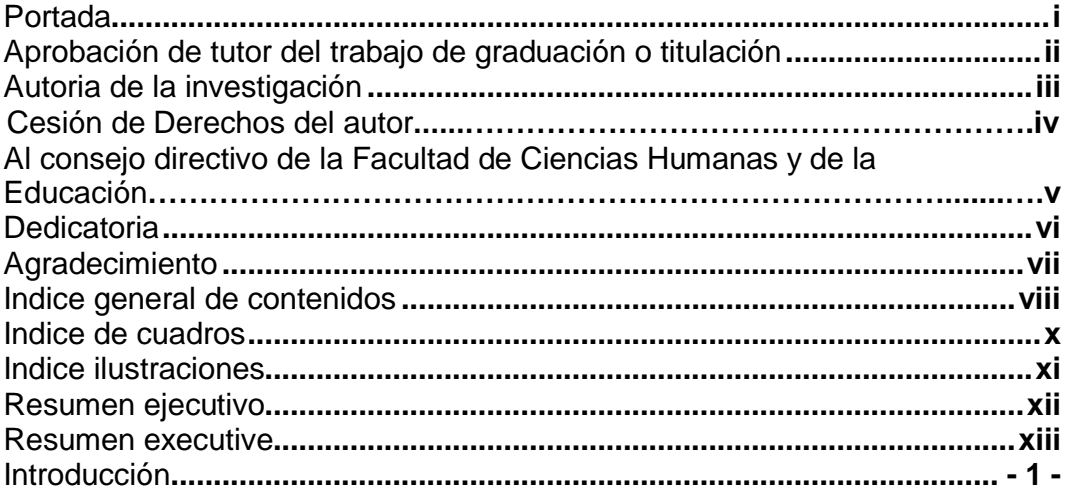

### **CAPITULO I**

#### **EL PROBLEMA**

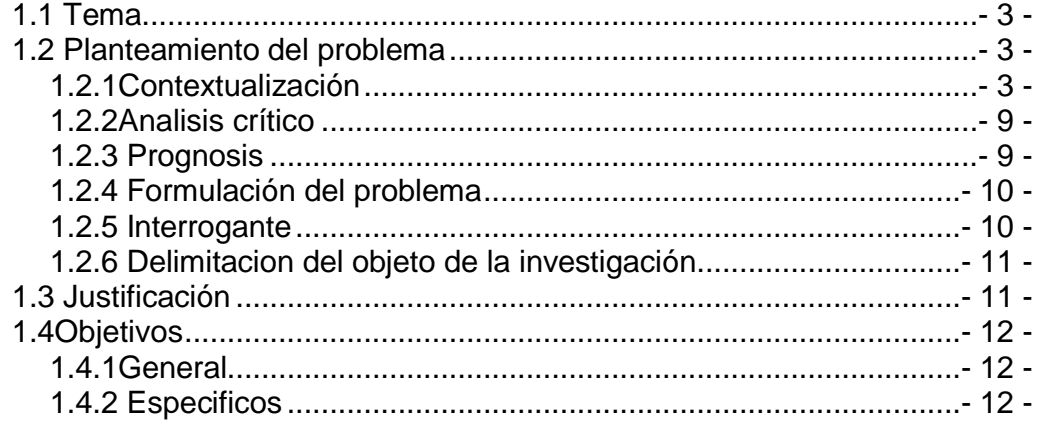

#### **CAPITULO II MARCO TEORICO** 2.4.1 Categorias fundamentales de la variable independiente ........- 21 -2.4.2 Variable dependiente (proceso enseñanza aprendizaje) .........- 34 -

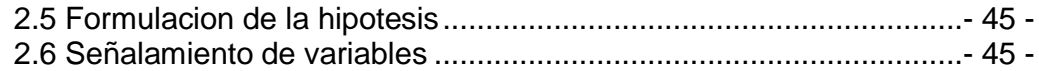

#### **CAPITULO III**

#### **METODOLOGIA**

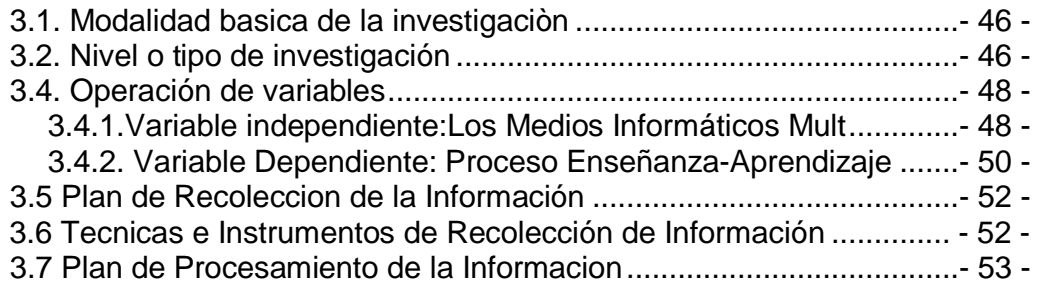

#### **CAPITULO IV**

#### **ANALISIS E INTERPRETACION DE RESULTADOS**

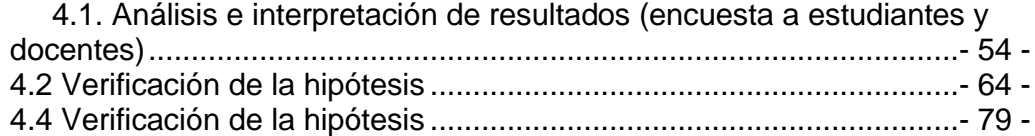

#### **CAPITULO V**

#### **CONCLUSIONES Y RECOMENDACIONES**

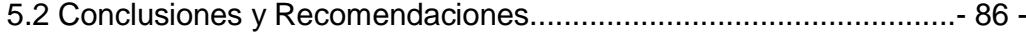

#### **CAPITULO VI LA PROPUESTA**

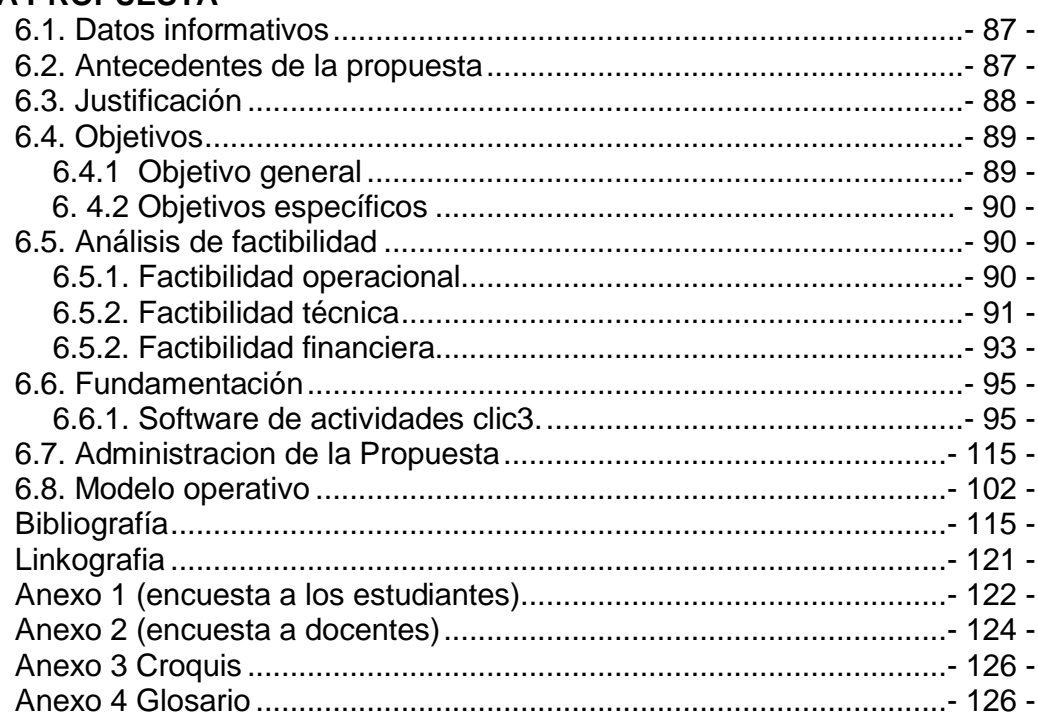

#### <span id="page-9-0"></span>**INDICE DE CUADROS E ILUSTRACIONES**

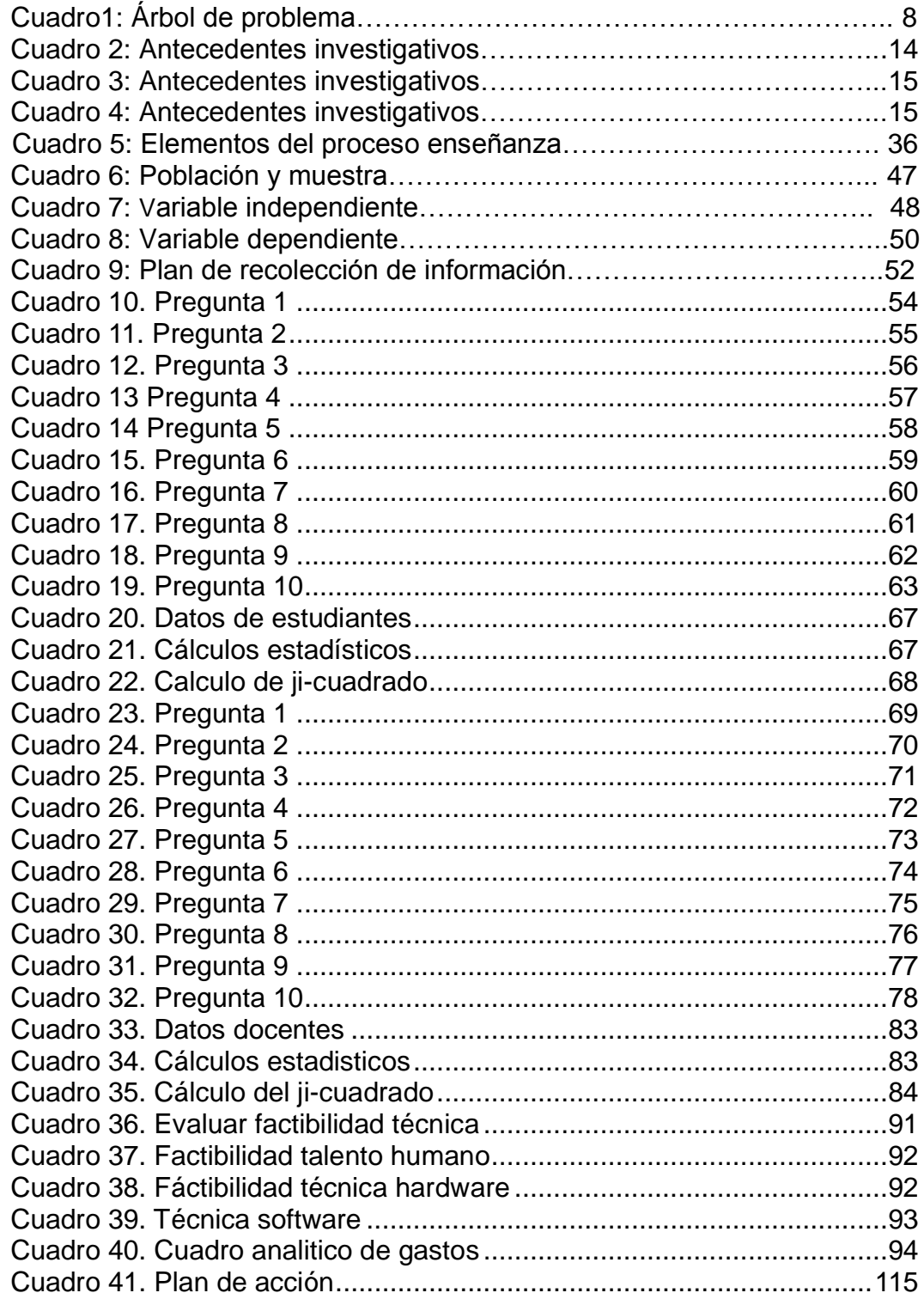

<span id="page-10-0"></span>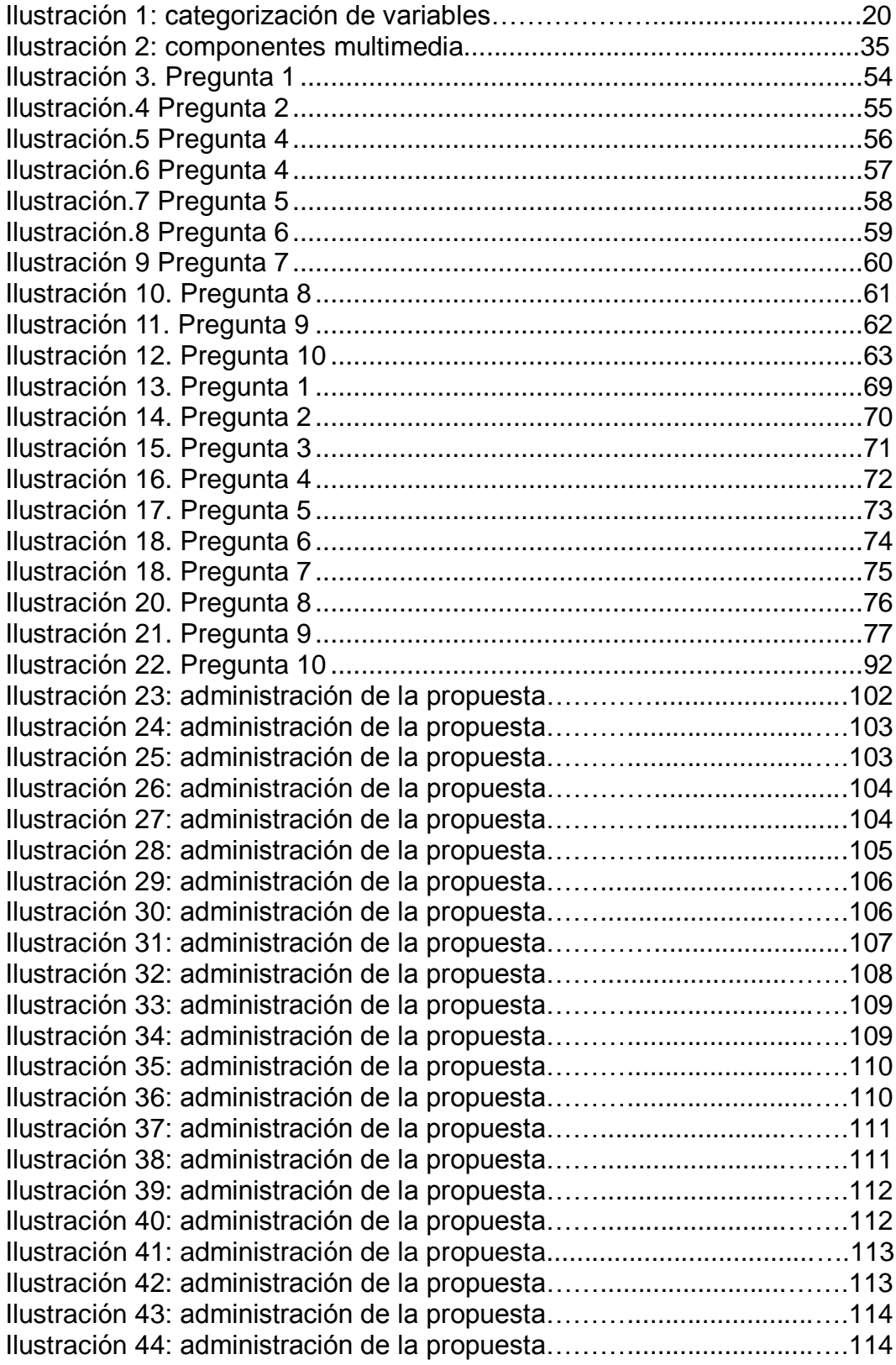

#### **RESU MEN EJECUTIVO UNIVERSIDAD TECNICA DE AMBATO FACULTAD DE CIENCIAS HUMANAS Y DE LA EDUCACION**

"LOS MEDIOS INFORMÁTICOS MULTIMEDIA Y SU INCIDENCIA EN EL PROCESO DE ENSEÑANZA APRENDIZAJE DEL ÁREA DE CIENCIAS NATURALES DE LOS NIÑOS Y NIÑAS DE LA ESCUELA FISCAL COSTA RICA DEL CANTÓN MOCHA, PROVINCIA DE TUNGURAHUA".

Autora: Carolina Amparo Gómez Coba Tutor: Ing. Mg.José Luis Cosquillo Ch.

El presente trabajo es de carácter tecnológico, se ha desarrollado con el fin de atender las necesidades del docente ya que hoy en día la tecnología es parte fundamental de la educación, visto que nadie se ha interesado por investigar los medios tecnológicos aplicables dentro de la educación con el fin de que la comunidad educativa se vea beneficiada , en el campo tecnológico los Medios Informáticos Multimedia se conocen como herramientas para impartir una clase y que es de vital importancia para innovar la educación.

Además con mucho espíritu y propiedad se ha logrado investigar las causas por las que los Medios Informáticos Multimedia no son correctamente utilizados y su repercusión en los estudiantes y futuros docentes por lo que se ha investigado los medios más adecuados a ser aplicados en el aula, con visión de que se puedan desarrollar capacidades y destrezas tecnológicas en los alumnos y que los mismo sean una ayuda para el docente.

<span id="page-11-0"></span>Todo lo anteriormente expuesto es el fruto de la búsqueda de un tema novedoso, en búsqueda de conclusiones valederas que culminen en una propuesta consiste a fin de contribuir en el adecuado uso de los Medios Informáticos Multimedia por parte de los docentes de la Escuela Fiscal Costa Rica.

xii

#### **RESU MEN EXECUTIVE**

### **UNIVERSIDAD TECNICA AMBATO FACULTY OF HUMANITIES AND EDUCATION**

"LOS MEDIOS INFORMÁTICOS MULTIMEDIA Y SU INCIDENCIA EN EL PROCESO DE ENSEÑANZA APRENDIZAJE DEL ÁREA DE CIENCIAS NATURALES DE LOS NIÑOS Y NIÑAS DE LA ESCUELA FISCAL COSTA RICA DEL CANTÓN MOCHA, PROVINCIA DE TUNGURAHUA".

Author: Carolina Amparo Gómez Coba Tutor: Ing. Mg. José Luis Cosquillo

This work is of a technological nature, it has been developed in order to meet the needs of the teacher that today technology is an essential part of education, saw that nobody was interested to investigate the technological means applied in education so that the educational community see benefit in the field of technology Multimedia computer media are known as tools to teach a class and that is of vital importance to innovate education.

In addition with much spirit and property of has managed to investigate the causes why the media Multimedia computer are not properly used and its impact on students and future teachers by what has been investigated means more suitable to be applied in the classroom, with a vision that they can develop skills and technological abilities in students and that the same are an aid for teachers.

All of the above is the result of the search for a new theme, in search of valid conclusions which will culminate in a proposal is to contribute in in the proper use of the Multimedia computer media by teachers of the school tax Costa Rica.

xiii

### INTRODUCCIÓN

<span id="page-13-0"></span>El presente trabajo contiene seis capítulos los cuales se ha recogido información relévate y profunda sobre temas y aspectos de gran importancia en el ámbito educativo, los cuales luego de investigarlos analizarlos e interpretarlos nos ha permitido llegar a una solución no definitiva pero si significativa ya que al investigar profundamente hemos sido capaces de encontrar una realidad que determina el desarrollo del docente en el aula.

Por lo tanto en este trabajo hemos encontrado de forma sencilla y creativa y mediante la tecnología y otras disciplinas una forma de intervenir en la aplicación de la tecnología por parte del docente para lograr cambios significativos para bienestar de los estudiantes y de si mismos.

El capítulo I contiene: El tema de investigación, el planteamiento del problema, la contextualización, el análisis crítico, la prognosis, la formulación del problema, las interrogantes y la delimitación del objeto de la investigación además de la justificación y de los objetivos.

El capítulo II se infiere al Marco Teórico, con sus respectivas fundamentaciones filosóficas y fundamentación Lega, sus categorías fundamentales que son la base de este trabajo de investigación apoyando en la Hipótesis planteada y el señalamiento de las variables correspondientes.

El capítulo III, el Marco Metodológico comprende la modalidad y tipo de estudio que se efectuó, así como la población de estudio la Operalizaciòn de variables y los planes de recolección y procesamiento de la información.

El capítulo IV abarca el análisis e interpretación de resultados obtenidos en la investigación en forma contrastada y finalmente la verificación de la hipótesis mediante la estadística pertinente.

En capítulo V se reflejan las conclusiones y recomendaciones necesarias para proponer una solución al problema tratado en la investigación.

En el capítulo VI esta la parte esencial de este trabajo y se resume en La propuesta de Aplicar el software de actividades clic 3.0 Aparatos del Cuerpo Humano en el área de Ciencias Naturales, esta propuesta consta de datos informativos, antecedentes, justificación, objetivos, análisis de factibilidad, fundamentación, metodología, modelo operativo y finaliza con la previsión de una evaluación de la propuesta.

Que este trabajo investigativo sea de gran ayuda al docente para que la educación de lugar a la tecnología y por ende a los medios informáticos multimedia ya que son una herramienta con muchas ventajas para el desarrollo mismo del docente y estudiante.

# **CAPITULO I EL PROBLEMA**

### <span id="page-15-1"></span><span id="page-15-0"></span>**1.1 TEMA**

"LOS MEDIOS INFORMÁTICOS MULTIMEDIA Y SU INCIDENCIA EN EL PROCESO DE ENSEÑANZA APRENDIZAJE DEL ÁREA DE CIENCIAS NATURALES DE LOS NIÑOS Y NIÑAS DE LA ESCUELA FISCAL COSTA RICA DEL CANTÓN MOCHA, PROVINCIA DE TUNGURAHUA".

### <span id="page-15-2"></span>**1.2 PLANTEAMIENTO DEL PROBLEMA**

#### <span id="page-15-3"></span>**1.2. 1CONTEXTUALIZACIÓN**

En la página web **http://www.monografias.com/trabajos10/recped:shtmlntt;** Manifiesta que:

"Ante el panorama mundial caracterizado por la pobreza , la inequidad y a la falta de oportunidades para todos acceder a una educación digna y aspirar a una vida mejor, diversos organismos internacionales como la OCDE, la UNESCO, el BID, el Banco Mundial y la CEPAL han señalado que en los nuevos escenarios mundiales dominados por la globalización,

la competitividad, la alta tecnología, la información, la educación y la lectura se constituyen en los pilares estratégicos del desarrollo de las naciones y por consiguiente, en una mejor posibilidad de aspirar a una vida mejor por parte de los ciudadanos.

La revolución informática iniciada hace cincuenta años e intensificada en la última década mediante el incesante progreso de las nuevas tecnologías multimedia y las redes de datos en los distintos ambientes en los que se desenvuelven las actividades humanas, juntamente con la creciente globalización de la economía y el conocimiento, conducen a profundos cambios estructurales en todas las naciones. El análisis sobre las tics y la escuela, tema reservado inicialmente a los especialistas en educación e tics, se ha convertido en un debate público sobre la informática en la escuela y sus consecuencias sociales."

#### En la página **<http://www.diariodelhuila.com/noticia/16853>**; menciona que:

**"E**l Ecuador presenta atrasos en el uso de las Tics y en infraestructura de comunicaciones, situación que afecta al desarrollo productivo nacional y a la creación de puestos de trabajo para los jóvenes que ingresan al mercado laboral, los que deben conocer de nuevas tecnologías.

La falta de incentivos para explotar los nuevos sectores productivos a los que suele dar lugar el uso de tecnologías. En décadas anteriores el presupuesto del Estado Ecuatoriano dedicado a Educación ha sido bajo, puede ser, motivo primordial para aplicar las Tics en el sector rural y urbano a nivel educativo

Dentro de la educación, la falta de capacitación y actualización han hecho que muchas de nuestras generaciones se vean afectadas por la poca importancia a la tecnología e informática y en lo que se refiere a los medios informáticos multimedia.

En la actualidad, niños, jóvenes no lo usan para fines de creatividad, la formación básica que reciben los jóvenes se limita a una sub-utilización de los medios informáticos multimedia.

En nuestro país se han formado brechas entre población rural y urbana en el uso de tecnologías. El costo para estos accesos son demasiados altos y el abuso de la misma por no haber empresas proveedoras.

El tiempo actual de la revolución tecnológica donde los niños y jóvenes son los ejecutores de la misma la revolución informática ya ocurrió, estamos viviendo en la época de la sociedad informada, en donde las personas e instituciones que manejan de mejor manera estos recursos son las que lideran estas sociedades".

**S**egún el autor "**e**n la provincia del Tungurahua las innovaciones tecnológicas han proporcionado a la humanidad canales nuevos de comunicación e inmensas fuentes de información que difunden modelos de comportamiento social, actitudes, valores, formas de organización, etc.

La tecnología puede ser interesante y formativa, y es muy importante que todos los docentes tengan un nivel de competencia adecuado, pero no debe ser un distractor de la labor docente, ya de por sí muy compleja.

Para ser eficaz, la tecnología debe ser capaz de liberar al profesor de tareas rutinarias o de bajo nivel para permitirle concentrarse en lo esencial, y además debe ser transparente para él, de modo que le permita abordar los problemas sin que robe su atención. Lo importante es tener

claro un objetivo y trabajar para alcanzarlo; solo entonces estaremos usando adecuadamente la tecnología.

En la actualidad, es imprescindible el uso y la aplicación de los Medios Informáticos Multimedia en los procesos de enseñanza aprendizaje, ya que estas herramientas tecnológicas se utilizan para investigar, procesar y difundir la información, así como, para generar nuevos conocimientos.

Donde la información es tremendamente abundante, incluso excesiva. Vivimos inmersos en la llamada sociedad de la información. El Impacto de las tecnologías y las exigencias de la nueva sociedad se están dejando sentir de manera creciente en el mundo de la educación".

**S**egún el autor "en la Escuela Fiscal Costa Rica existe escaso nivel de manejo de las tics (internet, software, programas multimedia, medios informáticos multimedia, entre otros.) por falta de recursos económicos poca coordinación de las autoridades de la institución, donaciones de equipos informáticos por parte de instituciones de la provincia se trata de impartir el aprendizaje de las tics pero que no son actualizados, la red de internet aún no se ha conectado por falta de gestiones. La falta de recursos e infraestructura por la que atraviesa las institución ha provocado una deficiencia en la enseñanza y uso de las TIC'S y aplicación de los Medios Informáticos Multimedia en las aulas.

El propósito es incrementar en los docentes de primaria el conocimiento sobre las tecnologías de la información y la comunicación. La importancia de la integración de los Medios Informáticos Multimedia, de los saberes y del trabajo colaborativo, así como, la importancia de la indagación, el conjeturar, definir posibles opciones de solución, paralelamente, nuevas formas de aprender y de comunicarse, y quizás hasta de sentir. No obstante, los valores como solidaridad, respecto, convivencia, equidad,

igualdad, el derecho a discrepar, responsabilidad con el ambiente, seguirán teniendo el mismo significado e importancia para la humanidad.; lo esencial es destacar que el potencial que ofrecen los Medios Informáticos Multimedia. La relación y aplicación de las TIC en las áreas del conocimiento son muy relevantes y supone el desarrollo de la competencia tratamiento de la información y competencia digital.

Por otra parte, se incluyen explícitamente en el área los contenidos que conducen a la alfabetización digital, conocimiento cuya aplicación en ésta y en el resto de las áreas contribuirá al desarrollo de la competencia digital: utilización básica del ordenador, manejo de un procesador de textos y búsqueda guiada en Internet.

La mayoría de los Estudiantes de la Escuela Fiscal Costa Rica no tienen idea de cómo acceder al internet, y menos tener una clase de los docentes usando Medios Informáticos Multimedia. Pocos han tenido experiencia con la tecnología por medio de familiares.

Los docentes deben prepararse en el manejo de estas nuevas técnicas, deben actualizarse para mejorar educación en la institución.

Este proyecto está dirigido hacia ellos, niños que anhelan utilizar los Medios Informáticos y tener una clase fuera de lo común, fuera de la rutina e innovar la educación."

#### **ARBOL DE PROBLEMAS**

#### **EFECTOS**

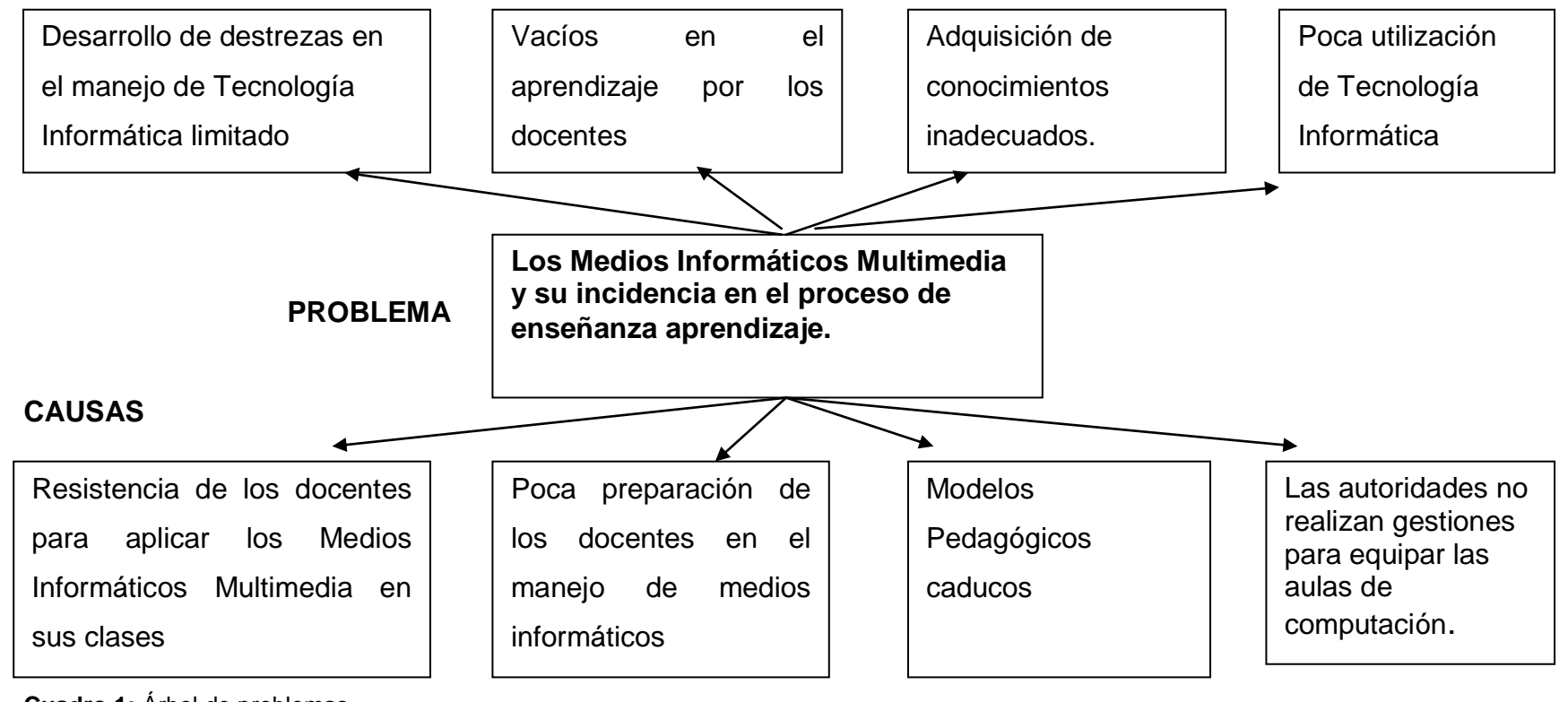

**Cuadro 1:** Árbol de problemas **Elaborado por:** La investigadora

#### <span id="page-21-0"></span>**1**.**2.2ANALISIS CRÍTICO**

La resistencia de los docentes por actualizarse en el uso de las tics ha provocado una enseñanza inadecuada y por lo tanto un nivel bajo de conocimientos sobre las tecnologías por parte de los estudiantes.

La escaza utilización de los Medios Informáticos Multimedia no estimula el interés por parte de los estudiantes para acceder a investigar en este medio por lo cual el docente debe innovar sus metodología de enseñanza para poder generar aprendizajes significativos en los estudiantes.

Los modelos pedagógicos caducos han hecho que los estudiantes adquieran conocimientos limitados los que provoca que sus destrezas no se desarrollen correctamente dentro del aprendizaje.

La escasa gestión de las autoridades para adquisición de equipamiento de aulas informáticas en la escuela a dado lugar a los problemas de aprendizaje, uso de las tics y Medios Informáticos Multimedia por lo que los estudiantes siguen siendo parte de una educación tradicionista.

#### <span id="page-21-1"></span>**1.2.3 PROGNOSIS**

Al no solucionar este problema los estudiantes tendrán un desarrollo de destrezas inadecuado lo que provocara que no estén acorde a los adelantos, estándares y competencias que requieren para el ingreso al colegio y la universidad es decir les estamos retrasando del avance tecnológico en la que está encaminada la sociedad actual.

Si los docentes persisten en no actualizarse obtendremos estudiantes que al momento de culminar sus estudios no utilicen correctamente los Medios Informáticos Multimedia y la imagen institucional quedara afectada.

Los estudiantes no podrán adaptarse al manejo de las tecnologías lo que les convertiría en migrantes digitales lo cual no será de ayuda para las futuras generaciones.

Si la institución da lugar a la aplicación de las Tics y los Medios Informáticos Multimedia se forjaran personas con curiosidad y espíritu de investigación; y sobre todo se conviertan en nativos digitales.

#### <span id="page-22-0"></span>**1.2.4 FORMULACIÓN DEL PROBLEMA**

¿Cómo incide los Medios Informáticos Multimedia en el proceso enseñanza aprendizaje del área de Ciencias Naturales en los niños y niñas de la Escuela Fiscal Costa Rica del Cantón Mocha, Provincia de Tungurahua?

#### <span id="page-22-1"></span>**1.2.5 INTERROGANTES**

- ¿Cuáles son los medios informáticos multimedia más adecuados para la enseñanza aprendizaje en el área de CCNN de los estudiantes de la Escuela Fiscal Costa Rica?
- ¿Qué Medios Informáticos Multimedia se aplica en la Escuela Fiscal Costa Rica?
- ¿Cuál es el nivel de rendimiento escolar en CCNN de los estudiantes de la Escuela Fiscal Costa Rica?
- ¿Por qué existe falta de atención de los estudiantes en el proceso enseñanza aprendizaje?

¿Existe una propuesta de solución para utilizar los medios informáticos multimedia y mejorar el proceso de enseñanza aprendizaje en el área de CCNN de los estudiantes de la Esc. Fiscal Costa Rica?

#### <span id="page-23-0"></span>**1.2.6 DELIMITACION DEL OBJETO DE LA INVESTIGACIÓN**

**CAMPO**: Educativo

**AREA**: Informática

**ASPECTO**: Medios Informáticos Multimedia y el proceso enseñanza – aprendizaje

**DELIMITACION ESPACIAL:** Esta investigación se realizará con los estudiantes y docentes de la Esc. Fiscal Costa Rica.

**DELIMITACION TEMPORAL:** Este problema será investigado desde el 2 de Octubre hasta el 8 de Enero.

#### <span id="page-23-1"></span>**1.3 JUSTIFICACIÓN**

La investigación a realizarse es de gran importancia tanto para los docentes como para los estudiantes ya que pretende fomentar el uso de los Medios Informáticos Multimedia en el proceso enseñanza aprendizaje las autoridades, docentes y estudiantes de la institución se beneficiaran con la aplicación y utilización de las tecnologías informáticas y comunicación.

La realización de la presente tiene como finalidad que los docentes y alumnos sea portadores del alto conocimiento del los Medios Informáticos Multimedia ya que estas herramientas permiten entornos virtuales de aprendizaje y a su vez que el estudiante desarrolle sus destrezas, habilidades a través de la tecnología.

En la institución aún no se pone en práctica los Medios Informáticos Multimedia en diferentes áreas puesto que los docentes deben innovarse y tener la disposición para que la educación avance.

Mediante este trabajo investigativo se pretende sacar provecho al máximo de lo que nos brinda la tecnología y al logro de diversas transformaciones en la Institución.

### <span id="page-24-0"></span>**1.4OBJETIVOS**

### <span id="page-24-1"></span>**1.4.1GENERAL**

Determinar la incidencia de los medios informáticos multimedia en el proceso enseñanza aprendizaje, en el área de Ciencias Naturales de los estudiantes de la Escuela Fiscal Costa Rica en el Cantón Mocha de la Provincia del Tungurahua.

### <span id="page-24-2"></span>**1.4.2 ESPECIFICOS**

Establecer cuáles son las causas por la que no se utiliza los Medios Informáticos Multimedia en la Escuela Fiscal Costa Rica.

- Analizar los instrumentos de evaluación utilizados dentro del Proceso de Enseñanza Aprendizaje de los estudiantes en el área de Ciencia Naturales.
- Diseñar la alternativa de solución que permita promover la utilización de los Medios Informáticos Multimedia y de esta manera mejorar el proceso de enseñanza – aprendizaje.

## **CAPITULO II MARCO TEORICO**

### <span id="page-26-0"></span>**2.1ANTECEDENTES INVESTIGATIVOS**

En la biblioteca de la Facultad de Ciencias Humanas y de la Educación reportan trabajos de investigación que me han sido útiles para enfocar de mejor manera mi tema te investigación por lo cual menciono los siguientes:

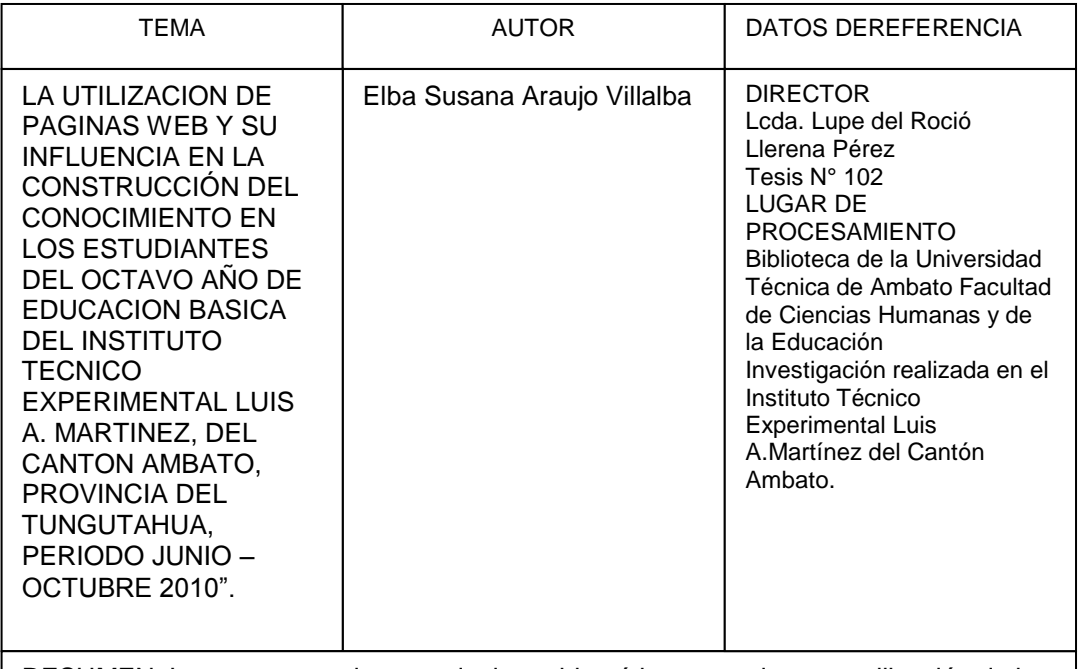

RESUMEN: La presente tesis trata de la problemática que existe en utilización de las páginas web, nos indica que son de mucha ayuda por parte del internet ya que nos facilite la búsqueda de informarnos, etc.

**Cuadro 2:** Antecedentes Investigativos **Elaborado por:** La investigadora

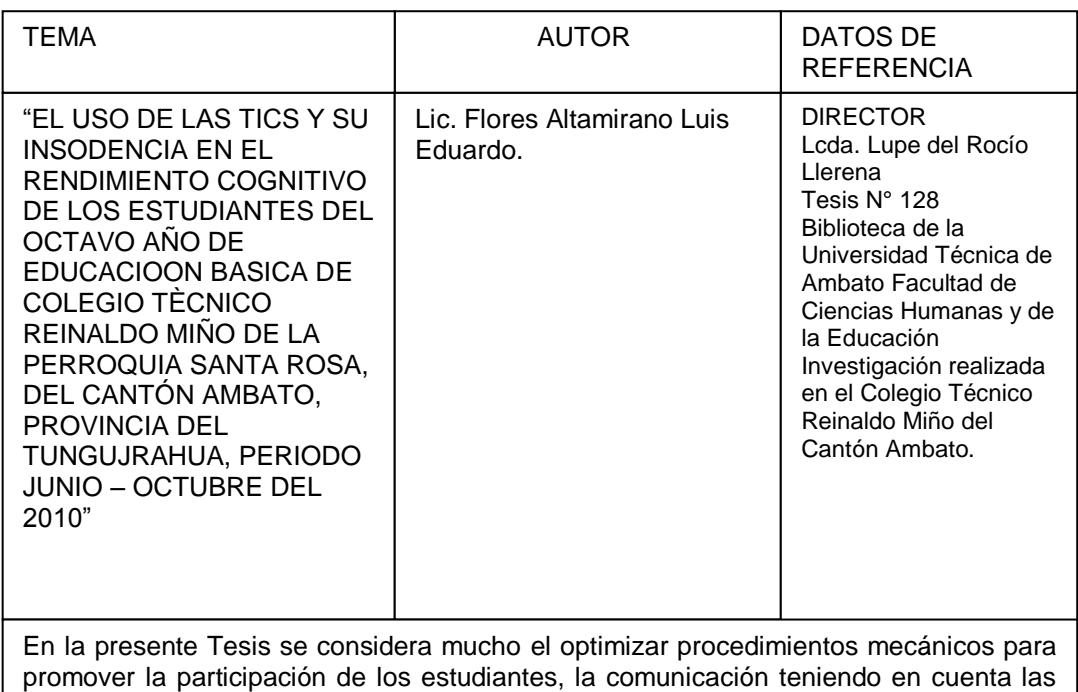

**Cuadro 3: Antecedentes** Investigativos **Elaborado por:** La investigadora

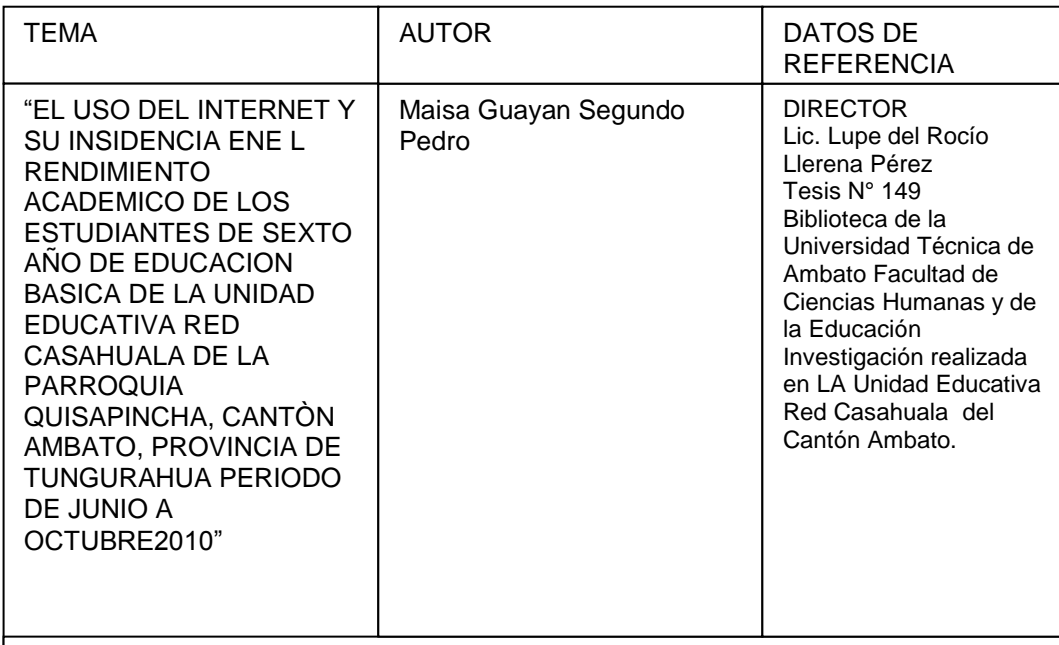

herramientas lo cual llevara a un autoestima elevado para mejorar el rendimiento.

Esta tesis se centra en el escaso conocimiento y manejo del internet, en que la sociedad necesita tener un conocimiento audiovisual y recalca que este avance tecnológico no debe ser desaprovechado por parte de las instituciones.

**Cuadro 4:** Antecedentes Investigativos **Elaborado por:** La investigadora

### <span id="page-28-0"></span>**2.2 FUNDAMENTACION FILOSÒFICA**

La educación es una actividad cultural y su finalidad es concientizar al ser humano intelectualmente logrando su desarrollo personal con una finalidad bien orientada de esta manera el ser humano ya educado es una herramienta de producción para la sociedad y su familia.

La investigación se ubica en el Paradigma crítico-propositivo: crítico porque analiza una realidad socio-cultural-educativa; y propositivo por cuanto busca plantear una alternativa de solución a la problemática "Los Medios Informáticos Multimedia y su incidencia en el Proceso de Enseñanza-Aprendizaje de la asignatura de Ciencias Naturales de los estudiantes de la Escuela Fiscal Costa Rica.

### <span id="page-28-1"></span>**2.3 FUNDAMENTACION PEDAGÓGICA**

Prieto, L. 2000; Manifiesta:

"Multimedia Educativa Es una herramienta para el auto aprendizaje, usa simultáneamente la combinación de texto, color, gráficas, animaciones, video, sonido, en un mismo entorno donde el estudiante interactúa con los recursos para mejorar el proceso enseñanza – aprendizaje."

Según Marqués, (2001) "Facilidad de uso e instalación, versatilidad calidad del entorno audiovisual, calidad de los contenidos, navegación e interacción, originalidad y uso de tecnología avanzada, capacidad de motivación, adecuación a los usuarios y a su ritmo de trabajo, potencialidad de los recursos didácticos, fomento de la iniciativa y el auto aprendizaje, enfoque pedagógico actual, documentación, esfuerzo cognitivo, son características indispensables en un docente".

### <span id="page-29-0"></span>**2.4 FUNDAMENTACION LEGAL**

En la pagina **http://www.asambleanacional.gov.ec/ [http://www.educacion.gov.ec/;](http://www.educacion.gov.ec/)**  menciona**.**

### **CONSTITUCIÓN DEL ECUADOR (Aprobada en Montecristi, 23– 24 julio de 2008) TÍTULO VII RÉGIMEN DEL BUEN VIVIR Sección primera Educación**

Art. 347.- Será responsabilidad del Estado:

Fortalecer la educación pública y la coeducación; asegurar el mejoramiento permanente de la calidad, la ampliación de la cobertura, la infraestructura física y el equipamiento necesario de las instituciones educativas públicas.

7. Erradicar el analfabetismo puro, funcional y digital, y apoyar los procesos de pos alfabetización y educación permanente para personas adultas, y la superación del rezago educativo.

8. Incorporar las tecnologías de la información y comunicación en el proceso educativo y propiciar el enlace de la enseñanza con las actividades productivas o sociales.

Art. 350.- El sistema de educación superior tiene como finalidad la formación académica y profesional con visión científica y humanista; la investigación científica y tecnológica; la innovación, promoción, desarrollo y difusión de los saberes y las culturas; la construcción de soluciones para

los problemas del país, en relación con los objetivos del régimen de desarrollo.

### **PROYECTO DE LEY DE EDUCACIÓN GENERAL (PRIMER DEBATE APROBADO por la asamblea nacional 21 de noviembre de 2009) TÍTULO 1 PRINCIPIOS GENERALES CAPÍTULO I ÁMBITO, PRINCIPIOS Y FINES**

Art. 2 Principios.-

o) Flexibilidad. Que permita adecuar la educación a las diversidades y realidades locales y globales, para asumirlas e integrarlas en el concierto educativo nacional, tanto en sus conceptos como en sus contenidos, base científica– tecnológica y modelos de gestión.

#### **CAPÍTULO II**

#### **DE LA ESTRUCTURA DEL SISTEMA NACIONAL DE EDUCACIÓN**

Art. 26.- Educación a distancia.- La educación a distancia es la que propone un trabajo autónomo de los y las estudiantes, con un acompañamiento de un tutor o guía, a través de medios y tecnologías de información y comunicación.

Art. 27.- Educación virtual.- es aquella que se realiza por medio de internet, acompañada de una tutoría y/o acompañamiento presencial limitado.

### **TÍTULO IV CAPÍTULO II DE LOS PRINCIPIOS, FINES Y OBJETIVOS**

Art. 73.- Fines.-e) La producción de ciencia y tecnología de los pueblos y nacionalidades.

### **CAPÍTULO III**

### **DE LAS OBLIGACIONES DEL ESTADO CON RESPECTO AL SISTEMA DE EDUCACIÓN BILINGÜE INTERCULTURAL EDUCACIÓN**

# **INTERCULTURAL**

e) Garantizar los talentos humanos, recursos económicos, técnicos, tecnológicos e infraestructura para asegurar la calidad de la Educación Intercultural bilingüe.

.

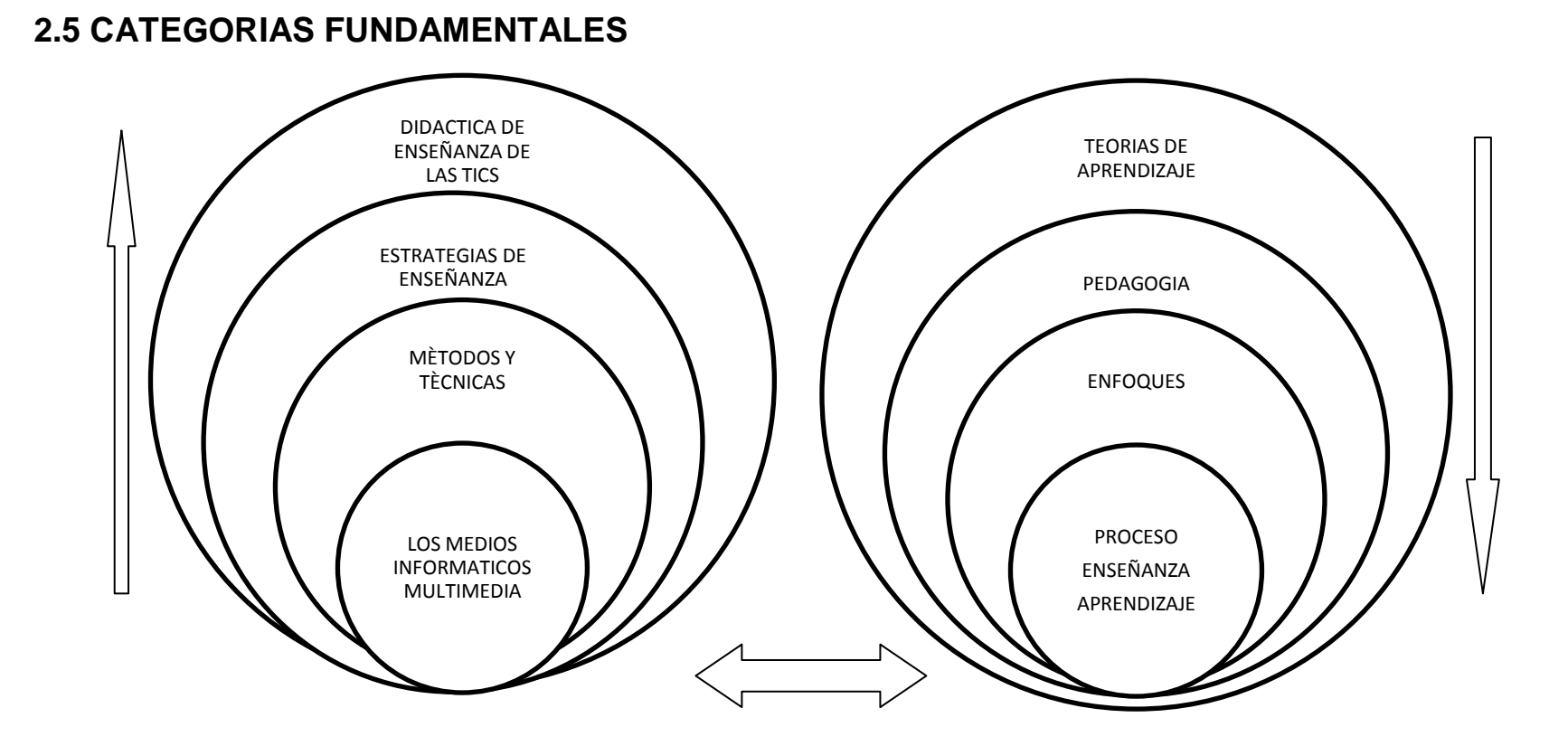

#### **VARIABLE INDEPENDIENTE VARIABLE DEPENDIENTE**

**Ilustración 1:** Categorización de Variables

**Elaborado por:** La investigadora

### <span id="page-33-0"></span>**2.5.1 CATEGORIAS FUNDAMENTALES DE LA VARIABLE INDEPENDIENTE (Los Medios Informáticos Multimedia)**

#### <span id="page-33-1"></span>**2.5.1 MEDIOS INFORMATICOS MULTIMEDIA**

#### **MEDIOS INFORMATICOS**

Tomado de la página **http://www.uclm.es/profesorado/Ricardo/Clasificaciones \_medime/doc\_ConcepMed.html;** comenta:

"Este conjunto de recursos, representativos de las denominadas nuevas tecnologías, se caracterizan porque posibilitan internamente desarrollar, utilizar y combinar indistintamente cualquier modalidad de codificación simbólica de la información. Los códigos verbales, icónicos fijos o en movimiento, el sonido son susceptibles de ser empleados en los sistemas informáticos.

El medio por excelencia que se incluye en esta categoría es el ordenador. Sin embargo, hoy en día la evolución de la informática es tan acelerada que el ordenador como hardware (teclado, pantalla, unidad central, impresora) no representa la totalidad de posibilidades de la informática.

Por lo que aquí tenemos que incluir lo que se denomina como sistemas digitales que incluyen medios como la vídeo conferencia, el CD-ROM, la realidad virtual, y los distintos servicios de Internet: WWW, correo electrónico, chats, etc."

#### **MULTIMEDIA**

Tomado de la página **<http://www.slideshare.net/arley26/medios-educativos>**; menciona:

"El término multimedia se refiere a una integración o agrupación de

diferentes medios audiovisuales (texto, sonido, imagen, video) por medio de un software. La multimedia se convierte así en un entorno de aprendizaje que combina las posibilidades educativas que ofrecen diferentes medios de comunicación reproducidos a través de un computador y soportados en un CD-ROM, en el disco duro del equipo o en un servidor."

En la página **[http://infotic-eml.blogspot.com/2009/02/que-es-multimedia.html;](http://infotic-eml.blogspot.com/2009/02/que-es-multimedia.html)**  manifiesta:

#### **Clasificación de la multimedia**

"La multimedia se clasifica en lineal, interactiva e hipermedia dependiendo del control que tenga el usuario sobre la aplicación.

**Multimedia lineal**: cuando la aplicación avanza en forma progresiva de principio a fin y el usuario no tiene control de la misma.

**Multimedia interactiva**: cuando el usuario puede realizar determinadas acciones sobre la aplicación como hacer clic en algunos objetos o botones que le permitan controlar el avance de la misma.

**Hipermedia**: Cuando se combina la multimedia con el hipertexto, es decir, cuando se le permite al usuario tener mayor control de la aplicación mediante el uso de botones, textos, imágenes y otros objetos

#### **Ventajas de la multimedia**

Mejora las interfaces basadas solo en texto Mantienen la atención y el interés Mejora la retención de la información presentada Es enormemente divertida"

#### **LAS MULTIMEDIA EN LA EDUCACIÓN**

En la página **<http://www.slideshare.net/jaime08/multimedia-y-educacion>** comenta:

"Los recursos tecnológicos propiamente dichos, hardware, Software y conectividad. La disponibilidad y correcta utilización de los contenidos digitales apropiados La filosofía pedagógica y la competencia tecnológica de los educadores El apoyo administrativo, pedagógico y técnico que ofrece la institución educativa.

Presentan información de manera variada y atractiva. Organicen y presenten los contenidos en forma dosificada y comprensible por los alumnos. Posibiliten la participación activa de los estudiantes y la aplicación de lo aprendido mediante ejercicios, problemas, guías de observación y de análisis, actividades y otros procedimientos. Utilicen diversidad de recursos como ejemplos, casos, situaciones, modelos, cuadros, gráficos, imágenes, resúmenes u otros para orientar la labor de análisis y síntesis de la información asimilada.

El estudiante, puede tener un acceso autónomo a la información que se ha seleccionado como el saber pertinente para su formación (por medio de los contenidos curriculares) a través de libros o las TIC, las cuales obviamente potenciar las distintas formas de aprender de los estudiantes debido al sinnúmero de posibilidades que entregan los recursos basados en TIC, precisan de igual forma de un facilitador del proceso de aprendizaje, en este caso el formador, quien facilitará este aprendizaje a través de su mediación por medio de diferentes metodologías pedagógicas, para el aprendizaje de los contenidos..
#### **COMPONENTES MULTIMEDIA**

#### **a) HARDWARE.**

En concepto de recursos de Hardware incluye todos los dispositivos físicos y materiales utilizados en el procesamiento de información.

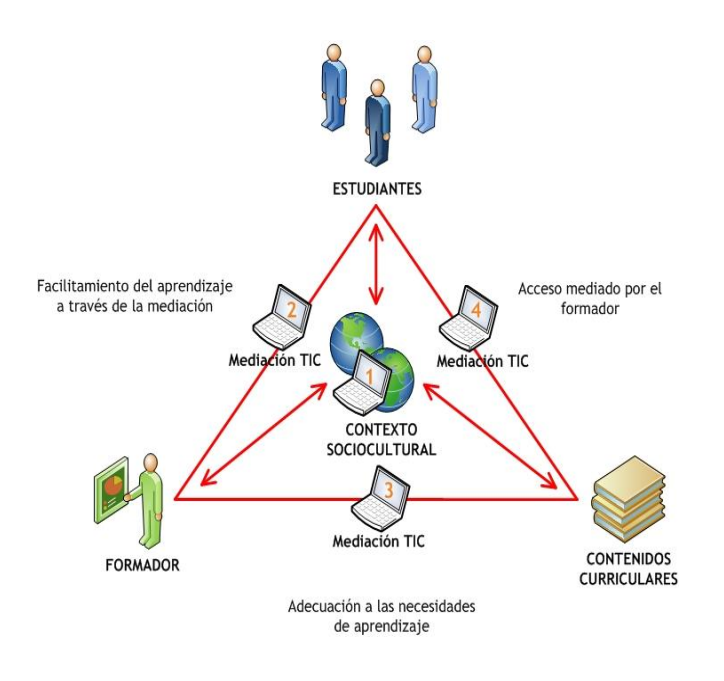

**Ilustración 2: Componentes Multimedia Elaborado por: La investigadora**

Almacenamiento de datos, es decir todos los objetos tangibles en los cuales se graban datos desde hojas de papel hasta discos magnéticos. Un sistema contemporáneo de cómputo, puede dividirse en los siguientes seis componentes principales: procesador central, almacenamiento principal o memoria RAM, almacenamiento o memoria secundaria, dispositivos de entrada, dispositivos de salida y dispositivos de comunicaciones, audio y video, digitalizadores de documentos, tarjetas de captura de video y de reproducción de audio

Computadora Personal y Lap top, con los siguientes elementos multimedia: lectora –Grabadora de CD Parlantes Micrófono – Audífonos Webcam Impresora Scanner)

### **b) SOFTWARE**

El concepto de recursos de Software incluye todas las series de instrucciones de procesamiento de información. Este concepto genérico de Software incluye no sólo las series de instrucciones operacionales llamadas programas, que dirigen y controlan el Hardware del computador, sino también las series de instrucciones de procesamiento de información que necesitan las personas llamadas procedimientos.

### **CARACTERÍSTICAS PRINCIPALES DE LA MULTIMEDIA**

- La Integración O Mezcla  $\bullet$
- La Digitalización
- La Interactividad

# **VENTAJAS Y DESVENTAJAS**

- Adicción.
- Aislamiento.
- Cansancio visual y otros  $\bullet$
- Problemas físicos.
- Inversión de tiempo.
- Falta de conocimiento de los Lenguajes.
- Recursos educativos con poca Potencialidad didáctica.
- Virus.
- Esfuerzo económico.
- A menudo aprenden con menos tiempo.  $\bullet$
- Atractivo.
- Y entornos de aprendizaje.
- Autoevaluación.
- Mayor proximidad del profesor.
- Flexibilidad en los estudios.
- Instrumentos para el proceso de la información.
- Más contactos, compañerismo y colaboración.

### **CONTENIDOS DE APRENDIZAJE DE UN MAESTRO**

- Utilización de navegadores  $\bullet$
- Utilización de servicios WWW  $\bullet$
- Acceder a servicios on-line
- Utilizar servidores de información y de contenidos

# **DESARROLLO**

- Utilizar con facilidad el CD-ROM, el DVD (Digital Vídeo Disco) y el  $\bullet$ videodisco.
- Utilizar el escáner.
- Utilizar cámaras de fotos y de vídeo digitales. Equipos de videoconferencia.

Dominar algún procesador de textos. Dominar alguna Base de datos.

Utilizar programas de gráficos para crear ilustraciones, presentaciones y animaciones."

# **2.5.1.2 METODOS Y TECNICAS INFORMATICAS**

Tomado de la página **<http://rossyb.lacoctelera.net/> [/](http://www.portaleducativo.edu.ve/)**; manifiesta:

#### **El método**

"Un método es una serie de pasos sucesivos, conducen a una meta. El [objetivo](http://www.monografias.com/trabajos16/objetivos-educacion/objetivos-educacion.shtml) del profesionista es llegar a tomar las decisiones y una [teoría](http://www.monografias.com/trabajos4/epistemologia/epistemologia.shtml) que permita generalizar y resolver de la misma forma [problemas](http://www.monografias.com/trabajos15/calidad-serv/calidad-serv.shtml#PLANT) semejantes en el futuro. Por ende es necesario que siga el método más apropiado a su problema, lo que equivale a decir que debe seguir el camino que lo conduzca a su objetivo.

Algunos métodos son comunes a muchas ciencias, pero cada ciencia tiene sus propios problemas y por ende sus propias necesidades en donde será preciso emplear aquellas modalidades de los métodos generales más adecuados a la solución de los problemas específicos.

#### **METODO DIDACTICO TIC**

Así, la relación método didáctico-TIC ya ha sido investigada pero desde un punto de vista concreto y muy distinto al que exigiría la perspectiva curricular en la que queremos situar el tema. "Desde ésta se ha abordado el estudio de la utilización de las TIC en los contextos de enseñanzaaprendizaje, aunque de nuevo tenemos que señalar que en muchas ocasiones la atención se ha centrado en las pautas de utilización en el aula y también, como en etapas anteriores de investigación, en su incidencia sobre el aprendizaje

En ese sentido cabe hacer unas consideraciones teóricas acerca tanto del método didáctico como de las TIC".

# **LA TÉCNICA**

Según la pagina **[http://www.portaleducativo.edu.ve](http://www.portaleducativo.edu.ve/)**; manifiesta:

"La técnica es el diseño, modelo, a partir del cual se pretende que un grupo funcione, sea productivo y alcance los objetivos. Las técnicas están constituidas por diversos elementos que dirigen a los distintos grupos a alcanzar sus metas. Consideramos que el éxito o fracaso de la aplicación de técnicas de grupo no depende solo de la técnica en sí, sino también de la experiencia y sensibilidad de quien la aplica.

#### **PLATAFORMA**

Una plataforma de aprendizaje, es un conjunto de estructuras, políticas, técnicas, estrategias y elementos de aprendizaje que se integran en la implementación del proceso enseñanza-aprendizaje, dentro de las instituciones educativas. Inicialmente se utilizaba como único medio de comunicación el correo, luego se fueron incorporando otros canales, como el foro, el Chat y las video conferencias y con ellos nuevos materiales multimedios.

La implementación de los materiales educativos para las plataformas virtuales deben responder no solo a los contenidos, estrategias de aprendizaje y evaluación, sino que aquí entra un nuevo elemento que es la moderación del curso, que implica en primera instancia manejo de herramientas tecnológicas, luego el conocimiento de las teorías de aprendizaje de ambientes colaborativos y de investigación".

## **EL SOFTWARE EDUCATIVO**

Es un programa computacional cuyas características estructurales y funcionales sirvan de apoyo al proceso de enseñar, aprender y administrar.es aquel material de aprendizaje especialmente diseñado para ser utilizado con una computadora, sus características son:

- Permite la interactividad con los estudiante, retroalimentándolos y evaluando lo aprendido.
- Facilita las representaciones animadas.
- Incide en el desarrollo de las habilidades a través de la ejercitación.
- Reduce el tiempo de que se dispone para impartir gran cantidad de conocimientos facilitando u trabajo diferenciado, introduciendo al estudiante en el trabajo con los medios computarizados.
- Facilita el trabajo independiente y a la vez un tratamiento individual de la diferencias.
- Permite al estudiante introducirse en las técnicas mas avanzadas.

# **2.5.1.3 ESTRATEGIAS DE ENSEÑANZA**

Según **<http://www.rieoei.org/deloslectores/Labori.PDF>** manifiesta

"Las estrategias del aprendizaje más efectivas son:

#### **Instrucción programada**

La enseñanza programada es una aplicación directa cuya finalidad es la de provocar estímulos sistemáticos y refuerzos inmediatos y es una de las aplicaciones del modelo conductista en el ámbito educativo. Si los programas pretenden ante todo proporcionar oportunidades de realizar ejercicios relativos a contenidos o temas que ya le han sido introducidos, se tiene otra modalidad de instrucción programada denominada **ejercitación**. En este caso el ordenador pueda proporcionar las explicaciones teóricas pertinentes sobre todo si va combinada con aplicaciones tutoriales, o comunicar el alumno con el profesor o con otras fuentes de información o consulta. Para que la ejercitación pueda tener un valor pedagógico se precisan programas didácticos y escritos con un uso adecuado de los recursos interactivos.

- **Tutorial:** Enseña un determinado contenido. (Ej: Tutoriales online en los que se detallan pasos a seguir).
- **Práctica y ejercitación:** Desarrollo de una determinada tarea una vez se conocen los contenidos. Ayuda a asimilarlos y a adquirir destreza. (Ej: Actividades de identificación, comprensión y familiarización).
- **Simulación:** Brinda entornos de aprendizaje similares a situaciones reales, en los cuales el alumno adquiere conocimiento por cercanía y afinidad con los temas expuestos. (Ej: Uso del dinero mediante la ejercitación de compra-venta con algún software).

**Hipertexto e hipermedia:** La característica principal es su grado de interactividad, con el cual el aprendizaje se produce por descubrimiento y asociación

Los programas hipertextuales sólo contienen información textual mientras que los programas hipermedia combinan diferentes tipos de información (visual, auditiva, textual, etc.). La diferencia entre programas multimedia e hipermedia radica en la estructura interna del programa. Si un programa que combina medios diferentes presenta una estructura no lineal es un hipermedia. Cuando el programa es secuencial y combina diferentes medios es un programa multimedia. Sin embargo, a pesar de poder establecer estas distinciones, no hay acuerdo absoluto entre los distintos autores, aludiendo en muchas ocasiones a un mismo tipo de material con las tres expresiones.

La concepción pedagógica hace referencia a la selección, organización y adaptación de la actividad o software para que el usuario (alumno) pueda utilizarlos con mayor eficacia. Por eso, es tan importante la forma (presentación) como su contenido.

Sin embargo, el factor determinante en todo el proceso de enseñanza con algún software o actividad en la computadora es, y ha sido siempre en la educación, el papel que desempeña el profesor en la utilización de dicha herramienta. Este papel está sumamente ligado a la comunicación empleada en el proceso de enseñanza/aprendizaje en un contexto y lugar determinado.

El aprendizaje no se encuentra en función del medio, sino fundamentalmente sobre la base de las estrategias y técnicas didácticas que apliquemos sobre él."

# **2.5.1.4 DIDÁCTICA DE ENSEÑANZA DE LAS TICS**

En la página **http:/www.salvador.edu.ar/vrid/publicaciones/revicta/lazaro.htm:** expone:

"La definición literal de Didáctica en su doble raíz **docere**: enseñar y **discere**. La Didáctica es una disciplina de naturaleza-pedagógica, orientada por las finalidades educativas, y comprometida con el logro de la mejora de todos los seres humanos, mediante la comprensión y transformación permanente de los procesos socio-comunicativos, la adaptación y desarrollo apropiado del proceso de enseñanza-aprendizaje.

La Didáctica es una disciplina con una gran proyección-práctica, ligada a los problemas concretos de docentes y estudiantes. La Didáctica ha de responder a los siguientes interrogantes: **para qué** formar a los estudiantes y qué mejora profesional necesita el Profesorado, **quiénes** son nuestros estudiantes y cómo aprenden, **qué** hemos de enseñar y qué implica la actualización del saber y especialmente cómo realizar la tarea de enseñanza al desarrollar el sistema metodológico del docente y su interrelación con las restantes preguntas como un punto central del saber didáctico, así como la selección y el diseño de los medios formativos, que mejor se adecuen a la cultura a enseñar y al contexto de interculturalidad e interdisciplinaridad, valorando la calidad del proceso y de los resultados formativos.

Desde allí entonces, este espacio de intercambio sobre la Didáctica de las TICs.

La investigadora comparte con Andrea Ramal que este arquitecto cognitivo puede definirse como:

Un profesional.

Capaz de trazar estrategias y mapas de navegación que permitan al alumno emprender, de forma autónoma e integrada, los propios caminos de construcción del híper conocimiento en red.

Asumiendo una postura consiente de reflexión en la acción.

Haciendo un uso crítico de las tecnologías como nuevos ambientes de aprendizaje.

Un arquitecto cognitivo debe poseer la capacidad de integrar equipos de trabajo con diseñadores de web, productores de video, programadores, comunicadores y técnicos que son el nuevo equipo pedagógico.

Hablamos entonces de un docente que enseña mapas de navegación de la mente, asesora sobre la construcción de árboles de competencias, contenidos y habilidades de cada alumno o grupo de estudiantes, que identifica posibles hojas de ruta e indica caminos. Se refuerza así la figura del docente como un mediador entre el objeto de conocimiento y quien aprende.

Muchos docentes, en estos últimos meses, han empezado a utilizar didácticamente computadoras e Internet. Sin embargo, en numerosas ocasiones, se desarrollan en las escuelas e institutos actividades con las TIC sin disponer de ideas claras y definidas de cómo organizar situaciones de clase apoyadas en el uso de la tecnología. Es más bien un trabajo docente de ensayo y error, de probar y experimentar a ver qué pasa cuando llevo al alumnado a la sala de informática. Por ello muchos profesores empiezan a solicitar recomendaciones o principios para una buena práctica con los ordenadores en el aula.

Se caracterizan por estar configurados en un software y articulados mediante el computador y presentarlas siguientes cualidades:

- Gran flexibilidad por su estructura no lineal.
- Alta interactividad
- Aprendizaje auto dirigido.

La persona construye su conocimiento de forma individual o grupal."

# **2.5.2 VARIABLE DEPENDIENTE (Proceso Enseñanza Aprendizaje)**

### **2.5.2.1 Proceso Enseñanza-Aprendizaje**

Según la pagina **mural.uv.es/esferce/EXPOSICIÓN%20DE%20PIAGET.doc** manifiesta:

**"ENSEÑANZA.-** La enseñanza es el conjunto de acciones e influencias destinadas a desarrollar y cultivar las aptitudes intelectuales, conocimientos, competencias, hábitos y conductas del individuo, con el fin de lograr el máximo desarrollo posible de su personalidad, de modo que pueda aportar una contribución positiva a la sociedad en la que vive, es un término utilizado con frecuencia como sinónimo de educación, o más aún, de educación escolar es toda actividad realizada con carácter sistemático, destinada a transmitir conocimientos teóricos y prácticos.

La enseñanza implica la interacción de tres elementos: el profesor o maestro. El alumno o estudiante y el objeto del conocimiento. La tradición enciclopedista o escuela tradicional supone que el maestro es la fuente del conocimiento y el alumno un simple receptor ilimitado del mismo. Bajo esta concepción el proceso de enseñanza es la transmisión de conocimientos del docente hacia el estudiante a través de diversos medios o técnicas.

#### **APRENDIZAJE**

El aprendizaje tiene una importancia fundamental para el hombre, ya que, cuando nace, se halla desprovisto de medios de adaptación intelectuales y motores. En consecuencia, durante los primeros años de vida, el aprendizaje es un proceso automático con poca participación de la voluntad, después el componente voluntario adquiere mayor importancia (aprender a leer, aprender conceptos), dándose un reflejo condicionado, es decir, una relación asociativa entre respuesta y estímulo. A veces el aprendizaje es la consecuencia de pruebas y errores, hasta el logro de una solución válida.

#### **Definición de Enseñanza – Aprendizaje**

El proceso de enseñanza – aprendizaje es un conjunto de transformaciones sistemáticas de los fenómenos en general, sometidos éstos a una serie de cambios graduales cuyas etapas se producen y suceden en orden ascendente, de aquí que se le deba considerar como un proceso progresivo y en constante movimiento, con un desarrollo dinámico en transformación continua, como consecuencia del proceso de enseñanza tiene lugar cambios sucesivos e interrumpidos en la actividad cognoscitiva del individuo con la participación de la ayuda del maestro o profesor en su labor conductora u orientadora hacia el dominio de los conocimientos, de las habilidades, los hábitos y conductas acordes con su concepción científica del mundo, que lo llevarán en su práctica existencia a un enfoque consecuente de la realidad material y social, todo lo cual implica necesariamente la transformación escalonada, paso a paso, de los procesos y características psicológicas que identifican al individuo como personalidad.

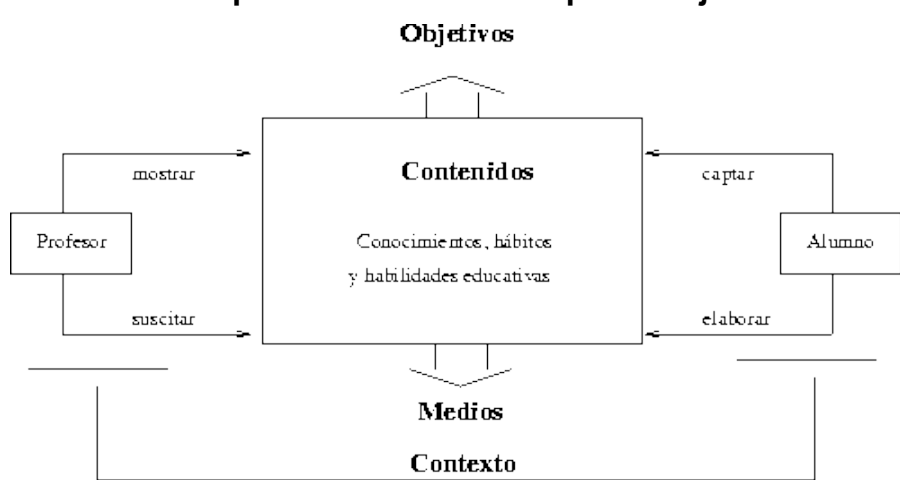

**Elementos del proceso Enseñanza-Aprendizaje**

**Cuadro 5: Elementos del proceso enseñanza aprendizaje Elaborado por: La investigadora**

#### **2.5.2.2 TEORIAS DE APRENDIZAJE**

En la página **[http://es.wikipedia.org/wiki/Teor%C3%ADas\\_del\\_aprendizaje](http://es.wikipedia.org/wiki/Teor%C3%ADas_del_aprendizaje)**; comenta:

"Diversas teorías nos ayudan a comprender, predecir, y controlar el [comportamiento humano](http://www.monografias.com/trabajos35/comportamiento-humano/comportamiento-humano.shtml) y tratan de explicar cómo los sujetos acceden al [conocimiento.](http://www.monografias.com/trabajos/epistemologia2/epistemologia2.shtml) Su objeto de estudio se centra en la adquisición de destrezas y habilidades, en el razonamiento y en la adquisición de conceptos.

**Teorías Cognitivas.-**Se enfocan a los procesos internos que conllevan al aprendizaje, se concreta en procesos internos con el que cada persona aprende, el cómo ingresa la información a aprender, cómo se transforma. Estas teorías son:

#### **PIAGET**

Esta teoría afirma que tanto el desarrollo psíquico como el aprendizaje son el resultado de un proceso de equilibración. Los resultados del desarrollo psíquico están predeterminados genéticamente. Las estructuras iniciales condicionan el aprendizaje. El aprendizaje modifica y transforma las estructuras, y así, permiten la realización de nuevos aprendizajes de mayor complejidad.

Los procesos de construcción genética son:

- **Asimilación:** Se denomina a integrar elementos y nuevos conocimientos a estructuras que creó el individuo.
- **Acomodación:** Se refiere a la elaboración de nuevas estructuras por la incorporación anterior.

Para Piaget, son cuatro factores los que intervienen en el desarrollo de las estructuras cognitivas:

- Maduración
- Experiencia física
- Interacción social
- Equilibrio.
- Esta teoría dice que hay un vínculo entre el dimensionamiento estructural y afectivo de la conducta. No hay cognición si no hay motivación y no existe motivación que no se asocie con un nivel estructural (cognitivo).

#### **VIGOTSKY**

Esta teoría se fundamenta en el aprendizaje sociocultural de un individuo y en el medio donde se desarrolla. El aprendizaje es unos de los elementos más importantes para el desarrollo además de la interacción social.

En esta teoría es importante la parte social que ayuda con los mediadores para innovar la educación.

Como mediadores se tiene a:

- Herramientas que son los componentes materiales.
- Signos que actúan sobre los sujetos y su interactividad con el entorno.

#### **AUSUBEL (Aprendizaje significativo)**

Plantea la teoría del aprendizaje significativo, es fundamental la instrucción. El aprendizaje escolar es un aprendizaje que se refiere a elementos establecidos del material significativo.

Ausubel tiene en cuenta dos elementos:

El aprendizaje del alumno, que va desde lo repetitivo o memorístico, hasta el aprendizaje significativo.

La estrategia de la enseñanza, que va desde la puramente receptiva hasta la enseñanza que tiene como base el descubrimiento por parte del propio educando.

#### **SKINNER (Perspectiva conductista)**

Esta teoría se basa en el análisis de las conductas observables, el proceso de aprendizaje lo fragmentó en respuestas y estímulos.

Skinner dio las bases psicológicas para la enseñanza programada, verificó el análisis de conducta y mantuvo que era importante una tecnología para mostrar cambios de conducta.

#### **BRUNER (Aprendizaje por descubrimiento)**

Esta teoría se basa en Vygotsky y Piaget, es importante la percepción, el desarrollo cognitivo y educación, además comparte que la interacción y el diálogo son puntos clave.

Las funciones intrapersonales se originan en contextos interpersonales, esta teoría es social, muestra que la interacción con adultos construyen el éxito para la adquisición del lenguaje.

Para esta teoría el niño no adquiere reglas por ejemplo gramaticalmente sino que antes de aprender hablar, aprende a usar el lenguaje de su relación a diario con el mundo; en este caso el lenguaje se aprende en la comunicación de madre e hijo.

Bruner ha profundizado en el juego en donde se aprenden habilidades sociales que son importantes para la comunicación así no exista lenguaje.

#### **GAGNE (Procesamiento de la Información)**

La teoría de Gagné se fundamenta en un modelo de procesamiento de la información. Es considerada como la teoría sistemática, existe una fusión entre el conductismo y el cognoscitivismo.

Gagné presenta cuatro especificaciones de su teoría:

Contiene los procesos de aprendizaje, es decir cómo aprende el individuo.

Examina los resultados del aprendizaje, los que a su vez se dividen en:

- Conjunto de formas básicas del aprendizaje
- Destrezas intelectuales
- Información verbal
- Estrategias cognoscitivas
- Estrategias motrices

Actitudes Contexto del aprendizaje, es decir qué se debe construir para que el aprendizaje sea más fácil.

Aplicar esta teoría al diseño curricular, analizando la conducta final y diseñando la enseñanza.

# **PAPERT**

Es el creador del lenguaje denominado LOGO que indica un cambio en la escuela, cambios que implican los objetivos escolares de acuerdo con la innovación de la computadora.

Este lenguaje es el primero en programación hecho para niños, usa instrucciones sencillas que mostraban en la pantalla dibujos de figuras geométricas y movimientos, lo que muestra otra forma de aprender.

El alumno toma interés en la simulación de procesos por la computadora lo que mejora el aprendizaje. Además con este lenguaje LOGO el niño aprende de sus errores.

El uso de la computadora adecuadamente implica el cambio de procesos de aprendizaje de un niño, es una forma adecuada de aprender."

#### **2.5.2.3 ENFOQUES DE ENSEÑANZA APRENDIZAJE**

En la página **http//dolceta.eu/España/Mod4/1-2-1-2-Enfoques de enseñanza.html** concluye que:

"Los enfoques de enseñanza y aprendizaje hacen referencia a las técnicas específicas que el docente/facilitador implementará durante una determinada lección, clase, actividad, etc. Toda clase de enfoque de aprendizaje utilizado debe tener en cuenta que no es suficiente transmitir información**.** Así, los enfoques de aprendizaje deberían trabajar sobre el conocimiento, las capacidades y actitudes que el estudiante necesita para desarrollar y mejorar un estilo de vida ciudadano; permanente, saludable y sostenible.

La edad es un elemento importante a considerar cuando se analizan los enfoques de aprendizaje que se utilizarán. A continuación, aparecen algunos consejos para tener en cuenta a la hora de organizar actividades de Educación del Consumidor para grupos de diferentes edades: Niños

**De 0 a 2 años:** Una persona nunca es ni demasiado joven ni demasiado adulta para aprender. A esta edad, las actividades de descubrimiento, imitación y aquellas orientadas hacia un fin resultan ser herramientas de aprendizaje eficaces.

**De 2 a 7 años:** Utilizar medios visuales, facilitar experiencias, impartir instrucciones cortas y capacitación práctica se considerarán estrategias apropiadas para ayudar a niños y niñas de esta de edad.

**De 7 a 11 años:** Además de continuar con el uso de medios visuales y capacitación práctica, ofrecer oportunidades para clasificar y plantear problemas que requieran de su pensamiento analítico representan otras estrategias eficaces dentro de este grupo

**De 11 años en adelante:** Se aplican las mismas estrategias mencionadas para niños y niñas de 7 a 11 años agregando el reconocimiento de preguntas hipotéticas y el debate de conceptos amplios, no sólo de hechos prácticos".

#### **2.5.2.4 PEDAGOGÍA**

En la página **<http://es.wikipedia.org/wiki/Pedagog%C3%ADa>**; manifiesta:

"Tanto el [Diccionario de la Lengua Española](http://es.wikipedia.org/wiki/Diccionario_de_la_Lengua_Espa%C3%B1ola) de la [Real Academia](http://es.wikipedia.org/wiki/Real_Academia_Espa%C3%B1ola)  [Española,](http://es.wikipedia.org/wiki/Real_Academia_Espa%C3%B1ola) como el Diccionario Salamanca de la Lengua Española definen a la pedagogía como la [ciencia](http://es.wikipedia.org/wiki/Ciencia) que se ocupa de la [educación](http://es.wikipedia.org/wiki/Educaci%C3%B3n) y la [enseñanza.](http://es.wikipedia.org/wiki/Ense%C3%B1anza) Tiene como objetivo proporcionar guías para planificar, ejecutar y evaluar procesos de [enseñanza](http://es.wikipedia.org/wiki/Ense%C3%B1anza) y [aprendizaje,](http://es.wikipedia.org/wiki/Aprendizaje) aprovechando las aportaciones e influencias de diversas ciencias, como la [psicología](http://es.wikipedia.org/wiki/Psicolog%C3%ADa) (del desarrollo, personalidad, superdotación, educativa, social), la [sociología,](http://es.wikipedia.org/wiki/Sociolog%C3%ADa) la [antropología,](http://es.wikipedia.org/wiki/Antropolog%C3%ADa) la [filosofía,](http://es.wikipedia.org/wiki/Filosof%C3%ADa) la [historia](http://es.wikipedia.org/wiki/Historia) y la [medicina,](http://es.wikipedia.org/wiki/Medicina) entre otras. Luego, el pedagogo es el experto en educación formal y no formal que investiga la manera de organizar mejor sistemas y programas educativos, con el objeto de favorecer al máximo el desarrollo de las personas y las sociedades. Estudia la educación en todas sus vertientes: [escolar,](http://es.wikipedia.org/wiki/Escuela) familiar, laboral y social.

Sus áreas profesionales son muy amplias, ya que recoge el conocimiento de varios saberes científicos, además de las ramas arriba mencionadas, de las neurociencias, diagnóstico pedagógico y psicopedagógico, [didáctica,](http://es.wikipedia.org/wiki/Did%C3%A1ctica) formación laboral y ocupacional, técnicas individuales y grupales de aprendizaje, [tecnología educativa,](http://es.wikipedia.org/wiki/Tecnolog%C3%ADa_educativa) intervención socioeducativa, [metodología,](http://es.wikipedia.org/wiki/Metodolog%C3%ADa) investigación educativa, análisis de datos, organización y gestión de centros educativos, políticas y legislación educativa, educación comparada, [educación de adultos,](http://es.wikipedia.org/wiki/Educaci%C3%B3n_de_adultos) educación para la salud, educación ambiental, orientación escolar y familiar."

#### **TIPOS DE PEDAGOGIA**

#### **PEDAGOGIA PROGRESISTA**

Tomado de **<http://alvaromichael.blogspot.com/2010/06/tipos-de-pedagogia.html>** dice:

"El movimiento de la educación progresiva y en particular el pensamiento pedagógico de John Dewey influyó mucho en los experimentos liberales sobre el curriculum y la pedagogía en Estados Unidos. ¿Por qué cambiar el tradicional sistema de aprendizaje de la sociedad americana? Muy sencillo: porque era uno de los fundamentos culturales del capitalismo.

A partir de los años 30 pero, sobre todo, a partir de los años 60, dos enfoques de izquierda se irían imponiendo en toda la teoría pedagógica norteamericana: la pedagogía liberadora que enfatiza la posibilidad de conseguir un cambio social mediante la enseñanza crítica. Y la llamada teoría de la reproducción social, que subraya que las escuelas e instituciones reproducen las estructuras sexuales, raciales y de clase existentes. Y que hay que tratar de impedir esa reproducción.

#### **PEDAGOGIA TRADICIONAL**

La Pedagogía Tradicional es aquella en la cual todos los saberes en el niño son transmitidos, y su aprendizaje es mecanizado sin hacer en el ningún cambio ni transformarlo en un ser critico analítico ni reflexivo.

#### **PEDAGOGIA DIFERENCIAL**

Una disciplina cuyo foco principal de atención debe ser la adaptación del proceso educativo a las diferencias individuales. Se destaca, por esta razón, la necesidad de la individualización de la enseñanza en cualquier grupo definido. De este modo se resalta el desarrollo de un modelo de enseñanza/aprendizaje centrado en el alumno, principalmente en aquellos aspectos referidos al análisis de la efectividad de estrategias instructivas teniendo como finalidad la adaptación de la educación a las diferencias humanas individuales

#### **PEDAGOGIA SOCIAL**

Es la ciencia teórica y práctica que se ocupa del estudio de la educación social, tanto en individuos normalizados como en personas o grupos con problemas de inadaptación, marginación o exclusión social, utilizando estrategias de prevención, asistencia y reinserción social o en la satisfacción de necesidades básicas amparadas por los derechos humanos.

#### **PEDAGOGÍA INFANTIL**

Es la ciencia o disciplina cuyo objetivo de estudio es la educación de los niños. El experto en pedagogía infantil debe poseer una amplia formación teórica, metodológica e investigativa para desarrollar una actividad docente en el área de la educación preescolar o primaria."

# **2.6 FORMULACION DE LA HIPOTESIS**

"Los Medios Informáticos Multimedia inciden en el proceso de enseñanza aprendizaje del área de Ciencias Naturales de los niños y niñas de la Escuela Fiscal Costa Rica del Cantón Mocha, Provincia de Tungurahua".

# **2.7 SEÑALAMIENTO DE VARIABLES**

- **VARIABLE INDEPENDIENTE:** Los Medios Informáticos Multimedia  $\bullet$
- **VARIABLE DEPENDIENTE:** Enseñanza Aprendizaje $\bullet$

# **CAPITULO III METODOLOGIA**

# **3.1 MODALIDAD BASICA DE LA INVESTIGACIÒN**

La investigación es de campo puesto que se realizó en el lugar de los hechos recopilando información de docentes, dicentes y directivos, a su vez es documental bibliográfico porque se utiliza Libros, folletos, internet, y otros.

# **3.2. NIVEL O TIPO DE INVESTIGACIÓN**

La investigación se basa en tres niveles:

**Nivel Exploratorio**: Porqué se realiza un diagnóstico para conocer los medios informáticos multimedia y su incidencia en el Proceso de Enseñanza-Aprendizaje de los estudiantes de la Escuela Fiscal Costa Rica, a través de los resultados de las encuestas.

**Nivel Descriptivo**: Porqué se utilizará las causas y efectos de la Investigación Formativa y su incidencia en el manejo del Proceso de Enseñanza-Aprendizaje, para describir el inconveniente.

**Nivel Correlacional**: Porqué las dos variables Los Medios Informáticos Multimedia y El Proceso Enseñanza Aprendizaje de la investigación se asociarán.

## **3.3. POBLACIÓN Y MUESTRA**

El universo de la investigación están compuesto por:

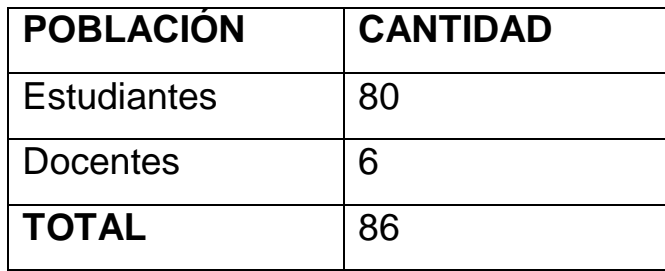

**Cuadro 6:** Población y muestra **Elaborado por:** La investigadora

**MUESTRA:** Considerando que la población o universo de estudio es pequeño se prevé realizar la investigación con el ciento por ciento de la población.

# **3.4OPERACIÓN DE VARIABLES**

# **3.4.1. VARIABLE INDEPENDIENTE:** LOS MEDIOS INFORMÁTICOS MULTIMEDIA

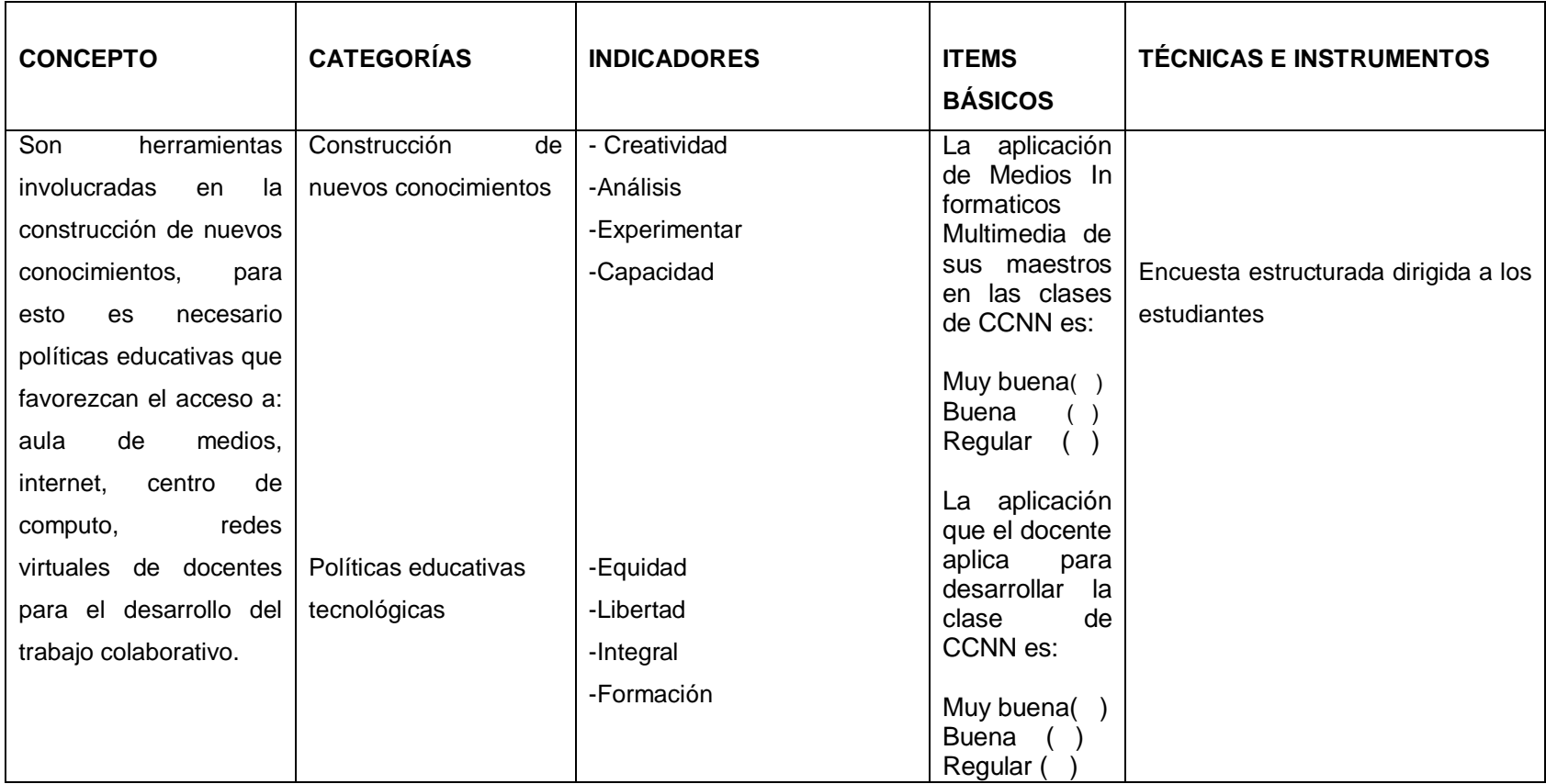

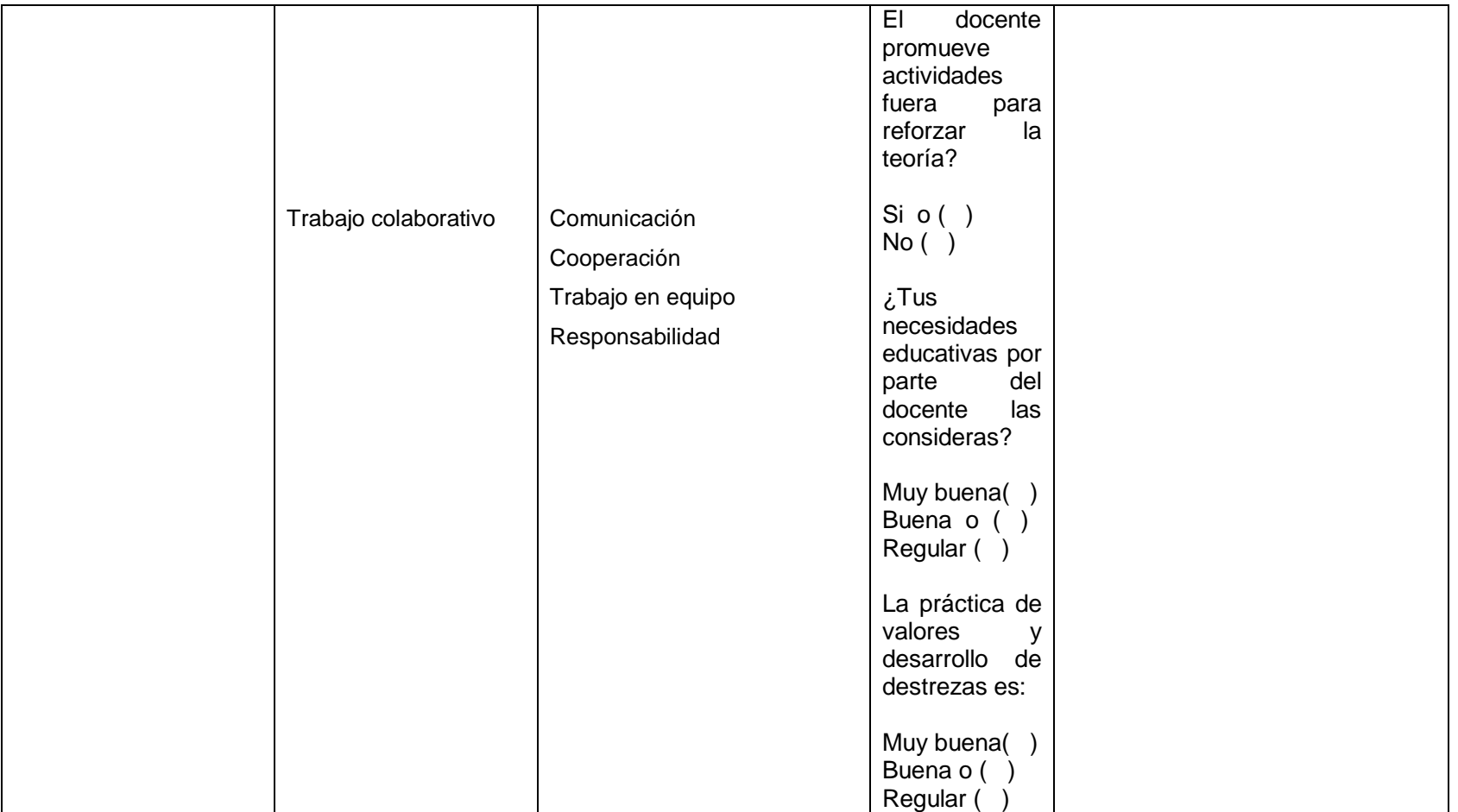

**Cuadro 7**: Variable independiente **Elaborado por:** La investigadora

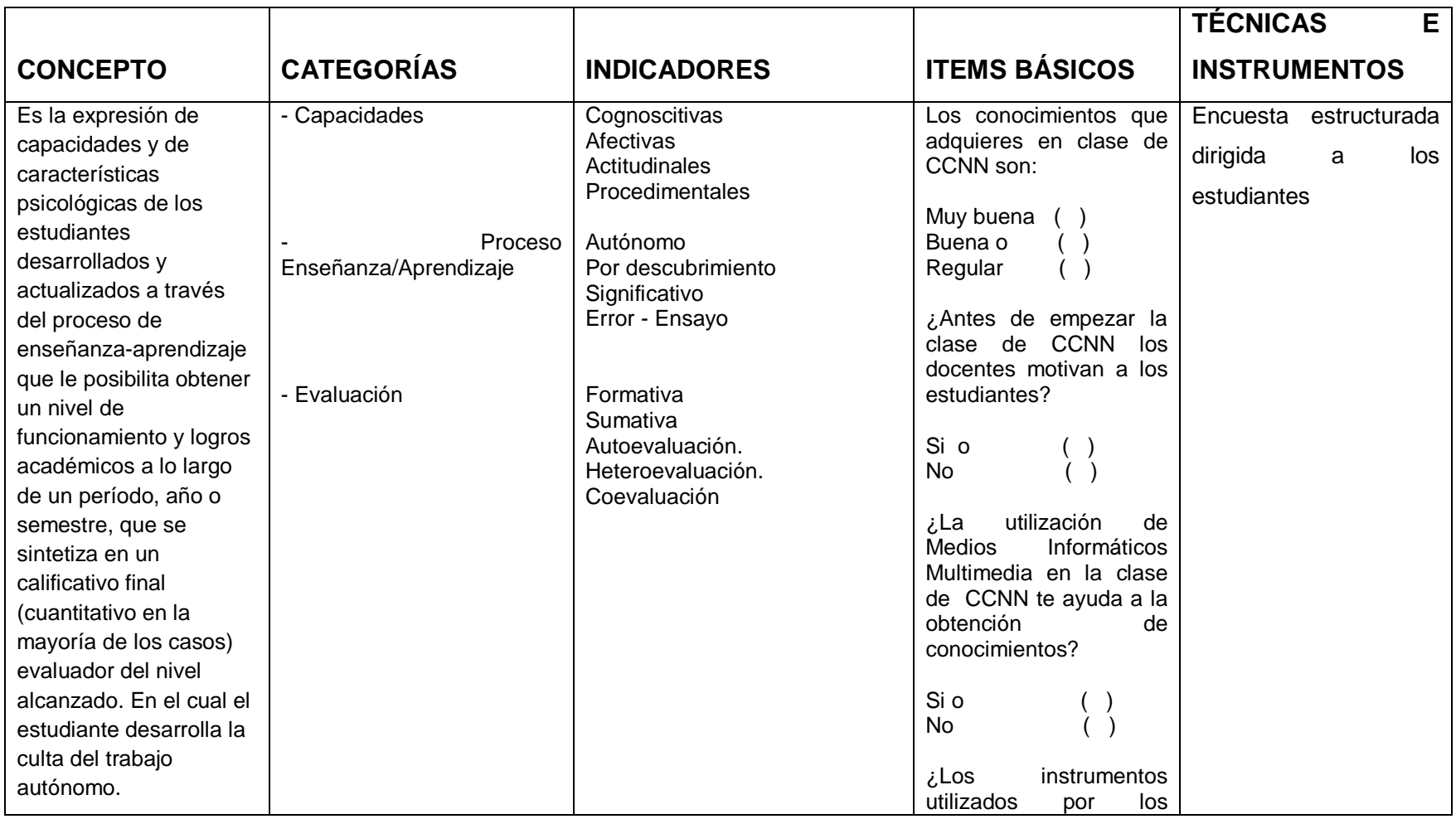

# **3.4.2. VARIABLE DEPENDIENTE: PROCESO ENSEÑANZA-APRENDIZAJE**

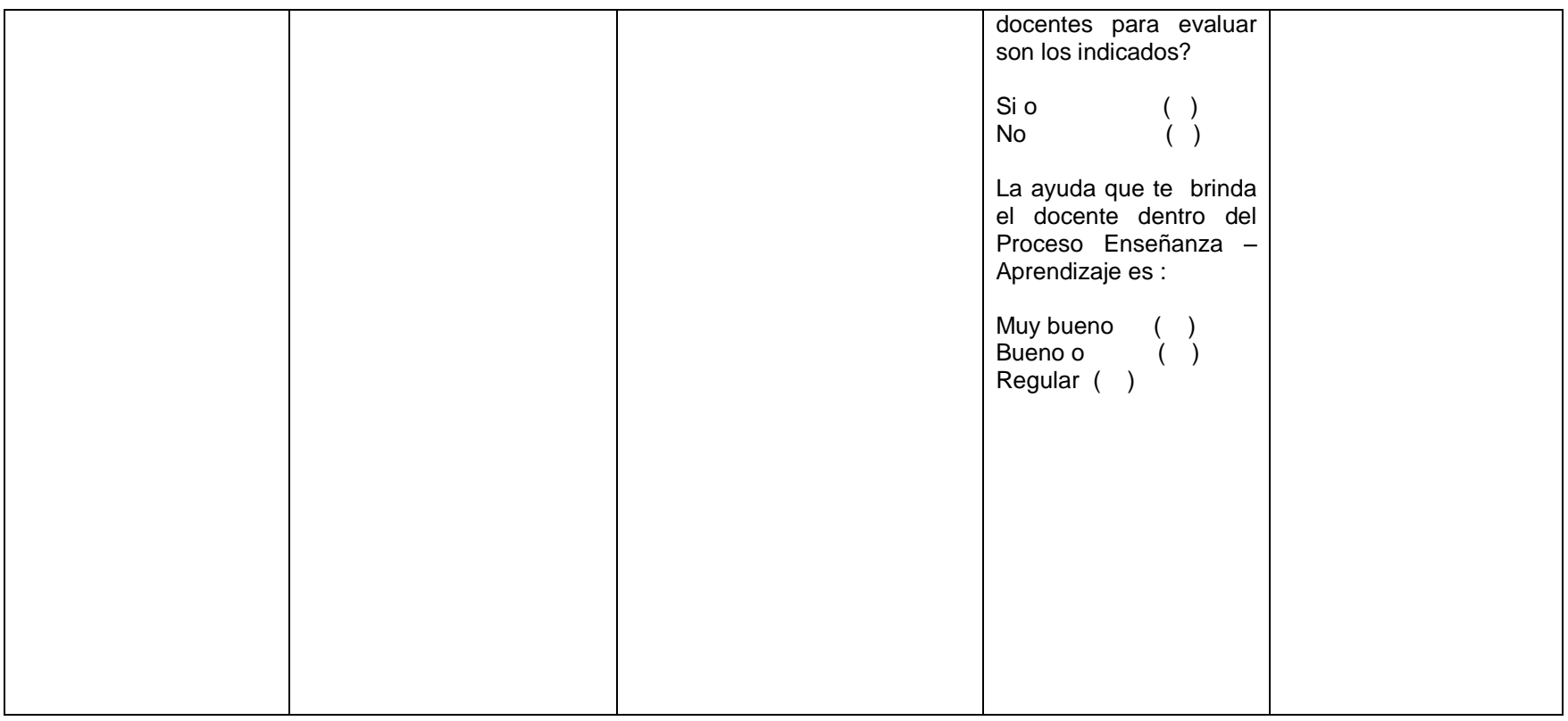

**Cuadro 8:** Variable Dependiente **Elaborado por:** La investigadora

# **3.5 PLAN DE RECOLECCION DE LA INFORMACION**

**Tabla III: Plan de recolección de la Información**

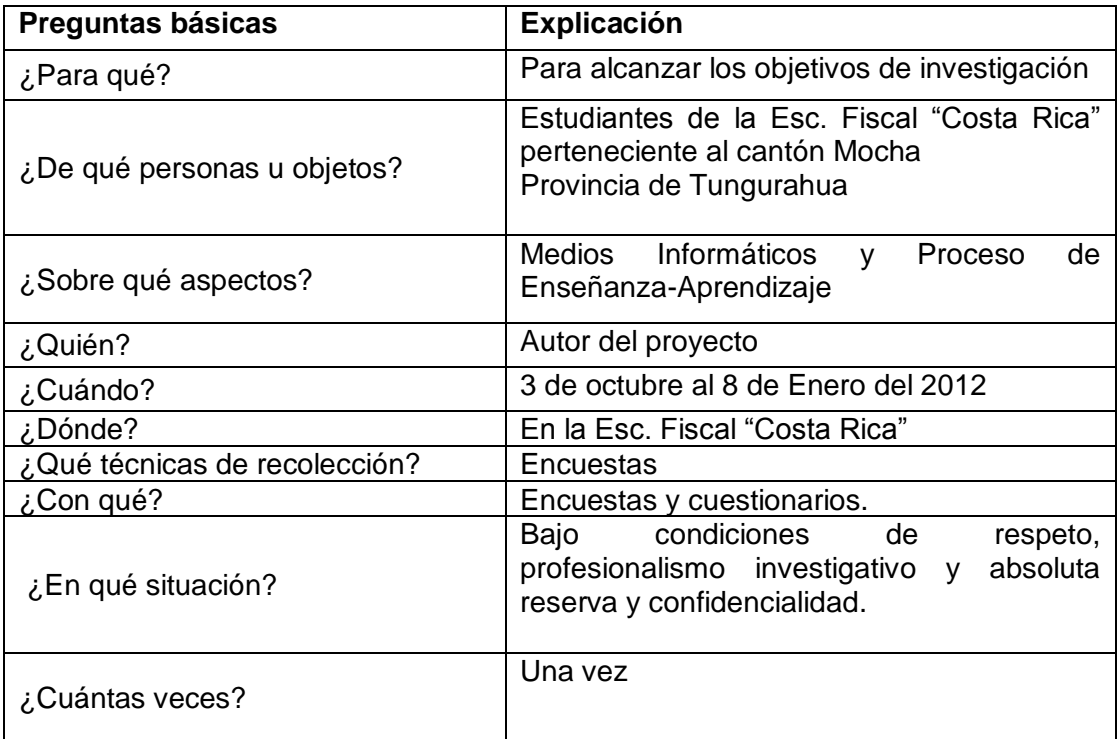

**Cuadro 9: Plan de recolección de Información Elaborado por: La investigadora**

# **3.6 TECNICAS E INSTRUMENTOS DE RECOLECCIÒN DE INFORMACIÓN**

ENCUESTA.- Dirigida a los docentes y estudiantes de la Esc. Fiscal Costa Rica.

INSTRUMENTO.- Es el cuestionario elaborado con preguntas cerradas y abiertas que permitieron recabar información sobre las variables de estudio

# **3.7 PLAN DE PROCESAMIENTO DE LA INFORMACIÓN**

Este plan contempla estrategias metodológicas requeridas por los objetivos e hipótesis de investigación, de acuerdo con el enfoque escogido, considerando los siguientes elementos:

Definición de los sujetos: personas u objetos que van a ser investigados.

Selección de las técnicas a emplear en el proceso de recolección de información.

La Técnica utilizada en la presente investigación es la Encuesta.

Instrumentos seleccionados o diseñados de acuerdo con la técnica escogida para la investigación.

Según la Técnica de la Encuesta el instrumento es el Cuestionario.

Selección de recursos de apoyo (equipos de trabajo).

Explicitación de procedimientos para la recolección de información, cómo se va a aplicar los instrumentos, condiciones de tiempo y espacio, etc.

# **CAPITULO IV**

# **ANALISIS E INTERPRETACION DE RESULTADOS**

#### **4.1. ANÁLISIS E INTERPRETACIÓN DE RESULTADOS (ENCUESTA A ESTUDIANTES)**

#### **1. ¿La aplicación de Medios Informáticos Multimedia de sus maestros en las clases de CCNN es?**

**Cuadro IV-10**: Aplicación de Medios Informáticos Multimedia

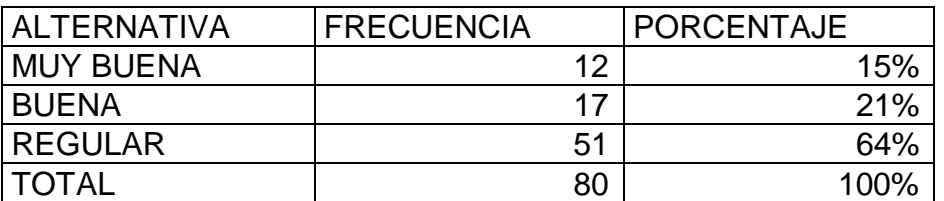

**Elaborado por**: La investigadora

**Fuente**: Encuesta de Estudiantes

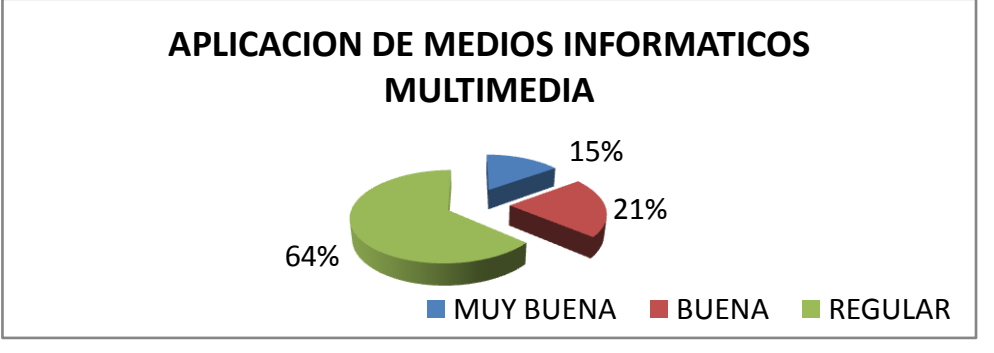

**Ilustración IV-3**: Aplicación de Medios Informáticos Multimedia **Elaborado por**: La investigadora **Fuente:** Encuesta a estudiantes

#### **Análisis e Interpretación**

De los estudiantes encuestados en 64% sostiene que los Medios Informáticos Multimedia son muy buenos; el 21% que es Buena; y el 15% regularmente lo utiliza

La mayoría afirma que los Medios Informáticos Multimedia son aplicados muy pocas veces por lo cual no promueve la actividad mental del estudiante; mientras que la quinta parte argumenta que es una buena estrategia de enseñanza lo que promueve el interés por aprender en sus estudiantes; mientras que una minoría sostiene que la aplicación de estos medios en clase es una muy buena estrategia lo que va a permitir obtener aprendizajes significativos.

### **2.- ¿Al empezar la clase de CCNN la motivación es?:**

**Cuadro IV-11:** Motivación en clase

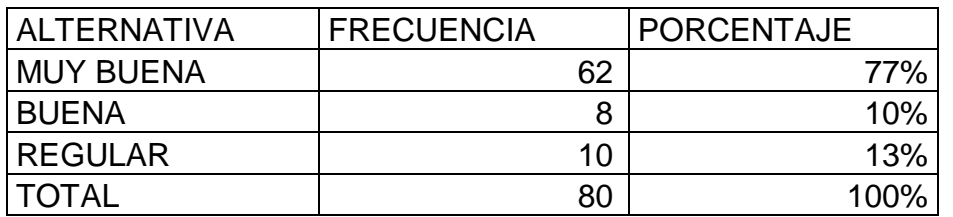

**Fuente**: Encuesta de Estudiantes

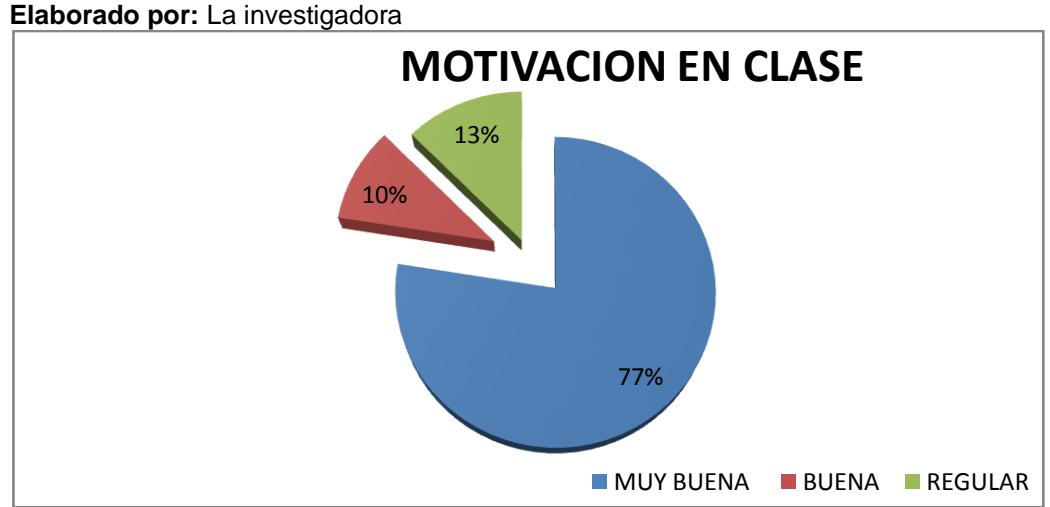

**Ilustración IV 4:** Motivación en clase **Elaborado por**: La investigadora

#### **Análisis e Interpretación**

De los resultados obtenidos el 77% sostiene que el docente constantemente motiva a integrarse al proceso enseñanza aprendizaje si emplea motivación al iniciar una clase; mientras que el 13% manifiesta que nunca se los motiva, y el 10% que lo hace ocasionalmente.

De la mayoría de los estudiantes encuestados se infiere que es docente motiva constantemente a integrarse en proceso enseñanza aprendizaje al inicia su clase lo que les va a permitir desarrollar la destreza cognitiva en forma adecuada; mientras que una sexta parte argumenta que el docente no promueve la motivación lo que provoca desinterés por aprender y por ende conformista y una minoría indica que ocasionalmente se los motiva.

# **3.- ¿La utilización de Medios Informáticos Multimedia te ayuda a la obtención de conocimientos en clase de CCNN?**

**Cuadro IV-12**: Obtención de conocimientos

| <b>ALTERNATIVA</b> | <b>FRECUENCIA</b> | <b>PORCENTAJE</b> |
|--------------------|-------------------|-------------------|
|                    | 75                | 94%               |
| <b>NO</b>          | b                 | 6%                |
| <b>TOTAL</b>       | 80                | 100%              |

**Elaborado por**: La investigadora **Fuente:** Encuesta de Estudiantes

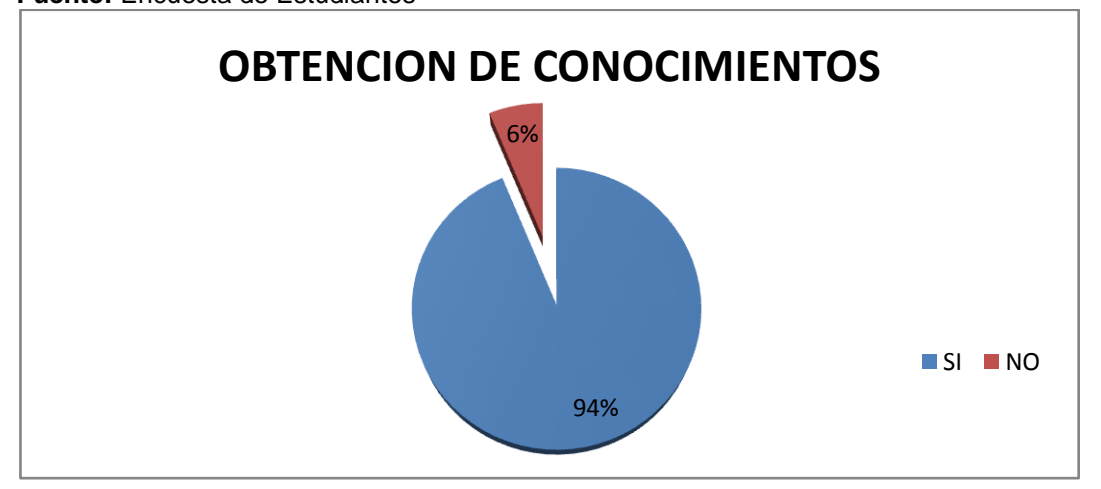

**Ilustración IV 5:** Obtención de conocimientos **Elaborado por**: La investigadora **Fuente**: Encuesta de Estudiantes

#### **Análisis e Interpretación**

De la población estudiantil encuestada el 94% que los Medios Informáticos Multimedia les ayuda a obtener conocimientos; el 6% no le es ayuda.

La mayoría de estudiantes encuestados argumentan que de las pocas veces que han recibido una clase por medio de Medios Informáticos Multimedia han logrado un conocimiento más claro; mientras que una minoría expresa que prefieren recibir las clases sin la presencia de estos medios ya que les permite desarrollar de mejor manera sus destrezas.

#### **4.- ¿Los instrumentos utilizados por los docentes para evaluar en clase de CCNN son los indicados?**

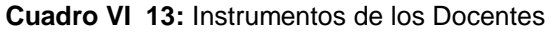

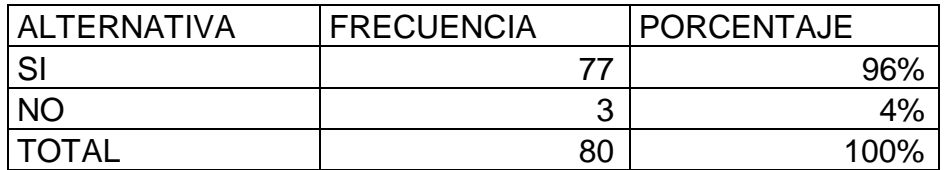

**Elaborado por:** La investigadora **Fuente:** Encuesta a estudiantes

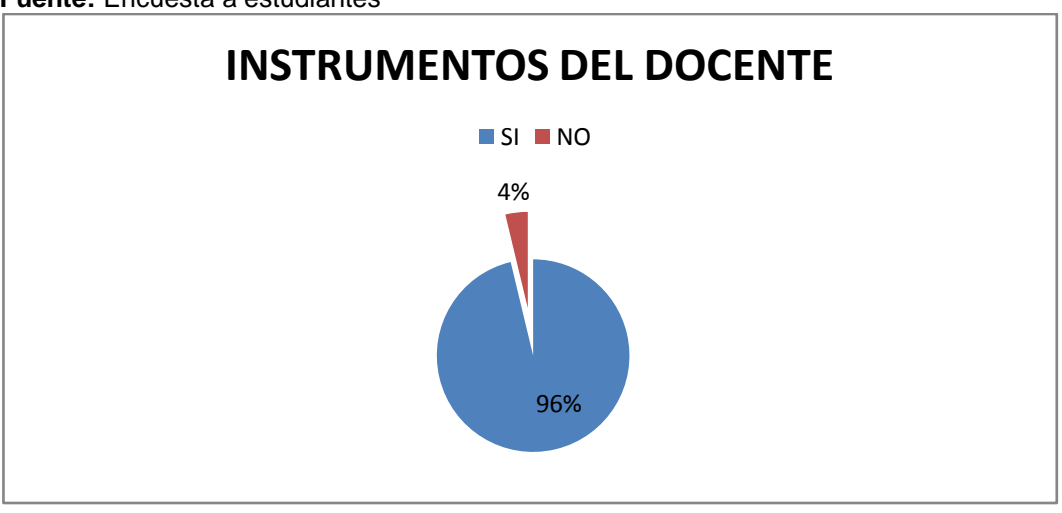

**Ilustración IV 6:** Instrumentos del Docente **Elaborado por:** La investigadora **Fuente:** Encuestas de Estudiantes

#### **Análisis e interpretación**

De los resultados obtenidos el 96% comenta que los instrumentos utilizados por el docente son los indicado, mientras que el 4% que no son los indicados para evaluar.

De la mayoría de los estudiantes encuestados infiere que los instrumentos para evaluar son los indicados ya que les permite medir claramente sus conocimientos en el momento adecuado y acorde a su necesidad, mientras que una minoría expresa que los instrumentos son tradicionales y por ende produce presión y memorismo.

**5.**-**La ayuda que te brinda el docente dentro del proceso enseñanza aprendizaje al impartir la clase de CCNN es:**

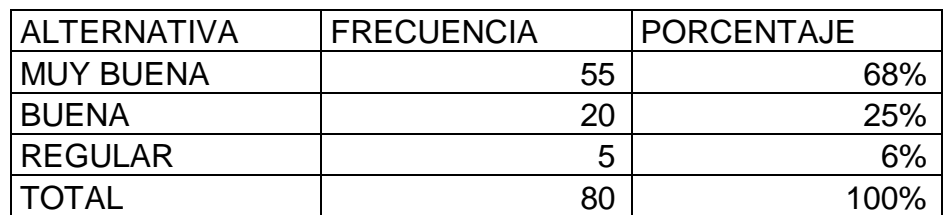

**Cuadro IV 14:** Ayuda del Docente

**Elaborado por:** La investigadora

**Fuente:** Encuesta de Estudiantes

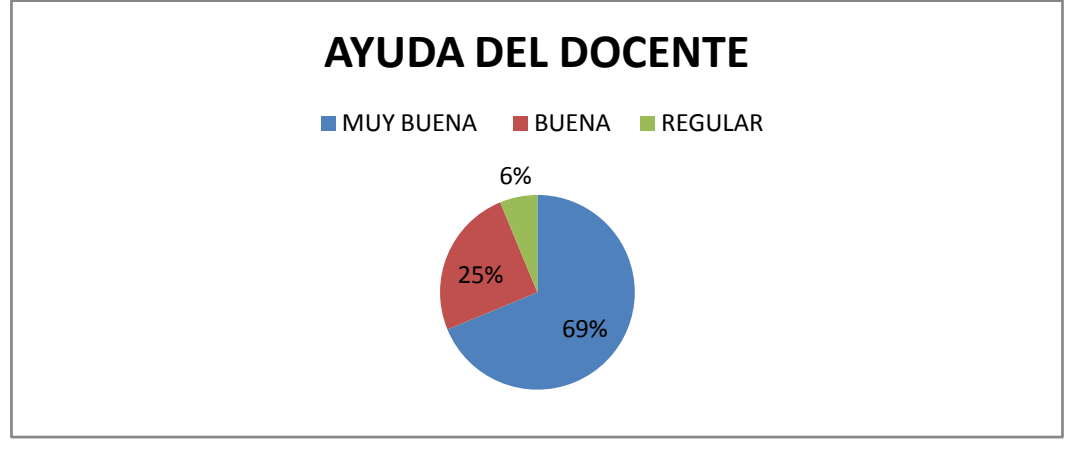

**Ilustración IV 7:** Ayuda del Docente **Elaborado por:** La investigadora **Fuente:** Encuesta de Estudiantes

#### **Análisis e Interpretación**

De la población encuestada el 69% afirma que la ayuda que le brinda el docente dentro del proceso enseñanza aprendizaje es muy buena, el 25% que es buena y el 6% que es regular es decir muy pocas veces.

Una tercera parte de la población encuestada infiere que la ayuda que le ofrece el docente es muy buena ya que cada vez que el estudiante tiene una duda la docente las aclara utilizando maneras mas sencillas de enseñanza, la otra tercera parte opina que es buena porque en cierta ocasiones el docente no ha logrado aclarar su duda, y la otra parte que es la minoría infiere que sus opiniones son tomadas en cuenta regularmente y por ende resultara un conocimiento distorsionado.

### **6.- ¿Los conocimientos que adquieres en clase de CCNN son?:**

**Cuadro IV 15:** Adquisición de conocimientos en CCNN

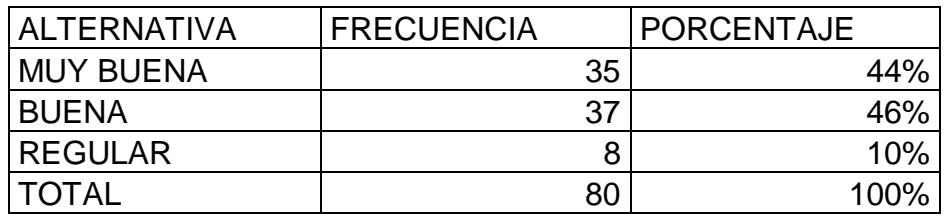

**Elaborado por:** La investigadora

**Fuente:** Encuesta de Estudiantes

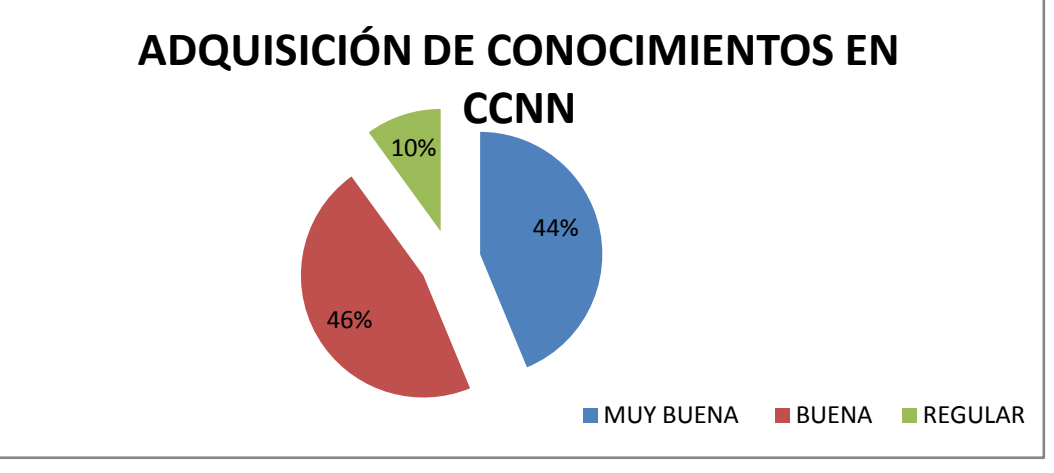

**Ilustración IV 8:** Adquisición de conocimientos en CCNN **Elaborado por:** La investigadora **Fuente:** Encuesta de Estudiantes

#### **Análisis e interpretación**

De la población encuestada el 46% infiere que los conocimientos que adquiere en clase de CCNN son buenos, el 44% que son muy buenos y el 10% que son escasos.

Una segunda parte de los estudiantes argumenta que los conocimientos que adquieren son óptimos ya que les permite elevar su nivel intelectual, la tercera parte sostiene que el docente aplica bien su enseñanza pero que existen falencias para reforzar el conocimiento, mientras que una minoría infiere que el docente ocasionalmente logra llegar al alumno con un conocimiento claro y preciso.
## **7.- ¿La planificación que el docente aplica para desarrollar la clase de CCNN es?:**

**Cuadro IV 16:** Planificación del Docente

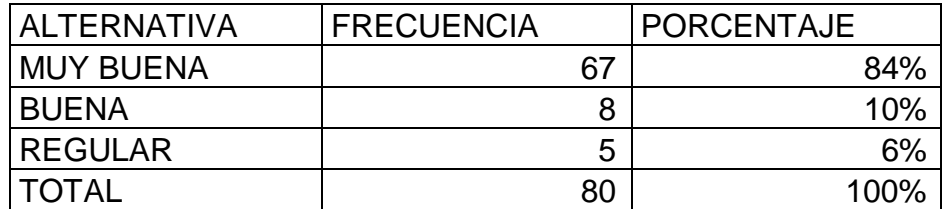

**Elaborado por:** La investigadora

**Fuente:** Encuesta de Estudiantes

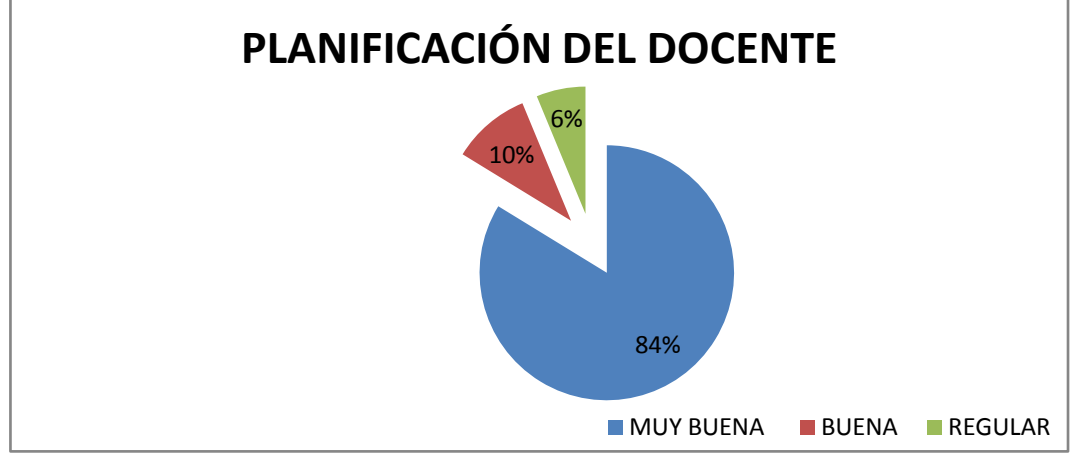

**Ilustración IV 9:** Planificación del Docente **Elaborado por:** La investigadora **Fuente:** Encuesta de Estudiantes

## **Análisis e interpretación**

De la población encuestada el 84% de estudiantes infieren que el docente planifica su clase, el 10% expresa que es bueno y el 6% que es regular.

La mayoría de la población encuestada argumenta que el docente planifica su clase, se desenvuelve correctamente sin improvisaciones lo cual permite un aprendizaje significativo, mientras que la quinta parte infiere que el docente puede llegar con los conocimientos a los estudiantes y la sexta parte aporta que la aplicación de la planificación es incompleta por lo tanto el desarrollo de destrezas no será correcto.

## **8.- El docente promueve actividades de CCNN fuera para reforzar la teoría?**

**Cuadro IV 17:** Actividades para reforzar teoría

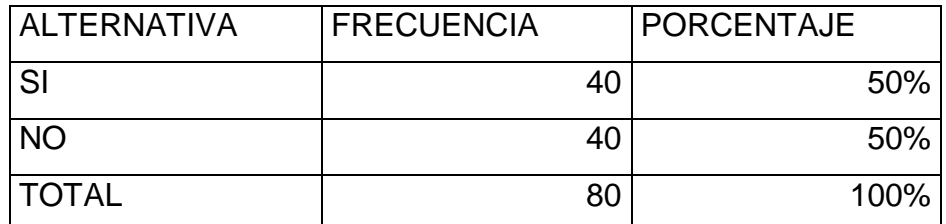

**Elaborado por:** La investigadora **Fuente:** Encuesta de Estudiantes

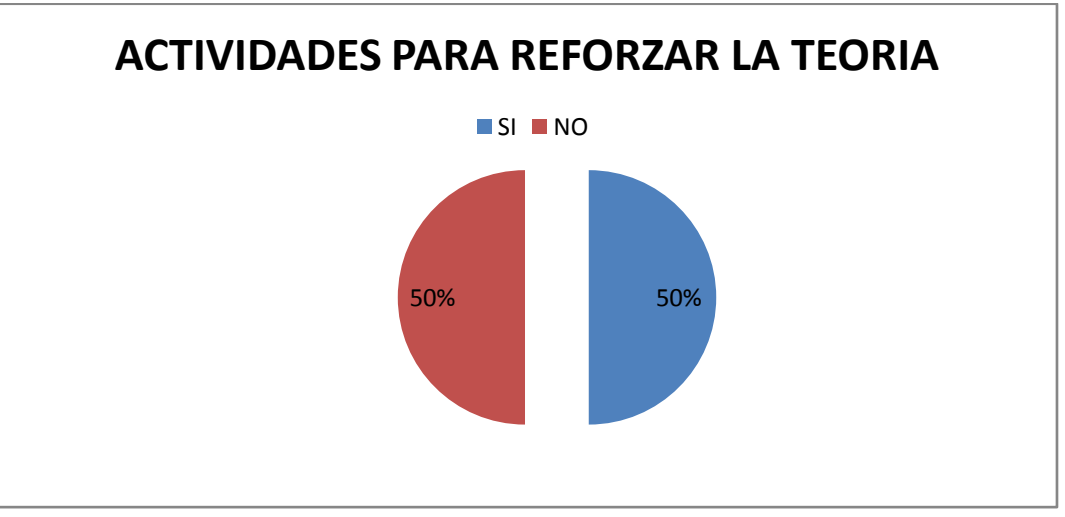

**Ilustración IV 10:** Actividades para Reforzar la teoría **Elaborado por:** La investigadora **Fuente:** Encuesta de Estudiantes

## **Análisis e Interpretación**

De los estudiantes encuestados el 50% argumenta que los docentes si promueven las actividades fuera para reforzar la teoría, y el 50% no promueve actividades.

La mitad afirma que las actividades fuera para reforzar la teoría es muy importante ya que estimula el interés a la investigación y por ende un alto conocimiento y la otra mitad infiere que las actividades son limitadas dentro del aula lo que no ayuda a generar aprendizajes significativos.

## **9.- Sus necesidades educativas por parte de los docentes en clase de CCNN es?**

**Cuadro IV 18:** Necesidades Educativas

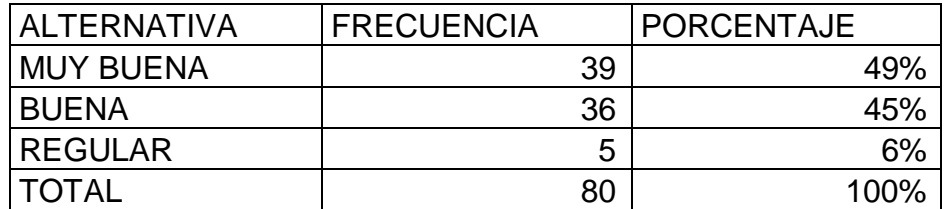

**Elaborado por:** La investigadora

**Fuente:** Encuesta de Docentes

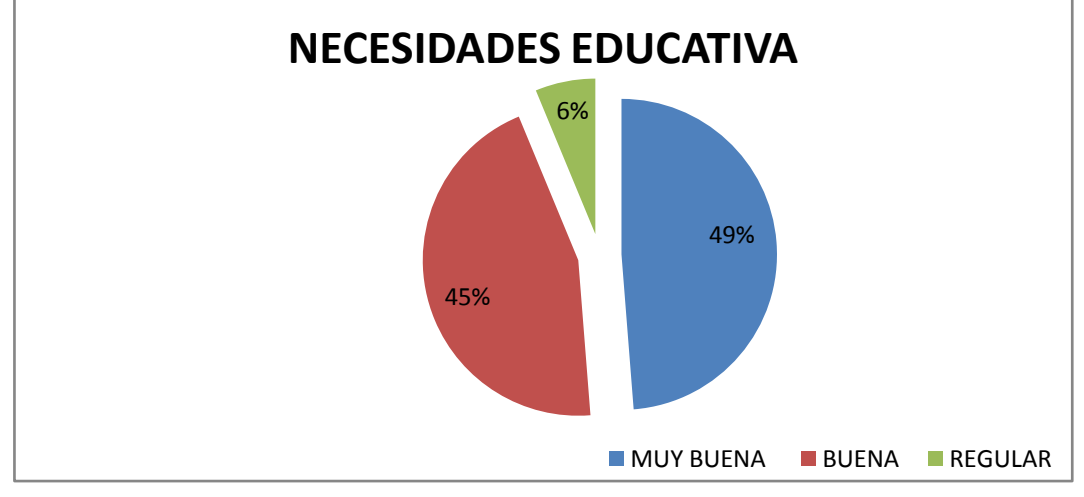

**Ilustración IV 11:** Necesidades Educativas **Elaborado por:** La investigadora **Fuente:** Encuesta de Estudiantes

## **Análisis e Interpretación**

De los resultados obtenidos el 49% sostiene que sus necesidades son atendidas en muy buena manera, el 45% infiere que es bueno y el 6% regular.

Una tercera parte expresa que sus necesidades son atendidas correctamente por lo cual esto les hace sentir seguros y en confianza con el docente, la otra parte infiere que sus necesidades son atendidas en un nivel medio que produce un límite entre docente y dicente; y la parte argumenta que sus necesidades son muy poco atendidas por lo cual a fomentado barreras de confianza.

## **10.- ¿La práctica de valores y desarrollo de destrezas en la clase de CCNN es?:**

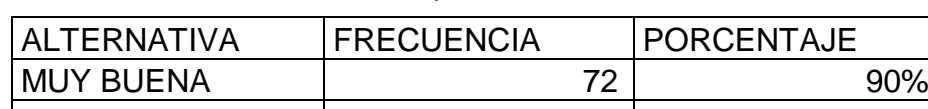

**Cuadro IV 19:** Practica de valores y desarrollo de Destrezas

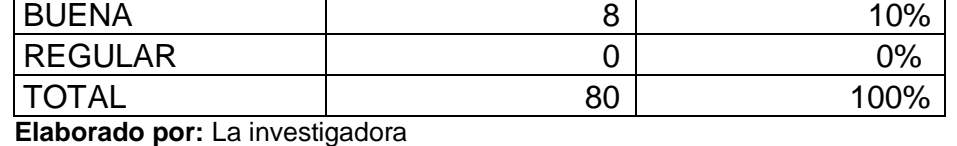

**Fuente:** Encuesta de Estudiantes

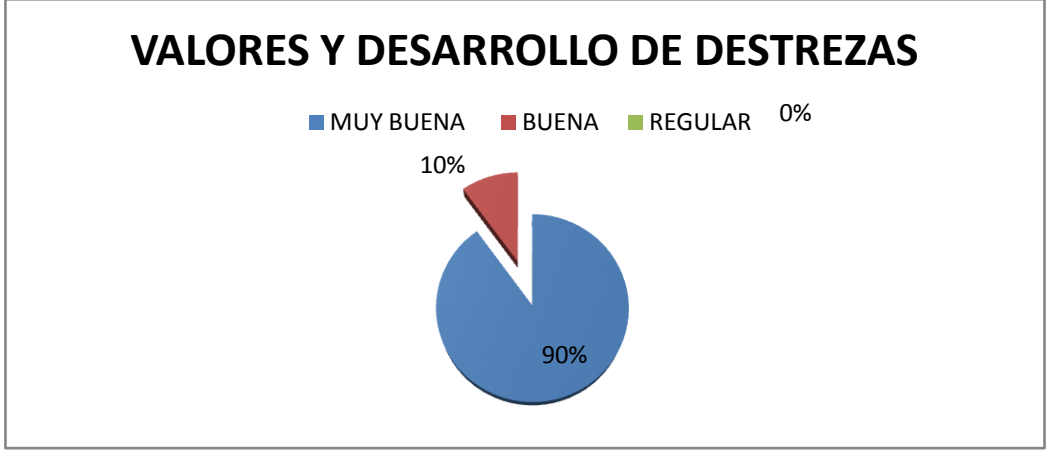

**Ilustración IV 12:** Valores y desarrollo de Destrezas **Elaborado por:** La investigadora **Fuente:** Encuesta de Docentes

#### **Análisis e interpretación**

De la población encuestada el 90% expresa que los valores y desarrollo de destrezas son fundamentales para el desarrollo del alumno, mientras que el 10% que las destrezas y valores son aplicados constantemente ya que permite crear alumnos con un alto interés por aprender.

De los resultados obtenidos la mayoría expresa que es influenciado por el buen ambiente del aula en la aplicación de valores y desarrollo de destrezas lo cual despierta el interés en los alumnos, y una minoría sostiene que los valores aun no se han aplicado completamente por lo que hay carencia de las mismas provocando que el alumno no sea competente y poco ético.

## **4.2VERIFICACIÓN DE LA HIPÓTESIS**

El estadígrafo de significación por excelencia es Chi cuadrado que nos permite obtener información con la que aceptamos o rechazamos la hipótesis.

## **4.2.1. Combinación de Frecuencias**

Para establecer la correspondencia de las variables se eligió cuatro preguntas de las encuestas, dos por cada variable de estudio, lo que permitió efectuar el proceso de combinación.

## **Pregunta 2**

¿Al empezar la clase de CCNN la motivación es?:

## **Pregunta 5**

¿La ayuda que te brinda el docente dentro del Proceso Enseñanza – Aprendizaje es?:

**Se eligió estas dos preguntas por cuanto hace referencia a la variable independiente de estudio "Medios Informáticos Multimedia".** Ver Cuadro IV-11y Cuadro IV-14.

## **Pregunta 7**

¿La planificación que el docente aplica para desarrollar la clase de CCNN es?:

## **Pregunta 10**

¿La práctica de valores y desarrollo de destrezas en la clase de CCNN es?:

**Se eligió esta dos pregunta por cuanto hace referencia a la variable dependiente de estudio "Proceso Enseñanza - Aprendizaje"**. Ver Cuadro IV-16y Cuadro IV-19.

## *4.2.2. Planteamiento de la Hipótesis*

*Ho:* "Los Medios Informáticos Multimedia no incide en el proceso de enseñanza aprendizaje del área de Ciencias Naturales de los niños y niñas de la Escuela Fiscal "Costa Rica" del Cantón Mocha, Provincia de Tungurahua".

H1: "Los Medios Informáticos Multimedia incide en el proceso de enseñanza aprendizaje del área de Ciencias Naturales de los niños y niñas de la Escuela Fiscal "Costa Rica" del Cantón Mocha, Provincia de Tungurahua".

## *4.2.3. Selección del nivel de significación*

Se utilizará el nivel ∞ = 0,01

## *4.2.4. Descripción de la Población*

Se trabajará con toda la muestra que es 80 estudiantes de Educación Básica de la Escuela Fiscal Costa Rica del Cantón Mocha, de la Provincia de Tungurahua; a quienes se les aplicó un cuestionario sobre la actividad que contiene dos categorías.

## *4.2.5. Especificación del Estadístico*

De acuerdo a la tabla de contingencia 4 x 3 utilizaremos la fórmula:

$$
\Sigma (O-E)^{2}
$$
  
\n
$$
X^{2} =
$$
 donde:  
\nE  
\n
$$
X^{2}=Chi
$$
 donde:  
\n
$$
\Sigma = Sumatoria.
$$

O = Frecuencias Observadas.

E = Frecuencias Esperadas

#### **4.2.6. Especificación de las regiones de aceptación y rechazo**

Para decidir sobre estas regiones primeramente determinamos los grados de libertad conociendo que el cuadro está formado por 4 filas y 3 columnas.

 $gl = (f-1).(c-1)$  $gl = (4-1).(3-1)$  $gl = 3.2 = 6$ 

Entonces con 6 gl y un nivel de 0,01 tenemos en la tabla de  $X^2$  el valor de 10,64 por consiguiente se acepta la hipótesis nula para todo valor de ji cuadrado que se encuentre hasta el valor 10,64 y se rechaza la hipótesis nula cuando los valores calculados son mayores a 10,64 La representación gráfica sería:

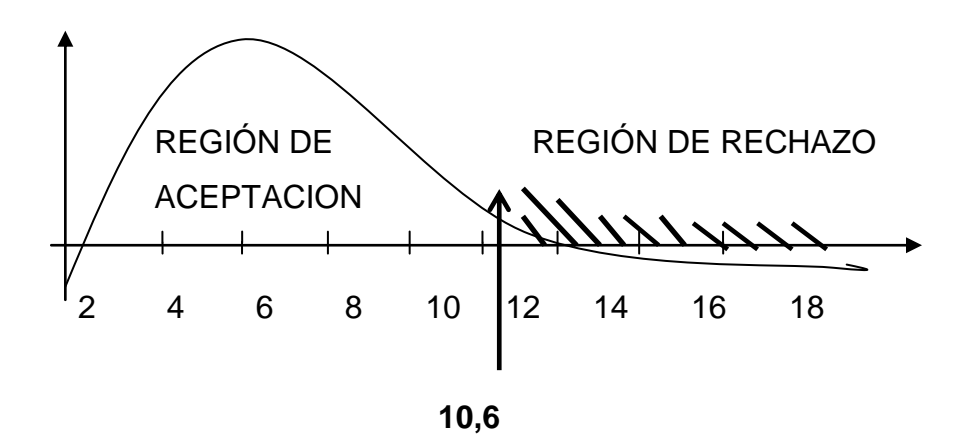

- 66 -

## **4.2.7. RECOLECCIÒN DE DATOS Y CÁLCULO DE LOS ESTADÍSTICOS**

#### **Cuadro IV-20:** RECOLECCIÓN DE DATOS

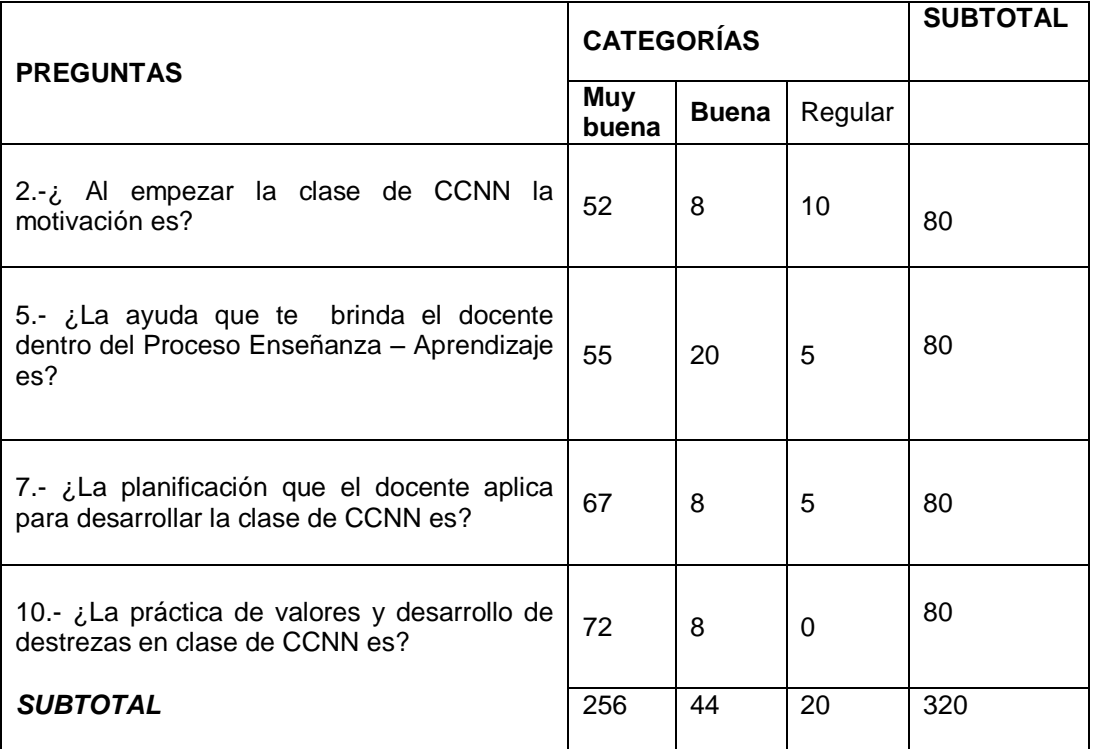

**Elaborado por:** La investigadora

# **Cuadro IV-21:** CALCULOS ESTADÍSTICOS

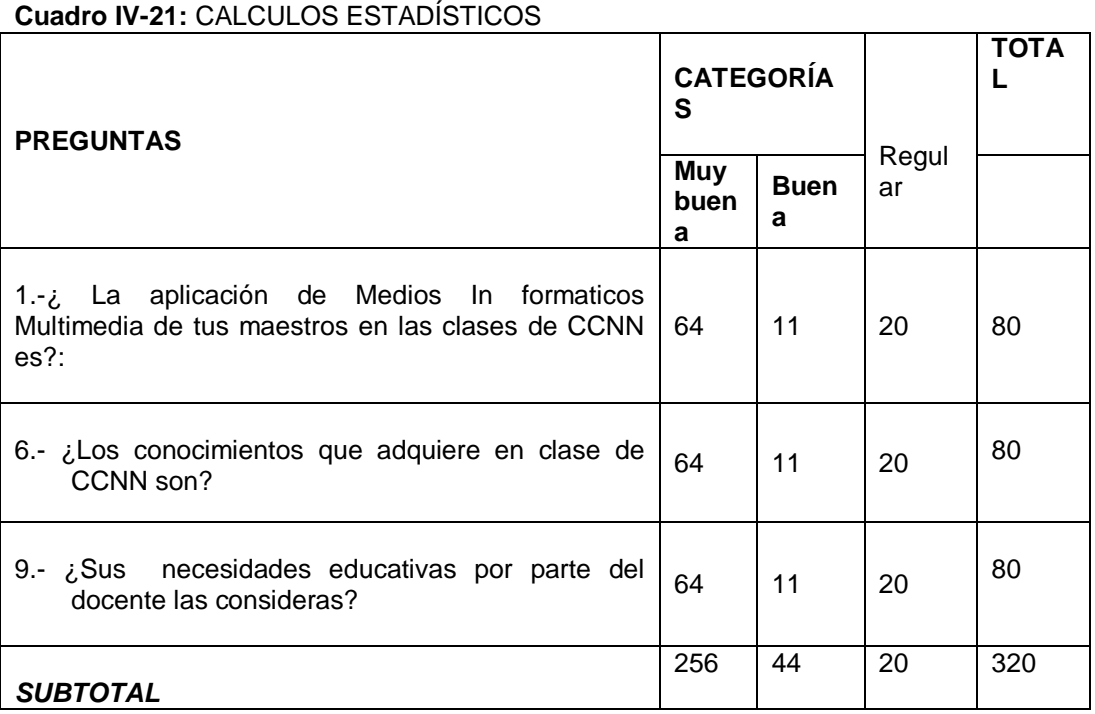

**Elaborado por:** La investigadora

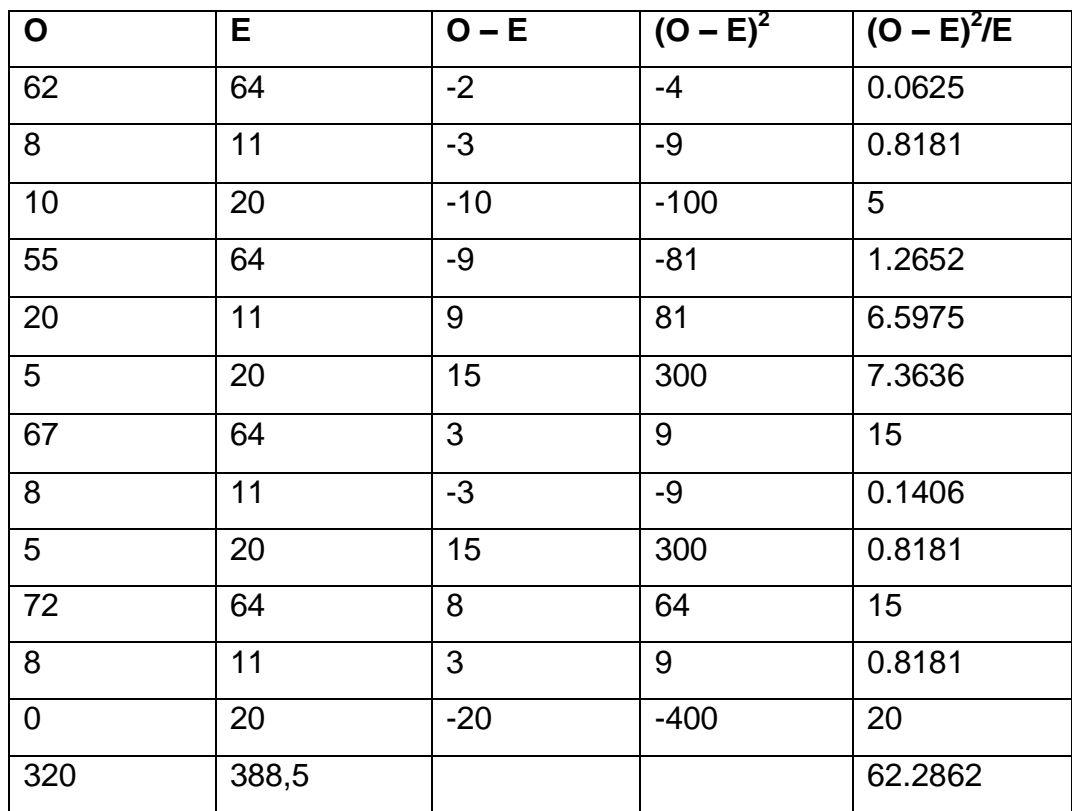

#### **Cuadro IV-22:** CALCULO DEL JI-CUADRADO

**Elaborado por:** La investigadora

#### *4.2.8. Recolección de datos y cálculo de los estadísticos*

Para 3 grados de libertad a un nivel de 0,01 se obtiene en la tabla 10.34 y como el valor del ji-cuadrado calculado es 62.2862 se encuentra fuera de la región de aceptación, entonces se rechaza la hipótesis nula por lo que se acepta la hipótesis alternativa que dice: "**Los Medios Informáticos Multimedia Incide en el proceso enseñanza – Aprendizaje del área de Ciencia Naturales de en niños y niñas de la Escuela Fiscal Costa Rica del Cantón Mocha, Provincia de Tungurahua***"*

# **4.3 ANALISIS E INTERPRETACIÓN DE RESULTADOS (ENCUESTA AL DOCENTE)**

## **1.- ¿Utiliza usted medios informáticos multimedia dentro de la clase de CCNN para fortalecer el proceso de enseñanza aprendizaje?**

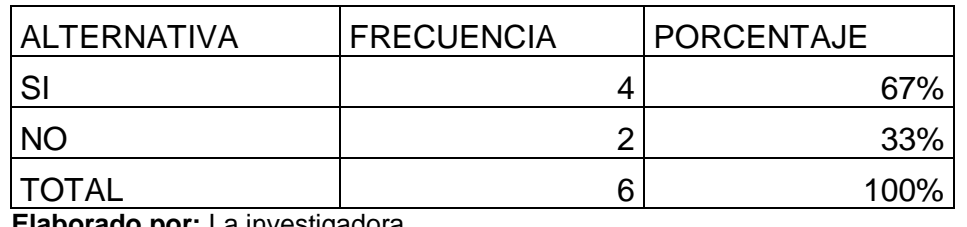

**Cuadro IV 23:** Medios Informáticos Multimedia

**Elaborado por:** La investigadora

**Fuente:** Encuesta de Estudiantes

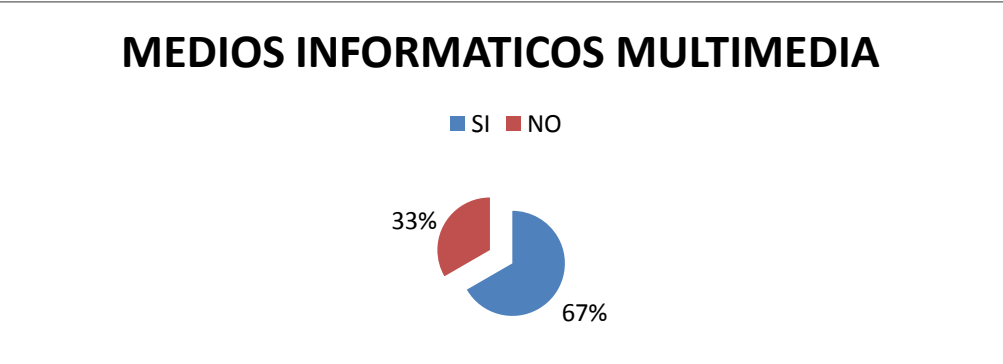

**Ilustración IV 13:** Medios Informáticos Multimedia **Elaborado por:** La investigadora **Fuente:** Encuesta de Docentes

#### **Análisis e Interpretación**

De la población encuestada el 67% si utiliza Medios Informáticos Multimedia dentro del aula para impartir sus clases ya que la tecnología es una buena herramienta para llegar al alumno de la manera adecuada, y el 33% no los utiliza por falta de capacitación.

La mayoría de docentes argumentan que es necesario utilizar estos medios ya que es una ayuda para reforzar los conocimientos de los estudiantes, siendo este eje fundamental para un futuro innovador, mientras que una minoría expresa que no los utiliza por falta de capacitación provocando que los estudiantes sigan siendo parte de una educación tradicionista.

## **2. ¿La motivación dentro del proceso aprendizaje de CCNN es?:**

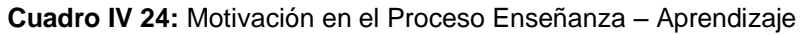

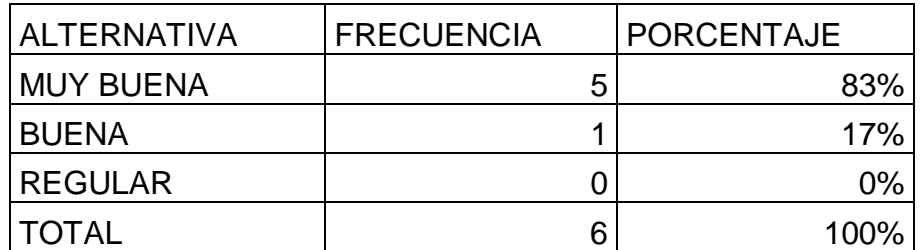

**Elaborado por:** La investigadora

**Fuente:** Encuesta de Docentes

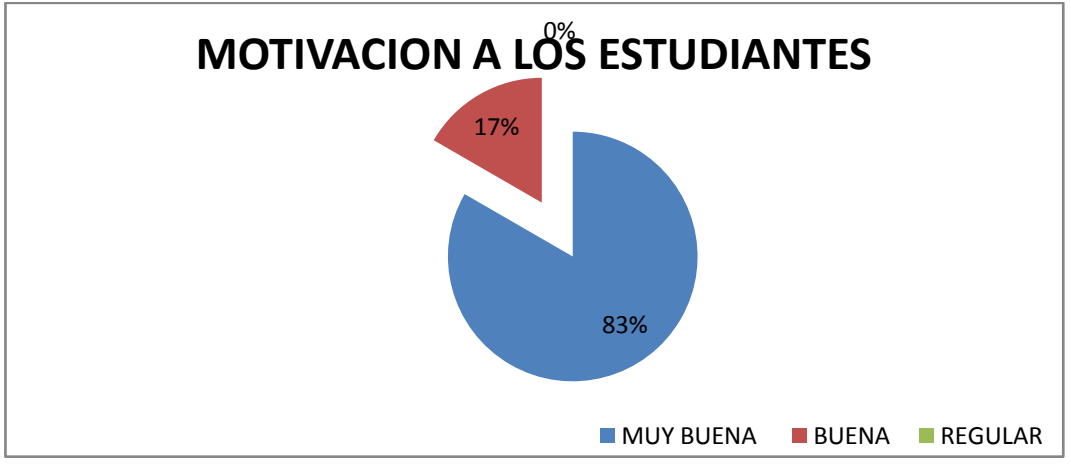

**Ilustración IV 14:** Motivación en el proceso Enseñanza Aprendizaje **Elaborado por:** La investigadora **Fuente:** Encuesta a los docente

## **Análisis e interpretación**

De los docentes encuestados el 83% sostiene que la aplicación de la motivación en el aula es de vital importancia para llamar la atención de los alumnos y lograr un correcto aprendizaje, y el 17% que es bueno pero si es aplicado en el momento adecuado porque de lo contrario provocara una distracción en el alumno.

La mayoría de docentes infieren que la motivación es importante para mantener en alerta a los estudiantes para obtener un aprendizaje significativo, y una minoría argumenta que es necesario pero no siempre ya que esto provoca que los estudiantes no se centren en el tema.

# **3.- ¿Cómo considera usted la integración de medios informáticos multimedia en el área de CCNN?**

**Cuadro IV 25:** Integración de Medios Informáticos

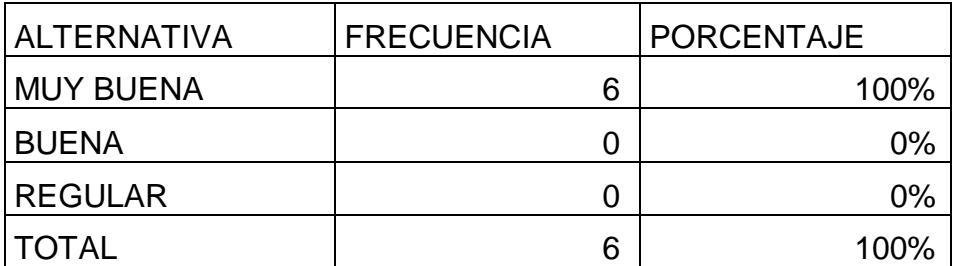

**Elaborado por:** La investigadora

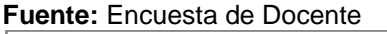

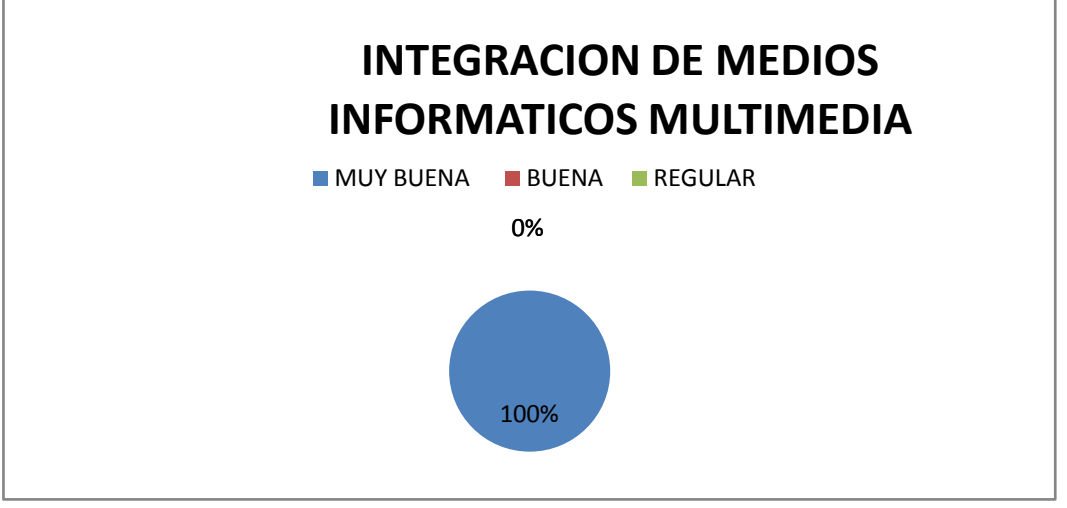

**Ilustración IV 15:** Integración de Medios Informáticos Multimedia **Elaborado por:** La investigadora **Fuente:** Encuesta de Docente

## **Análisis e interpretación**

.

De los docentes encuestados el 100% asegura que la integración de los Medios Informáticos Multimedia son muy buenos ya que les permite llegar al los alumnos con mayor facilidad.

De los resultados obtenidos los docentes expresan que los Medios Informáticos Multimedia son de gran ayuda, pero que este sea correctamente utilizado con una capacitación para cada uno de los docentes para llevar a los estudiantes a un conocimiento más claro.

**4 ¿Los instrumentos de evaluación aplicados En el área de CCNN para medir los conocimientos de sus estudiantes son?**

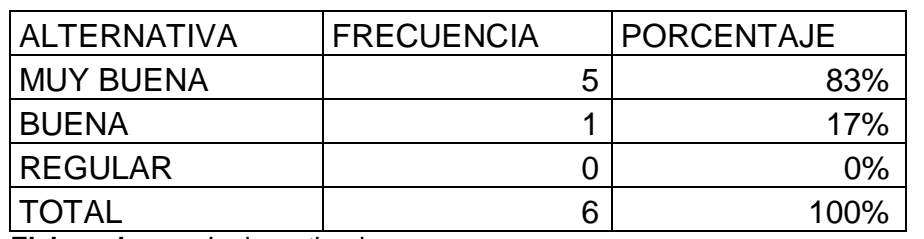

**Cuadro IV 26:** Aplicación de Instrumentos de Evaluación

**Elaborado por:** La investigadora

**Fuente:** Encuesta de Docentes

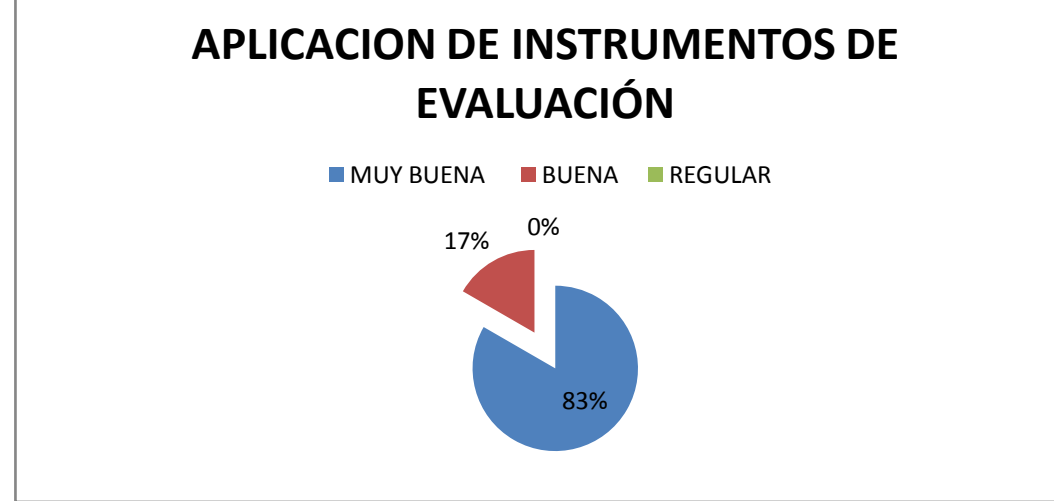

**Ilustración IV 16:** Aplicación de Instrumentos de Evaluación **Elaborado por:** La investigadora **Fuente:** Encuesta de Docentes

## **Análisis e interpretación**

De la población encuestada el 83% indica que los instrumentos que se utilizan son los indicados, mientras que 17% argumenta que son Buenos.

La mayoría de docentes encuestados acotan que cada uno de los instrumentos son seleccionados acorde con el tema de clase para obtener resultados satisfactorios por parte de los estudiantes.

# **5.- ¿El refuerzo pedagógico brinda un aporte extra para el desarrollo cognitivo del estudiante en el área de CCNN?**

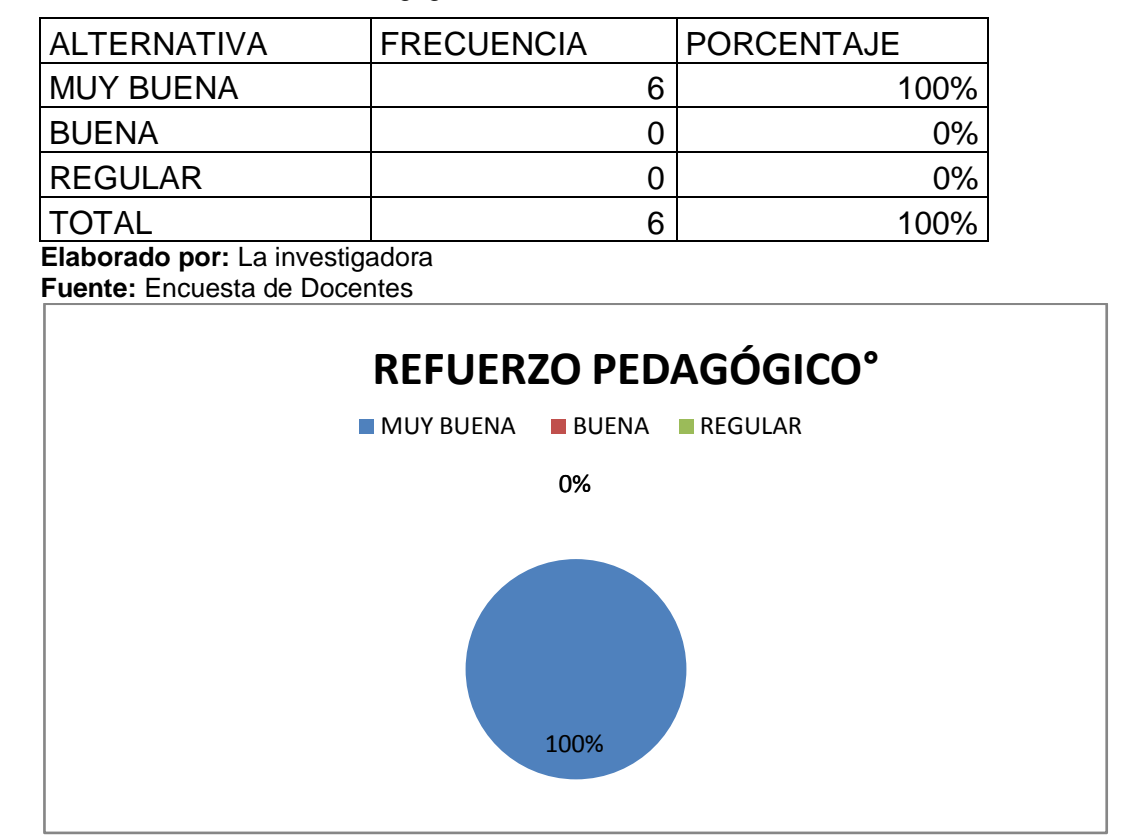

**Cuadro IV 27:** Refuerzo Pedagógico

**Ilustración IV 17:** Refuerzo Pedagógico **Elaborado por:** La investigadora **Fuente:** Encuestas de Docente

## **Análisis e Interpretación**

De la población encuestada el 100% da a conocer que el refuerzo pedagógico es muy bueno ya que permite un conocimiento más claro ..

Toda la población encuestada argumenta que es de vital importancia el Refuerzo pedagógico ya que les permite llenar los vacíos de aprendizaje y por ende una nivelación con el conocimiento significativo.

# **6.- ¿Está de acuerdo con la autoevaluación cada cierto tiempo en el área de CCNN?**

#### **Cuadro IV 28:** Autoevaluación

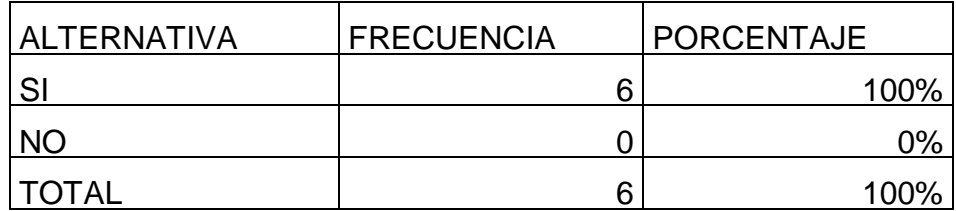

**Elaborado por:** La investigadora **Fuente:** Encuesta de Docentes

![](_page_86_Figure_4.jpeg)

**Ilustración IV 18:** Autoevaluación **Elaborado por:** La investigadora **Fuente:** Encuesta de Docentes

## **Análisis e Interpretación**

De los docentes encuestados el 100% infiere que la auto evaluación tiene que darse.

El todo de la población encuestada manifiesta que es necesario que los docentes se autoevalúen ya que permite observar errores para poder enmendarlos y brindar una calidad de enseñanza a los estudiantes.

# **7.- ¿Cómo considera su práctica pedagógica en el área de CCNN dentro del aula de clase?**

#### **Cuadro IV 29:** Practica pedagógica

![](_page_87_Picture_116.jpeg)

**Elaborado por:** La investigadora **Fuente:** Encuesta de Docentes

![](_page_87_Figure_4.jpeg)

**Ilustración IV 19:** Practica Pedagógica **Elaborado por:** La investigadora **Fuente:** Encuesta de Docentes

## **Análisis e interpretación**

De los docentes encuestados el 100% expresa que su práctica pedagógica el muy buena.

El total de la población docente encuestada expresa que su práctica pedagógica es buena ya que en los últimos años se han dado actualizaciones para los docentes y esto ha permitido que la educación avance.

## **8.- ¿La planificación que desarrolla en clase de CCNN es?:**

![](_page_88_Picture_106.jpeg)

#### **Cuadro IV 30:** Planificación

**Ilustración IV 20:** Planificación **Elaborado por:** La investigadora **Fuente:** Encuesta de Docentes

#### **Análisis e Interpretación**

De la población encuestada el 100% que la planificación que que aplican es muy buena.

El todo de la población encuestada pronuncia que la planificación permite que no exista improvisaciones y de esta manera no llegue el conocimiento al estudiante.

# **9.- ¿Las actividades de CCNN fuera de clase para promover la teoría con la práctica como lo considera?**

![](_page_89_Picture_126.jpeg)

**Cuadro IV 31:** Actividades para promover la Teoría con la Practica

**Elaborado por:** La investigadora **Fuente:** Encuestas de Docentes

![](_page_89_Figure_4.jpeg)

**Ilustración IV 21:** Actividades para promover la Teoría con la Practica **Elaborado por:** La investigadora **Fuente:** Encuestas de Docentes

## **Análisis e interpretación**

De la población docente encuestada el 67% infiere que si son buena las actividades para promover la Teoría con la Práctica, mientras que el 33% comenta que no son buenas.

De la mayoría de encuestados argumentan que estas actividades son excelentes para que el estudiante pueda relacionar y verificar lo aprendido y una minoría por la situación de tradicionalismo creando en el alumno brechas.

## **10.- ¿Considera y analiza cada una de las necesidades educativas de sus estudiantes en clase de CCNN?**

**Cuadro IV 32:** Necesidades Educativas

![](_page_90_Picture_114.jpeg)

**Elaborado por:** La investigadora

**Fuente:** Encuesta de Docentes

![](_page_90_Figure_5.jpeg)

**Ilustración IV 22:** Necesidades Educativas **Elaborado por:** La investigadora **Fuente:** Encuesta de Docentes

## **Análisis e Interpretación**

De la población docente encuestada el 100% indica que si atienten las necesidades educativas de los estudiantes.

Toda la población docente manifiesta que es muy satisfactorio atender la las necesidades de los estudiantes ya que les permite crear un ambiente de confianza.

## **4.4 VERIFICACIÓN DE LA HIPÓTESIS**

El estadígrafo de significación por excelencia es Chi cuadrado que nos permite obtener información con la que aceptamos o rechazamos la hipótesis.

## **4.4.1. Combinación de Frecuencias**

Para establecer la correspondencia de las variables se eligió cuatro preguntas de las encuestas, dos por cada variable de estudio, lo que permitió efectuar el proceso de combinación.

## **Pregunta 3**

¿Cómo considera la integración de Medios Informáticos Multimedia en la educación?:

## **Pregunta 4**

¿Los instrumentos de evaluación aplicados para medir los conocimientos de los estudiantes son?:

**Se eligió esta dos pregunta por cuanto hace referencia a la variable independiente de estudio "Medios Informáticos Multimedia".** Ver Cuadro IV-25y Cuadro IV-26.

## **Pregunta 7**

¿Cómo considera su práctica pedagógica dentro del aula de clase?

#### **Pregunta 9**

**¿**Las actividades fuera de clase para promover la teoría con la práctica como las considera?

**Se eligió esta dos pregunta por cuanto hace referencia a la variable dependiente de estudio "Proceso Enseñanza - Aprendizaje"**. Ver Cuadro IV-29y Cuadro IV-31

## *4.4.2. Planteamiento de la Hipótesis*

*Ho:* "Los Medios Informáticos Multimedia no incide en el proceso de enseñanza aprendizaje del área de Ciencias Naturales de los niños y niñas de la Escuela Fiscal "Costa Rica" del Cantón Mocha, Provincia de Tungurahua".

H1: "Los Medios Informáticos Multimedia incide en el proceso de enseñanza aprendizaje del área de Ciencias Naturales de los niños y niñas de la Escuela Fiscal "Costa Rica" del Cantón Mocha, Provincia de Tungurahua".

## *4.4.3. Selección del nivel de significación*

Se utilizará el nivel ∞ = 0,01

## *4.4.4. Descripción de la Población*

Se trabajará con toda la muestra que es 6 docentes de Educación Básica de la Escuela Fiscal Costa Rica del Cantón Mocha, de la Provincia de Tungurahua; a quienes se les aplicó las encuestas sobre la actividad que contiene dos categorías.

#### *4.4.5. Especificación del Estadístico*

De acuerdo a la tabla de contingencia 4 x 3 utilizaremos la fórmula:

$$
X^{2} = \frac{\sum (O-E)^{2}}{E}
$$
 donde:

X<sup>2 =</sup> Chi o Ji cuadrado ∑ = Sumatoria.

O = Frecuencias Observadas.

E = Frecuencias Esperadas

#### *4.4.6. Especificación de las regiones de aceptación y rechazo*

Para decidir sobre estas regiones primeramente determinamos los grados de libertad conociendo que el cuadro está formado por 4 filas y 3columnas.

$$
gl = (f-1).(c-1)
$$
  
gl = (4-1).(3-1)  
gl = 3.2 = 6

Entonces con 6 gl y un nivel de 0,01 tenemos en la tabla de  $X^2$  el valor de 10,64 por consiguiente se acepta la hipótesis nula para todo valor de ji cuadrado que se encuentre hasta el valor 10,64 y se rechaza la hipótesis nula cuando los valores calculados son mayores a 10,64.

La representación gráfica sería:

![](_page_94_Figure_1.jpeg)

## *4.3.7. Recolección de datos y cálculo de los estadísticos*

![](_page_95_Picture_240.jpeg)

#### **CuadroIV-32:** RECOLECCIÓN DE DATOS

#### **Elaborado por:** La investigadora **Cuadro IV-33:** CALCULOS ESTADÍSTICOS

![](_page_95_Picture_241.jpeg)

**Elaborado por:** La investigadora

![](_page_96_Picture_206.jpeg)

**Cuadro IV-34:** CALCULO DEL JI-CUADRADO

**Elaborado por:** La investigadora

#### *4.4.8. Recolección de datos y cálculo de los estadísticos*

Para 6 grados de libertad a un nivel de 0,01 se obtiene en la tabla 10,34 y como el valor del ji-cuadrado calculado es 11,4568 se encuentra fuera de la región de aceptación, entonces se rechaza la hipótesis nula por lo que se acepta la hipótesis alternativa que dice: "**Los Medios Informáticos Multimedia incide en el proceso enseñanza aprendizaje del área de CCNN de los niños y niñas de la Escuela Fiscal Costa Rica del Cantón Mocha Provincia Tungurahua**"

# **CAPITULO V CONCLUSIONES Y RECOMENDACIONES**

#### **5.1 CONCLUSIONES**

- Después de llevar a cabo el respectivo análisis, se llega a la  $\bullet$ conclusión de que los Medios Informáticos Multimedia son escasamente utilizados, por la carencia de capacitación a los docentes siendo que estos medios son puerta de acceso a los beneficios y oportunidades que brinda la globalización y la sociedad en desarrollo, por lo cual a provocado que los estudiantes sigan siendo parte de la Educación tradicionalista.
- No existe el material adecuado para impartir el conocimiento y debido a esto están obteniendo conocimientos escasos por los docentes provocando el desarrollo inadecuado de capacidades intelectuales.
- Los instrumentos utilizados para medir los conocimientos para los docentes son los inadecuados debido a que no se toman en cuenta las necesidades educativas de los estudiantes.
- La motivación es utilizada correctamente ya que el docente explica que son herramientas simbólicas involucradas en la construcción de nuevas formas de comprensión y de producción de universos de significados.
- Mediante el uso de las tecnologías se abre la posibilidad de que la institución brinde asistencia, compromiso educativo, auxiliadas del

uso de las tecnologías, facilitar las herramientas telemáticas y proporcionar una nueva forma del proceso educacional, superando de esta manera las barreras físicas para la transferencia de competencias cognitivas.

#### **5.2 RECOMENDACIONES**

- Promover jornadas de capacitación pedagógica y de esta manera los docentes desarrollen destrezas dentro de Medios Informáticos Multimedia e integrar dentro de sus planes clase para innovar.
- Promover un grupo de Área de Informática para que sean los encargados de buscar material informático y se convierta en material tecnológico didáctico y pedagógico para los docentes.
- Promover talleres de convivencia para sensibilizar que los Medios Informáticos Multimedia son necesarios para fomentar una persona investigadora y que infiera, deduzca y proponga nuevos conocimientos.
- Que el docente participe en actividades fuera de aula para reforzar lo teórico y de esta forma el estudiante desarrolle sus capacidades y mejorar su perfil profesional.
- Aplicación del software de Actividades clic Aparatos del Cuerpo Humano para que se convierta en material de apoyo para poder impartir conocimientos significativo en sus estudiantes.

# **CAPÍTULO VI LA PROPUESTA**

## **TEMA**

**"**Aplicación del software de actividades Clic 3.0 Aparatos del Cuerpo Humano para mejorar el Proceso Enseñanza aprendizaje en el área de CCNN en los estudiantes de la Escuela Fiscal Costa Rica del Cantón Mocha Provincia de Tungurahua**".**

## **6.1. DATOS INFORMATIVOS**

![](_page_99_Picture_100.jpeg)

## **6.2. ANTECEDENTES DE LA PROPUESTA**

A pesar de que pasamos gran parte de nuestra vida recibiendo una educación, no podemos considerar que tengamos un desarrollo integral óptimo. Muchas personas reconocen que la escuela favorece al desarrollo del niño y espera ver resultados en su aprendizaje; Se considera que en la actualidad existen varios medios tecnológicos que ayudan al desarrollo de destrezas de los alumnos, permitiendo que el mismo sea de ayuda para las futuras generaciones.

Este trabajo investigativo servirá como base de consulta para los egresados de la Carrera de Educación Básica modalidad Semi presencial de la Facultad de Ciencias Humanas y de la Educación de la Universidad Técnica de Ambato; además en la Escuela Fiscal Costa Rica.

#### **6.3. JUSTIFICACIÓN**

La aplicación del software de actividades Clic 3.0 de los Aparatos del Cuerpo Humano es de vital importancia visto que la deficiencia de instrumentos para la Enseñanza – Aprendizaje en el área de Ciencias Naturales aparece como problema pero también como una cuestión subyacente a los retos planteados por la llamada revolución tecnológica e informática, de esta manera se ha propuesto el desarrollo del presente proyecto que busca suplir, en alguna manera, el vacío evidenciado en la Escuela Fiscal Costa Rica, la cual no cuenta con una base tecnológica adecuada para la enseñanza y el aprendizaje de temas que, como en el caso de los Aparatos del Cuerpo Humano, lo requiere con urgencia. En este sentido la recurrencia la aplicación de este tipo de herramientas no solo permite reforzar los procesos de aprendizaje sino también la inclusión de los nuevos modelos educativos mediados por las TIC en la pedagogía.

Por esta razón la aplicación de un software educativo contribuye al proceso de interacción entre conocimiento y tecnología, tan característico del mundo actual y que se presenta como un reto futuro para las nuevas generaciones, por tanto las posibilidades que brindan los aplicativos multimedia subyacen a los beneficios mismos de la incorporación de las TIC en el ámbito educativo en general y a los beneficios que este proceso provee dada la capacidad de penetración de la revolución de la tecnología de la información en todos los ámbitos de la actividad humana .

Así, el software educativo sobre los seres vivos no es un producto tecnológico aislado sino que hace parte de la conformación de una suerte de red de conocimiento que beneficia en primera instancia a la población objeto y, posteriormente, a partir de estrategias adecuadas de implementación y expansión de las redes informáticas, a la demás población que tendría acceso a esta y otras herramientas para alimentar los procesos de aprendizaje.

Finalmente permitirá desarrollar en los estudiantes capacidades, habilidades, destrezas lo que les permitirá formar seres con criterio propio, autónomos capaces de forjar su destino. En la sociedad ecuatoriana actual.

#### **6.4. OBJETIVOS**

#### **6.4.1 OBJETIVO GENERAL**

Aplicar el software de actividades Clic 3.0 Aparatos del Cuerpo Humano para mejorar el proceso Enseñanza – Aprendizaje del área de CCNN de los estudiantes de la Escuela Fiscal Costa Rica.

#### **6. 4.2 OBJETIVOS ESPECÍFICOS**

- $\bullet$ Sensibilizar a los docentes de la Escuela Fiscal Costa Rica la importancia que tiene la aplicación del software de actividades clic Aparatos del Cuerpo Humano.
- Capacitar a los docentes de la Institución para uso adecuado del software de actividades clic Aparatos de Cuerpo Humano.
- $\bullet$ Ejecutar el proyecto, con el apoyo de las Autoridades de la Institución para que se convierta en una herramienta de apoyo para el docente.

## **6.5. ANÁLISIS DE FACTIBILIDAD**

## **6.5.1. FACTIBILIDAD OPERACIONAL**

Las Autoridades de la Escuela Fiscal Costa Rica conscientes de la importancia que tienen la aplicación del software de actividades clic están poniendo toda su voluntad para cambiar las metodologías tradicionales de enseñanza, poniendo énfasis a la tecnología.

Consecuentemente resulta necesario e imprescindible hacer uso de las Tecnologías de la Informática y la Comunicación sobre todo donde estudiantes hacen uso de las mismas para su desarrollo intelectual.

Por lo que es importante que el software se convierta en una herramienta de apoyo para el docente supla un poco las prácticas que tiene que realizar los estudiantes, es factible su utilización ya que permitirá la articulación de la teoría con la práctica.

## **6.5.2. FACTIBILIDAD TÉCNICA**

Para la ejecución del proyecto la Institución cuenta con todos los equipos tecnológicos necesarios como son los computadores, Internet entre otros siendo esto el eje principal para la ejecución de la misma.

# **CRITERIOS TÉCNICOS PARA EVALUAR LA APLICACIÓN SOFTWARE DE ACTIVIDADES CLIC**

![](_page_103_Picture_180.jpeg)

**Cuadro VI-35:** CRITERIOS PARA EVALUAR FACTIBILIDAD TÉCNICA

**Elaborado por**: La investigadora

**Cuadro VI-36**: CRITERIOS FACTIBILIDAD TALENTO HUMANO

![](_page_103_Picture_181.jpeg)

![](_page_104_Picture_164.jpeg)

**Elaborado por**: La investigadora

![](_page_104_Picture_165.jpeg)

#### **Cuadro VI-37:** CRITERIOS FACTIBILIDAD TÉCNICA HARDWARE

![](_page_105_Picture_149.jpeg)

**Elaborado por**: La investigadora

#### **Cuadro VI-38:** CRITERIOS FACTIBILIDAD TÉCNICA SOFTWARE

![](_page_105_Picture_150.jpeg)

**Elaborado por**: La investigadora

## **6.5.2. FACTIBILIDAD FINANCIERA**

El financiamiento sugeridos para la implementación del software están acorde para su implementación en donde se va a llevar a cabo capacitaciones a los docentes y sobre todo a los estudiantes que necesitan reforzar el Proceso Teórico-Práctico de la asignatura de Ciencias Naturales, en el literal anterior, se realizó un estudio de Factibilidad Técnica, respecto a Infraestructura, Requerimientos Hardware

y Software y Talento Humano; necesarios para la implementación de este proyecto.

En esta sección he tratado de clasificar los diferentes costos de inversión en función de la aplicación y funcionamiento del Software.

**Cuadro VI-39:** CUADRO ANÁLITICO DE GASTOS PARA LA IMPLEMENTACIÓN DEL **SOFTWARE** 

![](_page_106_Picture_227.jpeg)

**Elaborado por**: La investigadora

Del detalle financiero mencionado anteriormente La Facultad de Ciencias Humanas y de la Educación de la Universidad Técnica de Ambato, únicamente deberá invertir la cantidad de **\$ 105,oo;** debido a que cuenta con la mayoría componentes, necesarias para el funcionamiento del Software de actividades clic Aparatos del Cuerpo Humano.

En conclusión se dispone con toda la infraestructura, hardware, software y recursos necesarios para la realización óptima del proyecto, por lo que se puede afirmar que el proyecto es factible desde el punto de vista económico.

## **6.6. FUNDAMENTACIÓN**

## **6.6.1. SOFTWARE DE ACTIVIDADES CLIC 3.0**

## **DEFINICIÓN**

.

.

Según la página **[www.aula21.net/segunda/clic.htm](http://www.aula21.net/segunda/clic.htm);**dice:

"**Clic 3.0** es un software de libre distribución, es un programa abierto, diseñado por Francesc Busquets, que posibilita a los profesores/as, de una manera bastante sencilla, crear aplicaciones educativas multimedia. Pero no sólo eso sino que una vez creadas permite modificarlas y generar en su aplicación un sistema de informes de progreso de los usuarios. Estos informes están en una base de datos de fácil consulta.

Funciona en Windows 95 o superior y aprovecha perfectamente los recursos multimedia de los ordenadores. Hay centenares de aplicaciones Clic creadas gracias a muchas horas de trabajo desinteresado de educadores/as de diversos países.

Para que funcionen las actividades es necesario instalar el programa Clic 3.0 en el ordenador. Al instalar el programa, normalmente comprimido en formato zip, se instalan los componentes:

**Clic 3.0**. Programa editor de aplicaciones multimedia y visualizador de las aplicaciones.
- **ClicDB**. Complemento que permite el mantenimiento del sistema de informes y la base de datos de usuarios.
- **ClicPac**. Utilidad para compactar, es decir, crear paquetes compactos (**.pcc**) a partir de paquetes normales (**.pac**), o des compactar los paquetes ya compactados.
- Dos tipos de ayuda; la normal de Clic y una **Demo** en la que se explica con ejemplos todas las posibles actividades clic.

## **EVALUACIÓN DE RESULTADOS**

Clic lleva un control de las acciones que el alumno realiza para resolver cada una de las actividades. Eso se traduce en una variable numérica llamada precisión, que indica el porcentaje de aciertos en el total de acciones realizadas. Una precisión del 100% indica que se ha resuelto la actividad en el número mínimo de acciones y sin ningún error.

Clic 3.0 permite grabar en una base de datos la precisión obtenida y el tiempo empleado por cada alumno en las diferentes sesiones de trabajo. La utilidad Clic, que veremos más adelante, facilita la consulta de la información de esta base de datos a partir de diferentes criterios, presentándola en forma de gráficas donde se observa la evolución de cada alumno.

El autor concluye que se denomina software educativo al destinado a la enseñanza y el aprendizaje autónomo y que, además, permite el desarrollo de ciertas habilidades cognitivas."

## **TIPOLOGÍA**

Tomado de **[http://www.](http://www/)portaleducativofh.ucn.cl/periodismo/cient2/taller/tll090/htl <http://dewey.uab.es/pmarques/videoori.htm>** menciona:

- **"Documental:** Presenta información sobre un tema concreto de forma ordenada.
- **Narrativo:** Se nos presenta la información a través de una narración.
- **Lección Mono conceptual:** Es un software de fácil utilización para explicar un concepto.
- **Lección Temática:** Es un software sobre un tema concreto con una profundidad adecuada y normalmente se encuentra dividido en apartados.
- **Software de Actividades:** Este tipo de software lo que pretende es impactar e interesar al receptor siendo este un buen material didáctico para el uso del docente."

# **VENTAJAS Y DESVENTAJAS DEL SOFTWARE DE ACTIVIDADES CLIC**

Según el autor; manifiesta:

- "La mayoría de docentes tienen posibilidades de obtener este software.
- Es muy fácil de instalar, pues se instala en minutos y es gratuito. Se pueden crear diversas tareas interactivas y educativas, para que el proceso enseñanza - aprendizaje sea ameno y divertido.
- Los juegos didácticos de este software permite captar la atención y participación activa del estudiante.

Al programar actividades con este software; se estimula, desarrolla y potencializa las inteligencias, habilidades, capacidades y destrezas del discente.

## **Desventajas:**

- Algunos docentes no tienen conocimientos sobre este software educativo.
- Las actividades pueden ser desarrolladas mecánicamente y no por el razonamiento lógico.
- Durante la sesión de aprendizaje, se puede perder el dinamismo y la interacción entre alumno y docente.
- Ciertos niños prefieren realizar rompecabezas, sopas de letras, etc. con materiales sólidos y concretos.

## **ELEMENTOS DE LA ACTIVIDAD CLIC 3.0**

Los **textos** son mensajes lingüísticos codificados mediante signos procedentes de distintos sistemas de escritura. A pesar de ser uno de los medios de comunicación más clásicos y tradicionales, sobre ellos descansa la estructura conceptual y argumental básica de buena parte de los productos multimedia, gracias, a su potencia abstractiva y a que constituyen un método muy rápido, preciso y sistemático de transmisión de información.

- Los **gráficos** son representaciones visuales figurativas que mantienen algún tipo de relación de analogía o semejanza con los conceptos u objetos que describen. Pueden tener forma bidimensional –diagramas, esquemas, planos, cuadros, tablas– o tridimensional –figuras y dibujos que mediante el uso de la perspectiva y/o gradaciones cromáticas expresan tanto la anchura y la altura, como la profundidad–. Facilitan la expresión y la comprensión de ideas abstractas proponiendo representaciones más concretas y accesibles.
- Las **animaciones** son presentaciones muy rápidas de una  $\bullet$ secuencia de gráficos tridimensionales, en un intervalo de tiempo tan pequeño que genera en el observador la sensación de movimiento. Aportan a las aplicaciones multimedia apariencia de veracidad y grandes dosis de expresividad, pues les permiten reconstruir seres del pasado, como los dinosaurios; fenómenos de naturaleza científica, como el comportamiento de los cometas en el sistema solar o el retroceso de los glaciares en la corteza terrestre; hechos históricos pretéritos, como la batalla de Trafalgar; situaciones reales, como el crecimiento de una planta, o simplemente, realidades culturales como los dioses y héroes mitológicos. Otro de sus grandes campos de aplicación es la creación de los efectos especiales en cine.
- Las **imágenes** son representaciones visuales estáticas, generadas por copia o reproducción del entorno (escaneado de imágenes analógicas, fotografías digitales, etc.). Son digitales; están codificadas y almacenadas como mapas de bits y compuestas por conjuntos de píxeles, por lo que tienden a ocupar ficheros muy voluminosos. Junto con los textos, son el medio más utilizado en

las aplicaciones multimedia para transmitir información. Dicha transmisión se facilita cuando las imágenes son nítidas (poseen alta definición o resolución), estables (están ausentes los parpadeos u oscilaciones) y su contemplación no se ve dificultada por reflejos o deslumbramientos.

# **FACTORES A TENER EN CUENTA PARA LA APLICACION DE UN SOFTWARE DE ACTIVIDADES.**

En la pagina web .**educ.ar/.../aspectos-a-tener-en-cuenta-para-desarrollar-unaactividad;**destaca lo siguiente:

"Aspectos a tener en cuenta para desarrollar una actividad o software educativo. Cuando nos referimos al diseño y elaboración de software o actividades educativas con la computadora debemos tener en cuenta la forma en la cual se producen los procesos de enseñanza/aprendizaje.

### **Es necesario:**

- Identificar el tipo de resultado que se espera que el sujeto lleve a cabo, para descubrir qué condiciones internas son precisas y qué condiciones externas son convenientes.
- . Reconocer los componentes procedimentales y los requisitos previos con el objetivo de que sirvan de apoyo al nuevo aprendizaje."

### **VIRGILIA GONZALES ORNELAS (2003); manifiesta:**

- "El docente es el elemento más significativo para concretar el medio dentro de un contexto determinado de enseñanza-aprendizaje. Él con sus creencias y actitudes hacia los medios en general y hacia medios concretos, determinará las posibilidades que estos puedan desarrollar en el contexto educativo.
- Antes de pensar en términos de qué medio debemos plantearnos para quién, cómo lo vamos a utilizar y qué pretendemos con él.
- Los medios por sí sólo no provocan cambios significativos ni en la educación en general, ni en los procesos de enseñanza-aprendizaje en particular. Este tipo de producción, en su tratamiento, debe ser:
- **Evidente:** claridad en lo que muestra o expresa.
- **Envolvente:** ocupar totalmente la mente y la atención.
- **Eficaz:** producir el efecto y resultado deseado."

# **6.7. ADMINISTRACIÓN DE LA PROPUESTA**

Para poder hacer uso del Software de Actividades Clic tenemos que:

Descargar el programa:

1.- **En primer lugar nos dirigiremos al portal "ZonaClic"** en la URL <http://clic.xtec.net/es/index.htm>

Una vez allí haremos clic sobre el icono :

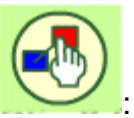

Al hacerlo aparecerá ante nosotros la pantalla informativa del Clic 3.0; características, tutoriales...

**Ilustración 23: Administracion de la propuesta**

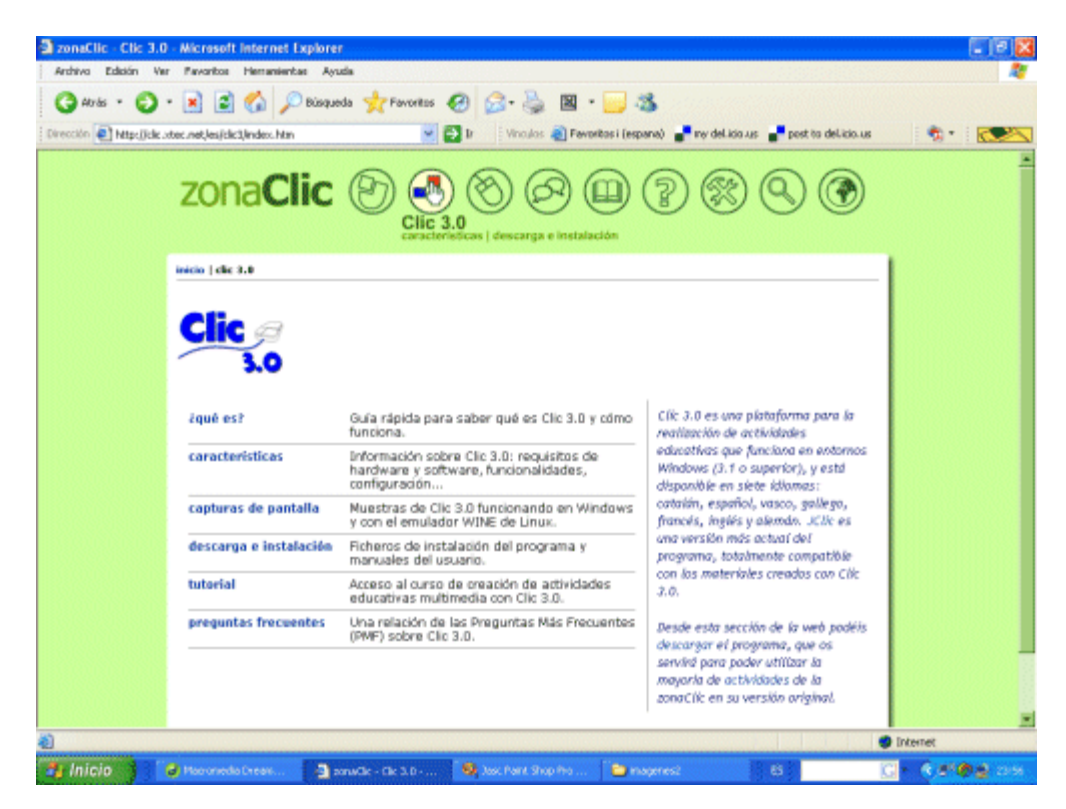

**Fuente: Internet Elaborado por: La investigadora** 2.- **Haremos clic sobre el enlace "descarga e instalación"**. lo que nos conducirá a la página desde la que podrás descargar el fichero de instalación y el manual en diversos idiomas, entre ellos el español.

**Ilustración 24: Administración de la propuesta**

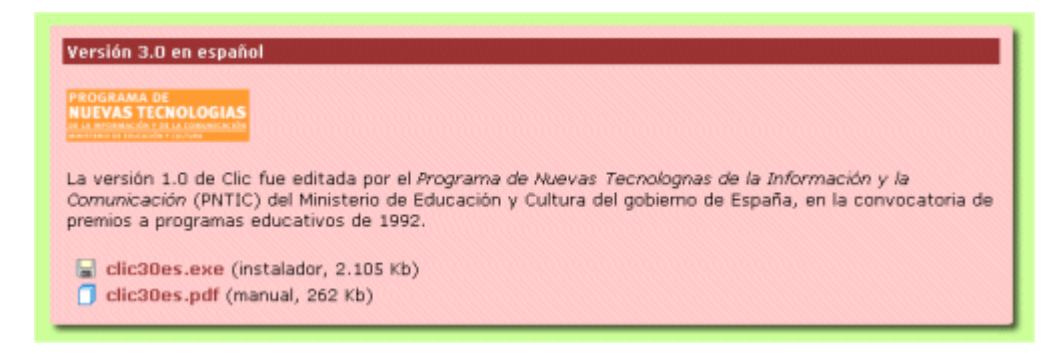

### **Fuente: Internet**

**Elaborado por: La investigadora**

4.- **Al hacer "clic" en el enlace del archivo clic30es.exe comienza la descarga**

**Ilustración 25: Administración de la propuesta**

**Fuente: Internet Elaborado por: La investigadora**

5.- **Pulsamos "·Guardar" y el sistema nos preguntará en qué carpeta queremos hacerlo**. Elegid una, por ejemplo el escritorio, y pulsar "**Guardar**".

**Ilustración 26: Administración de la propuesta**

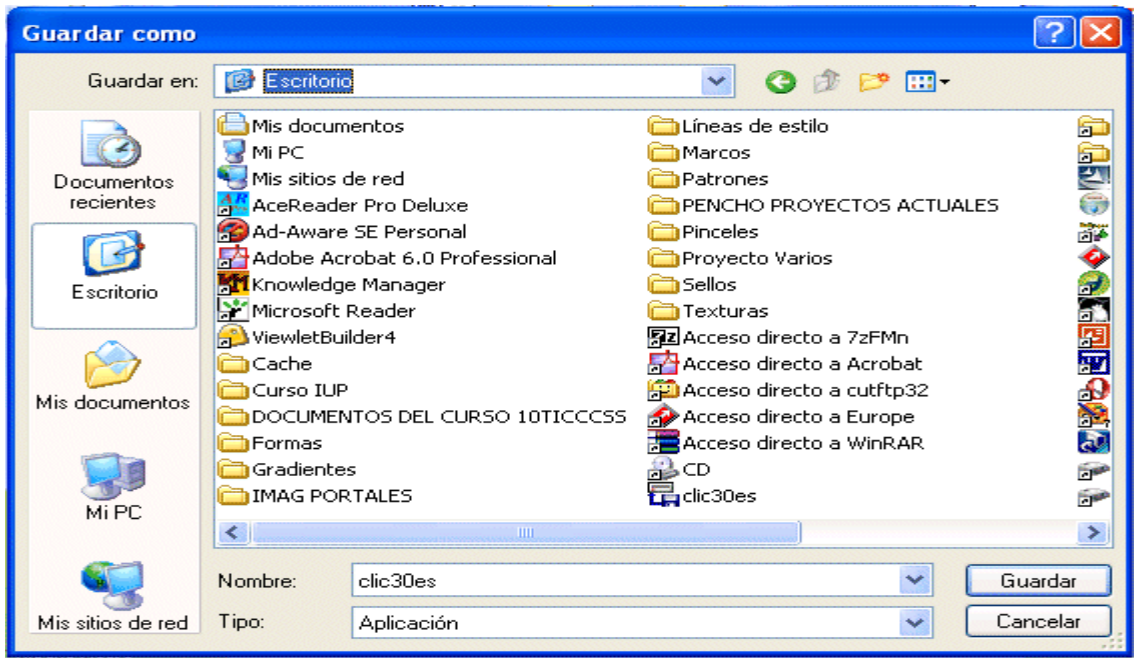

**Fuente: Internet Elaborado por: La investigadora**

6.- **Comenzará la descarga, señalada por una barra de progreso**. Un sonido y un mensaje indicarán el final de la misma.

**Ilustración 27: Administración de la propuesta**

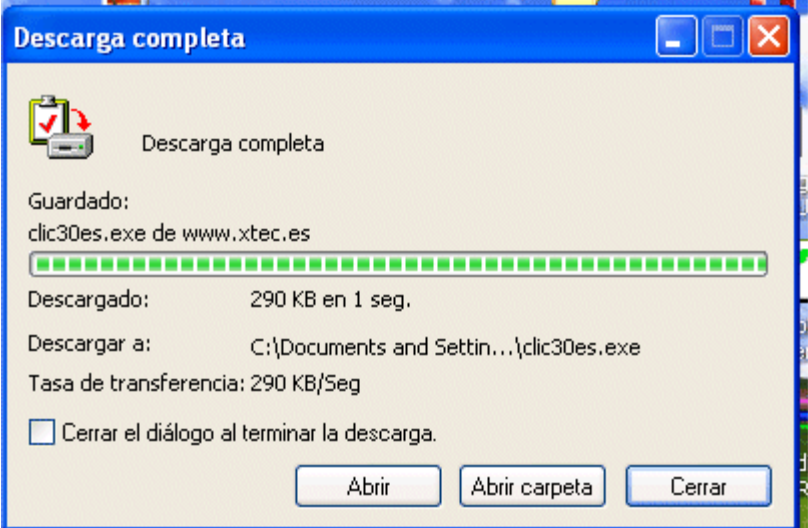

**Fuente: Internet Elaborado por: La investigadora** Ya hemos descargado el archivo. **En la pantalla siguiente te** explicamos cómo instalarlo.

*U*na vez hemos descargado el programa, pasamos ahora a instalarlo.

- **Ejecutamos el programa de instalación, haciendo doble clic sobre él.** (Si no eres el administrador del ordenador en el que trabajas, es posible que tengas restringido el derecho de instalación. Debes hablar con tu administrador para que te facilite esta posibilidad). En esta ocasión vamos a configurar una instalación simple.
- Comienza el programa de instalación y nos informa de que se instalará el programa Clic y, si queremos, una serie de paquetes de actividades para ejemplificar el funcionamiento del mismo. Pulsamos **aceptar.**

**Ilustración 28: Administración de la propuesta**

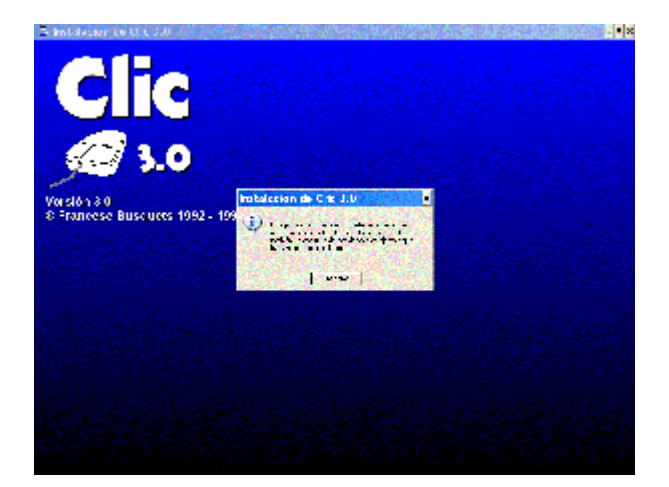

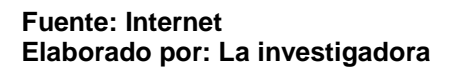

**Clic puede ser instalado en red.** La instalación del programa permite ver un documento sobre este tema y pregunta si desea interrumpir la instalación para consultarlo. **Si no va a instalarlo en red pulse "NO"**

**Ilustración 29: Administración de la propuesta**

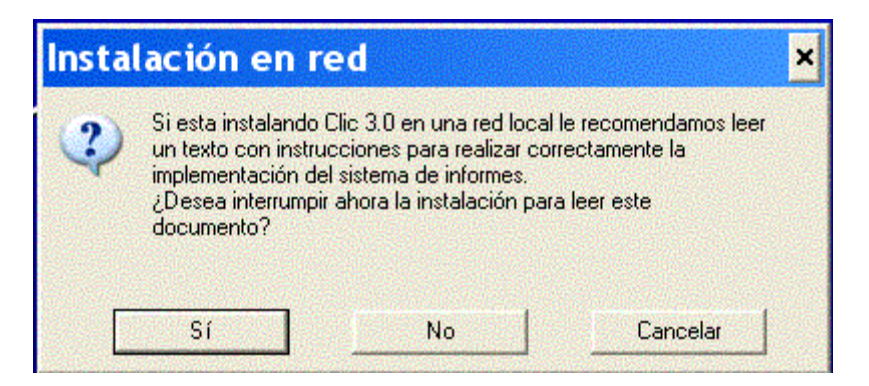

### **Fuente: Internet Elaborado por: La investigadora**

- La siguiente pantalla nos pregunta acerca de la carpeta en la que queremos instalar el programa; especifíquela. Normalmente será C:\Clic o C:\Archivos de Programa\Clic.
- Una vez seleccionada la carpeta comenzará la instalación de archivos que quedará reflejada en la barra de progreso

### **Ilustración 30: Administración de la propuesta**

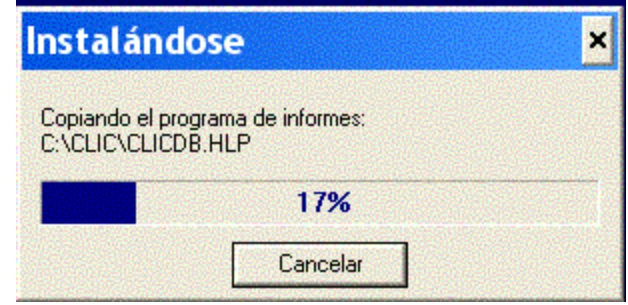

**Fuente: Internet Elaborado por: La investigadora**

- La siguiente pantalla nos informa acerca de una de las características más interesantes del programa. Clic, cuenta con una **sistema de base de datos** que permite recoger información acerca de los usuarios y su mayor o menor éxito con las actividades. Con esta información elabora un informe en el que refleja el tiempo que cada usuario ha necesitado para resolver la actividad, el número de errores y aciertos, etc. Cuando se instala sobre una red, es necesario centralizar la base de datos en una parte (del ordenador que actúa como servidor) a la que el resto de usuarios tengan acceso de escritura. En esta pantalla se solicita esta información. **Si vas a instalarlo en tu ordenador de uso personal pulsa NO** en caso de que vayas a instalarlo en red elige SÍ.
- Ahora, **el sistema te pregunta si quieres que el generador de informes se active automáticamente cada vez que se ponga en marcha el programa.** Para empezar a familiarizarse con el programa es mejor escoger NO. Más adelante se podrá cambiar esta opción desde el menú "Opciones globales"

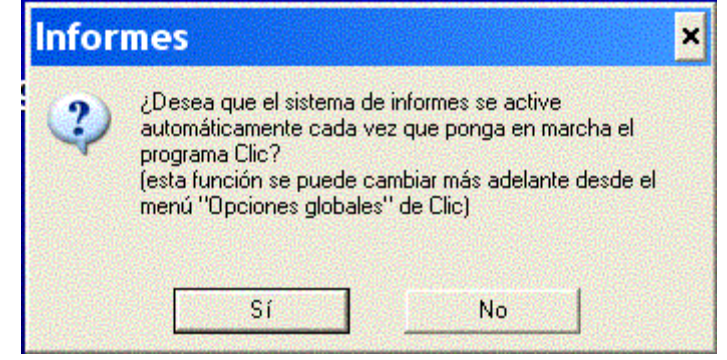

#### **Ilustración 31: Administración de la propuesta**

**Fuente: Internet Elaborado por: La investigadora**

> La siguiente pantalla nos preguntará acerca del nombre de grupo de programas con el que aparecerá en el menú inicio.

Clic es el que aparece por defecto, pero podrías crear un grupo llamado Programas Educativos al que irías añadiendo otras instalaciones. A no ser que tengas el menú inicio muy sobrecargado, te aconsejo que use la opción por defecto.

- En la pantalla siguiente encontraremos un mensaje que nos informa de la posibilidad de instalar una serie de actividades Clic que podremos utilizar para el aprendizaje del programa. Acepta esta opción, pulsando SÍ.
- El mensaje siguiente nos informa de la posibilidad de instalar ClicPac , una utilidad diseñada para empaquetar las actividades creadas y distribuirlas en el Racó. De momento nos centraremos en ser usuarios de Clic, pero si tu intención es aprender a crear actividades con él, necesitarás este programa.
- El siguiente mensaje nos indica el ¡Fin de la Instalación! y acto seguido se abrirá el grupo Clic con los programas que lo componen.

### **Ilustración 32: Administración de la propuesta**

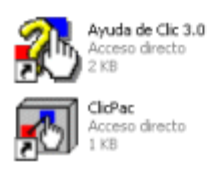

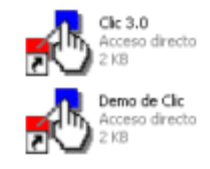

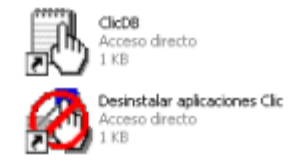

#### **Fuente: Internet Elaborado por: La investigadora**

Enhorabuena. Clic ya está instalado, el siguiente paso será descargar y usar actividades Clic

### **Para hacer uso del software de actividades clic Aparatos del Cuerpo humano es necesario:**

### **Ilustración 33: Administración de la propuesta**

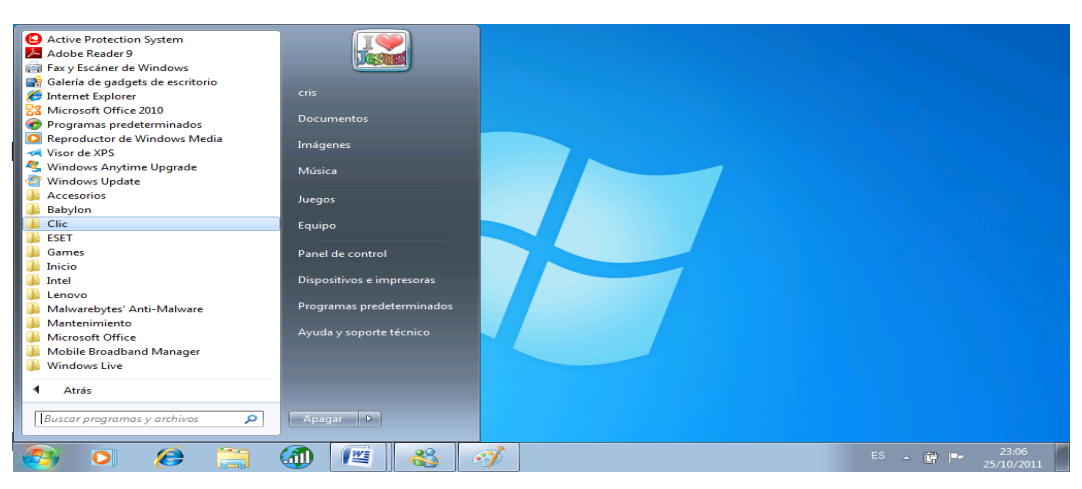

**Fuente: Internet Elaborado por: La investigadora**

**Ilustración 34: Administración de la propuesta**

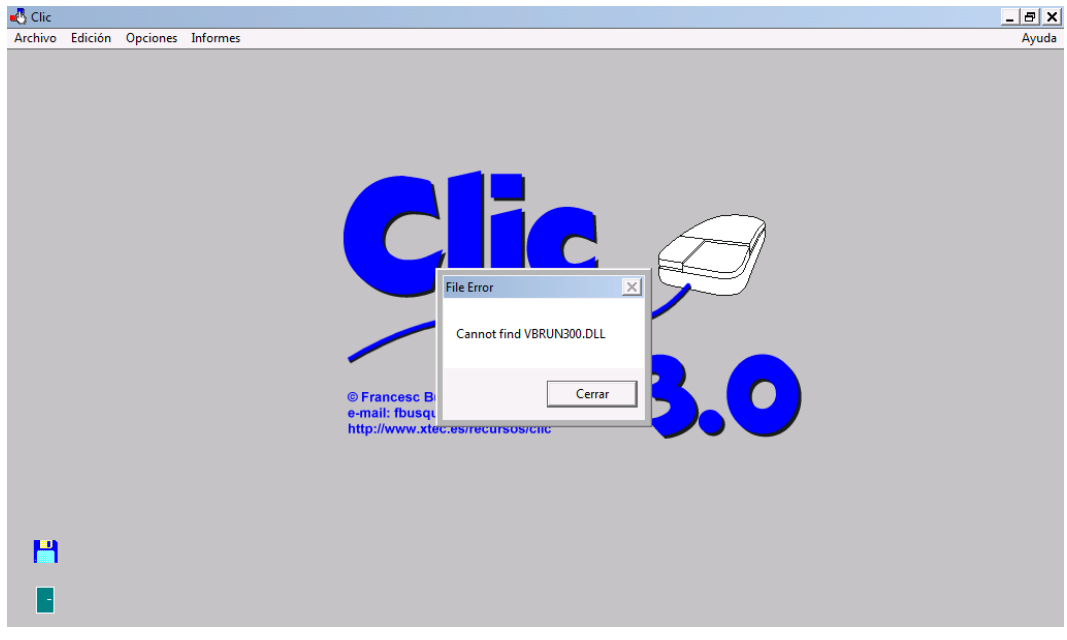

**Fuente: Software Elaborado por: La investigadora**

#### **Ilustración 35: Administración de la propuesta**

Aquí escogemos el aparato que deseamos aprender con el cursor.

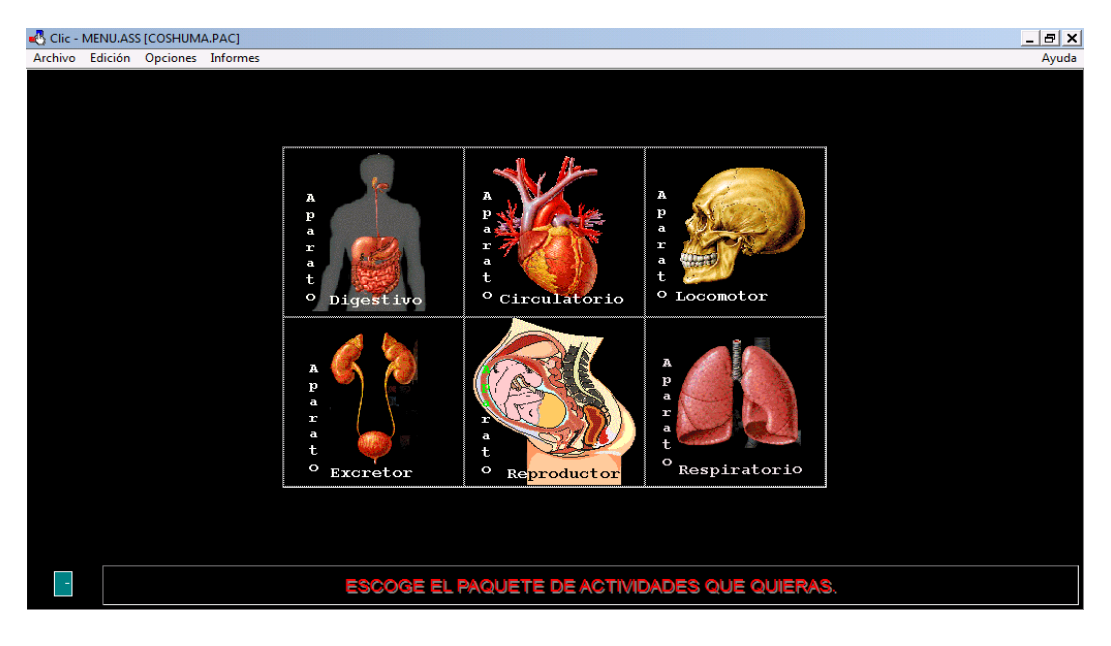

**Fuente: Software Elaborado por: La investigadora**

**Ilustración 36: Administración de la propuesta**

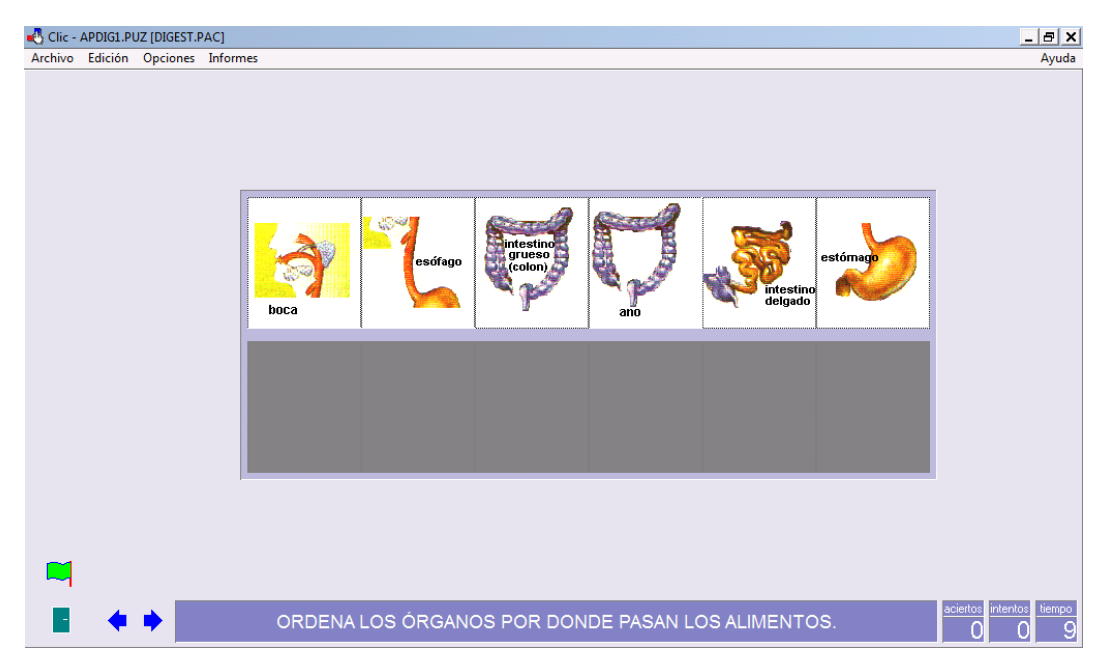

**Fuente: Software Elaborado por: Carolina Gómez**

#### **Ilustración 37: Administración de la propuesta**

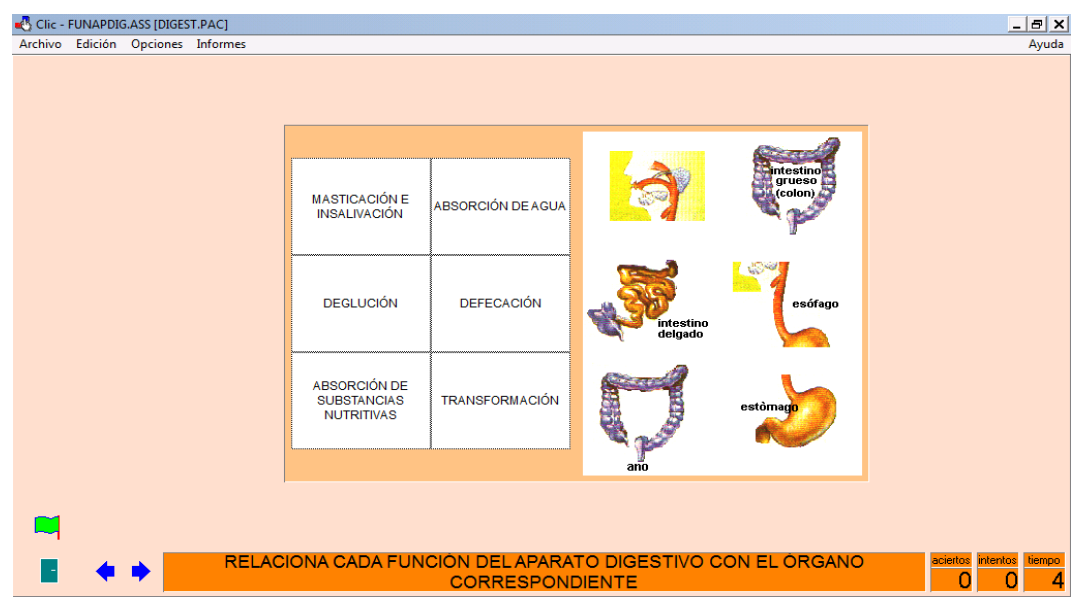

**Fuente: Software Elaborado por: La investigadora**

**Ilustración 38: Administración de la propuesta**

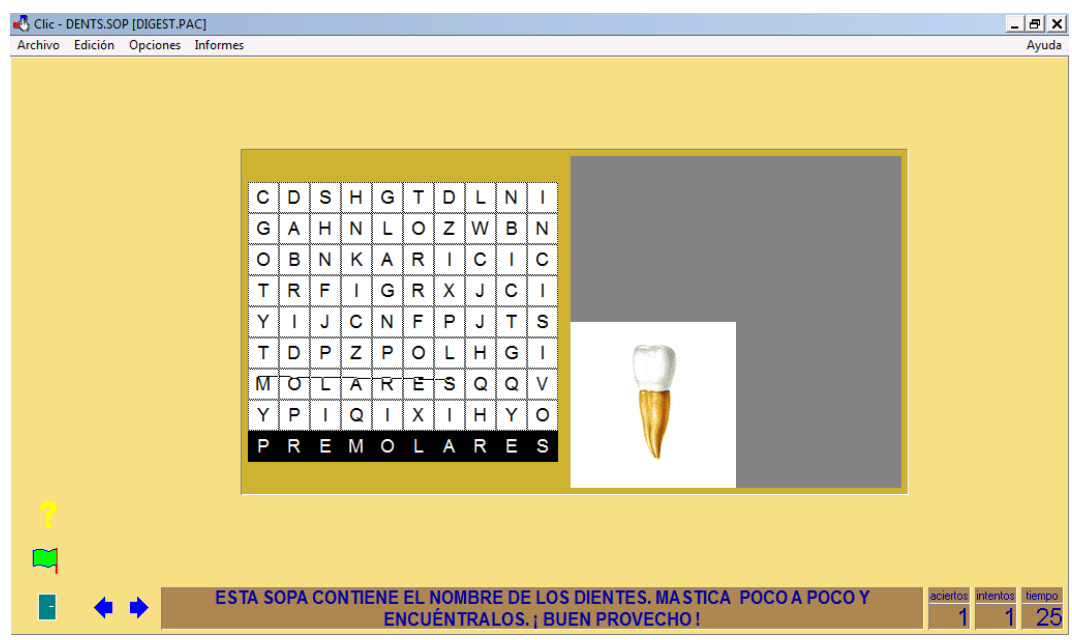

**Fuente: Software Elaborado por: La investigadora**

### **Ilustración 39: Administración de la propuesta**

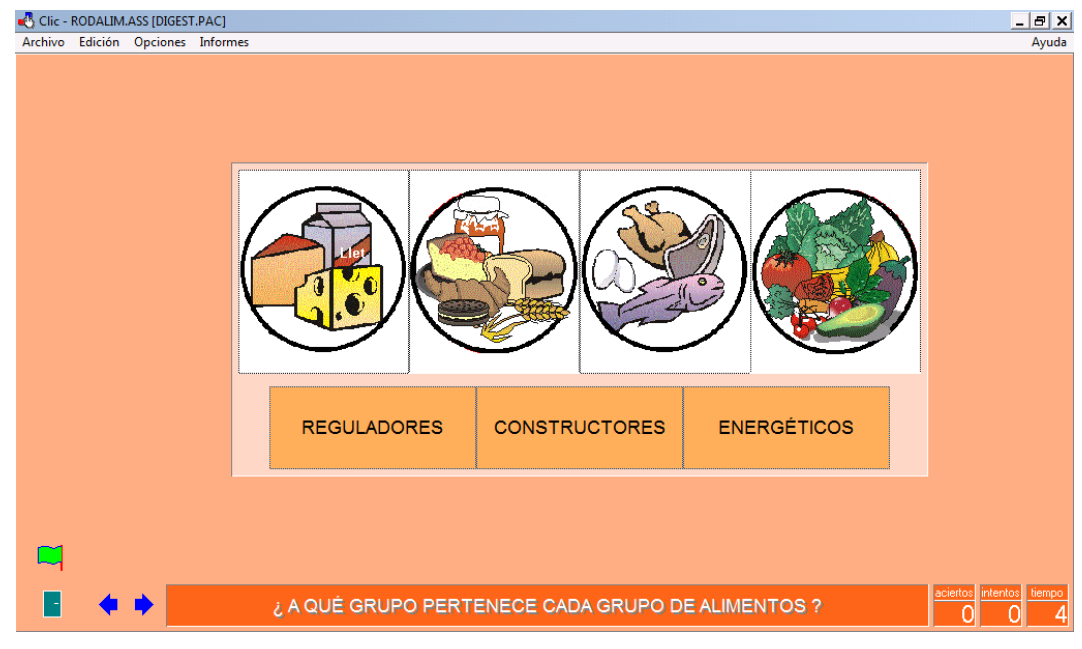

**Fuente: Software Elaborado por: La investigadora**

**Ilustración 40: Administración de la propuesta**

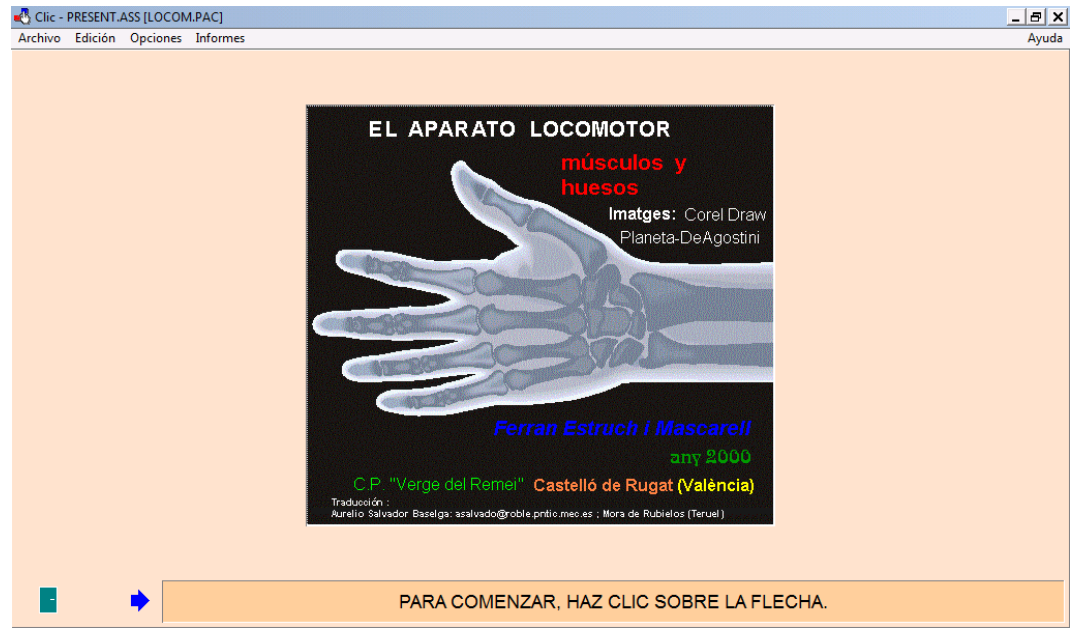

**Fuente: Software Elaborado por: La investigadora**

#### **Ilustración 41: Administración de la propuesta**

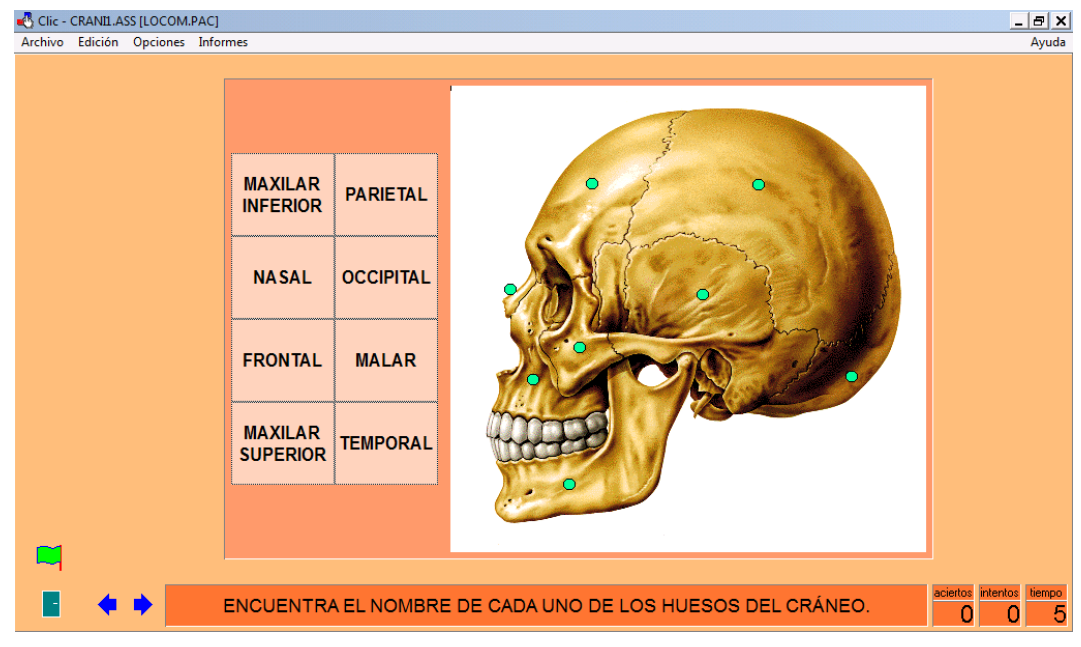

**Fuente: Software Elaborado por: La investigadora**

**Ilustración 42: Administración de la propuesta**

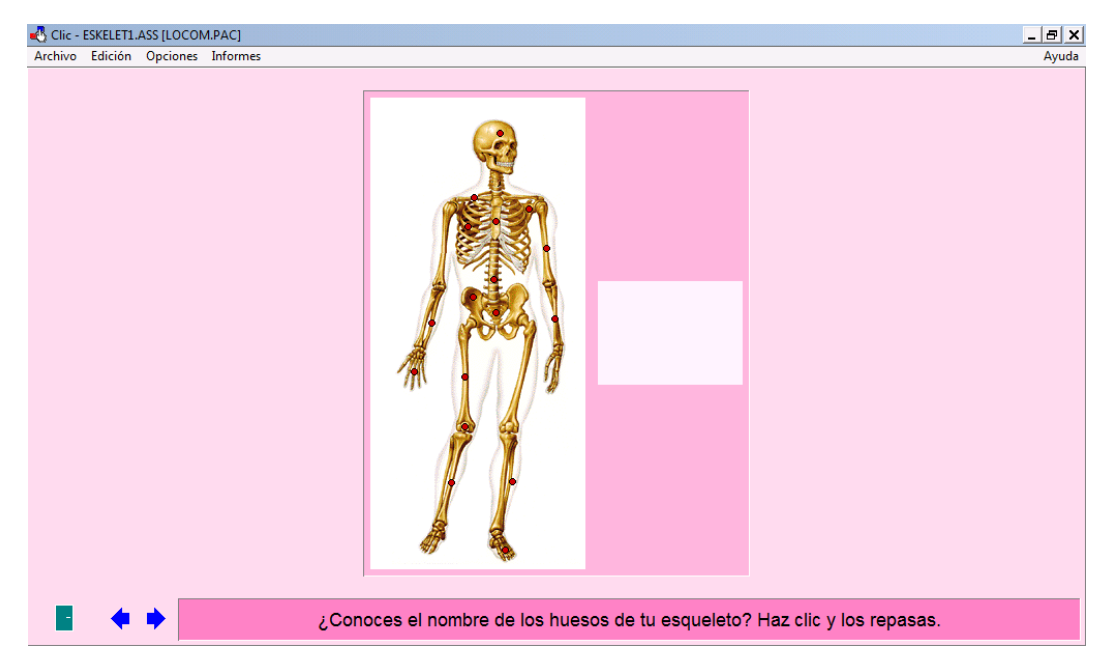

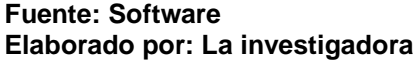

### **Ilustración 43: Administración de la propuesta**

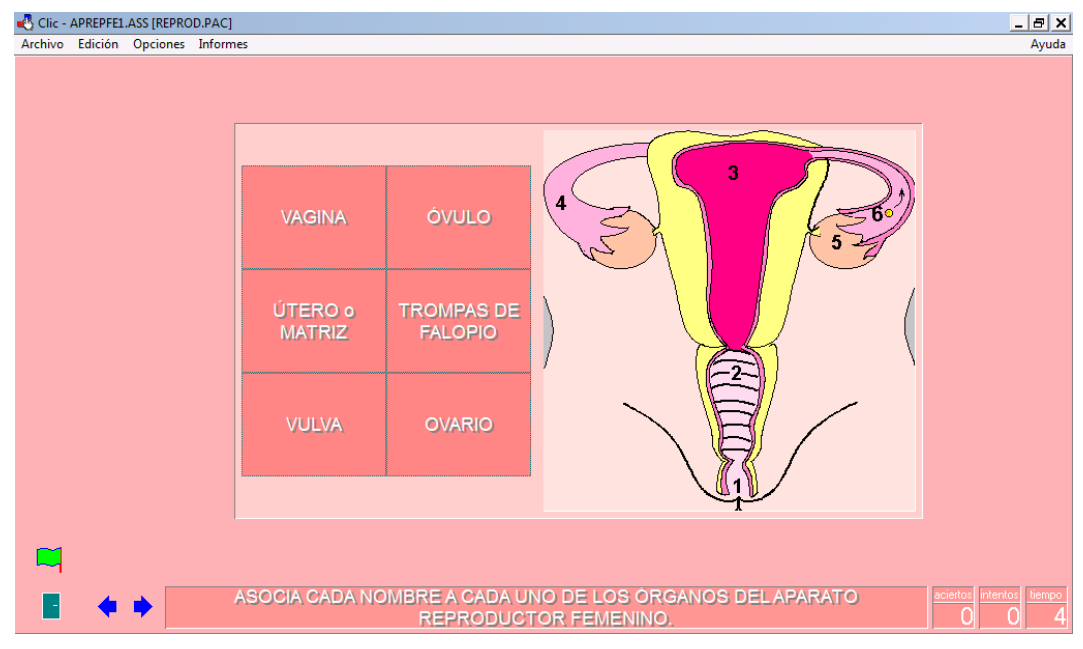

**Fuente: Software Elaborado por: La investigadora**

**Ilustración 44: Administración de la propuesta**

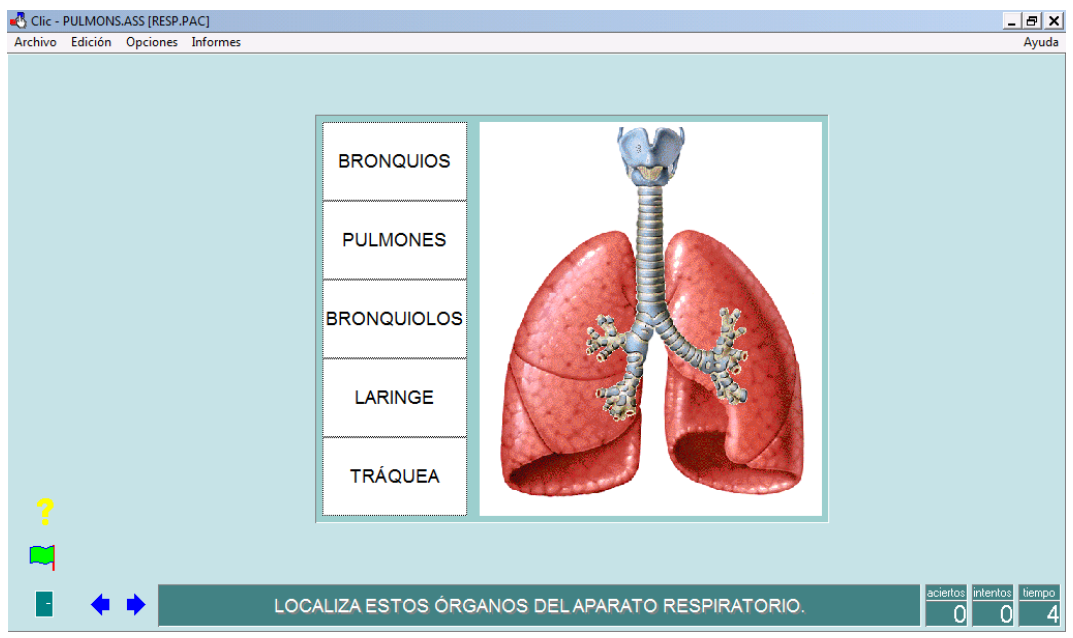

**Fuente: Software Elaborado por: La investigadora**

# **6.8. MODELO OPERATIVO**

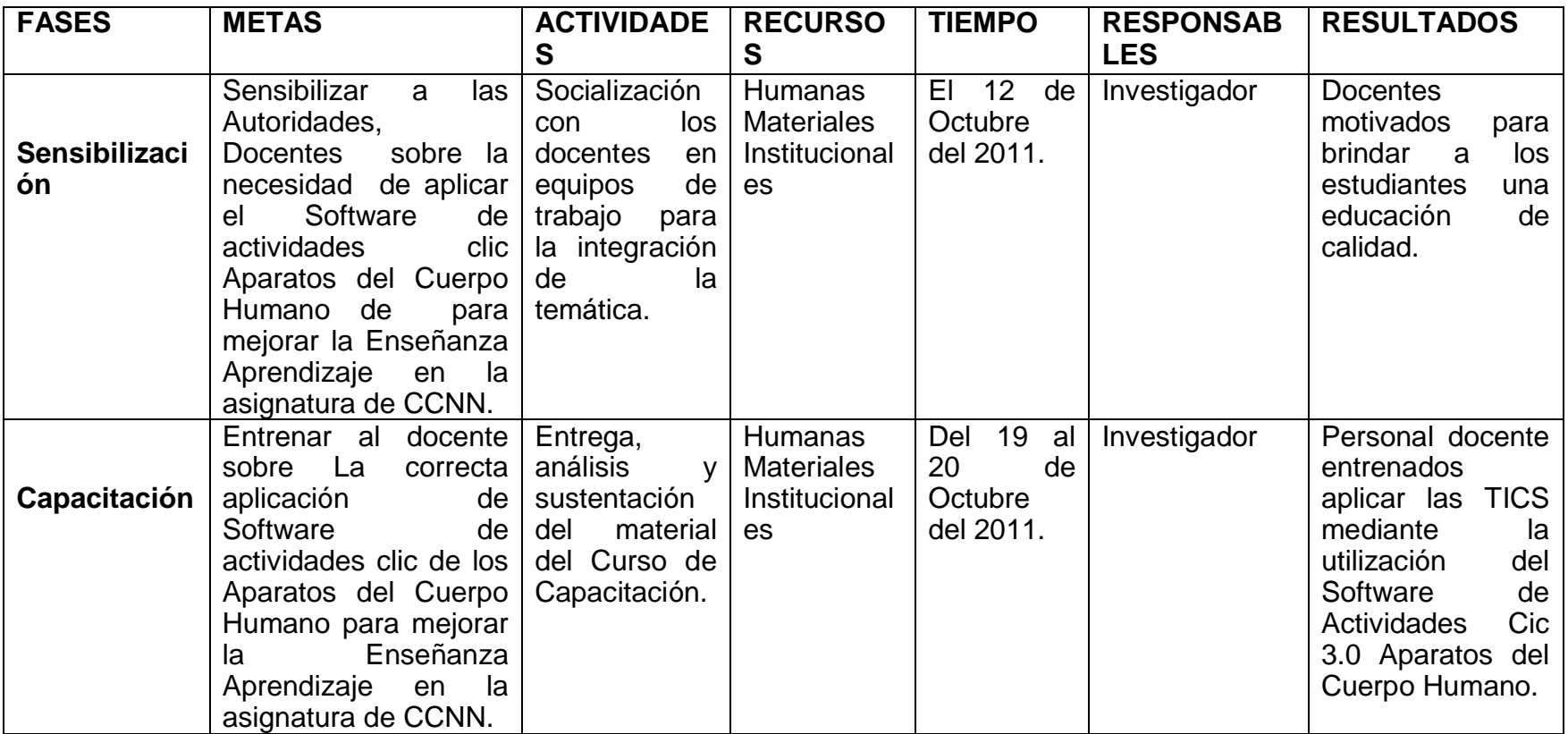

**Cuadro VI-40**: Matriz del Plan de Acción

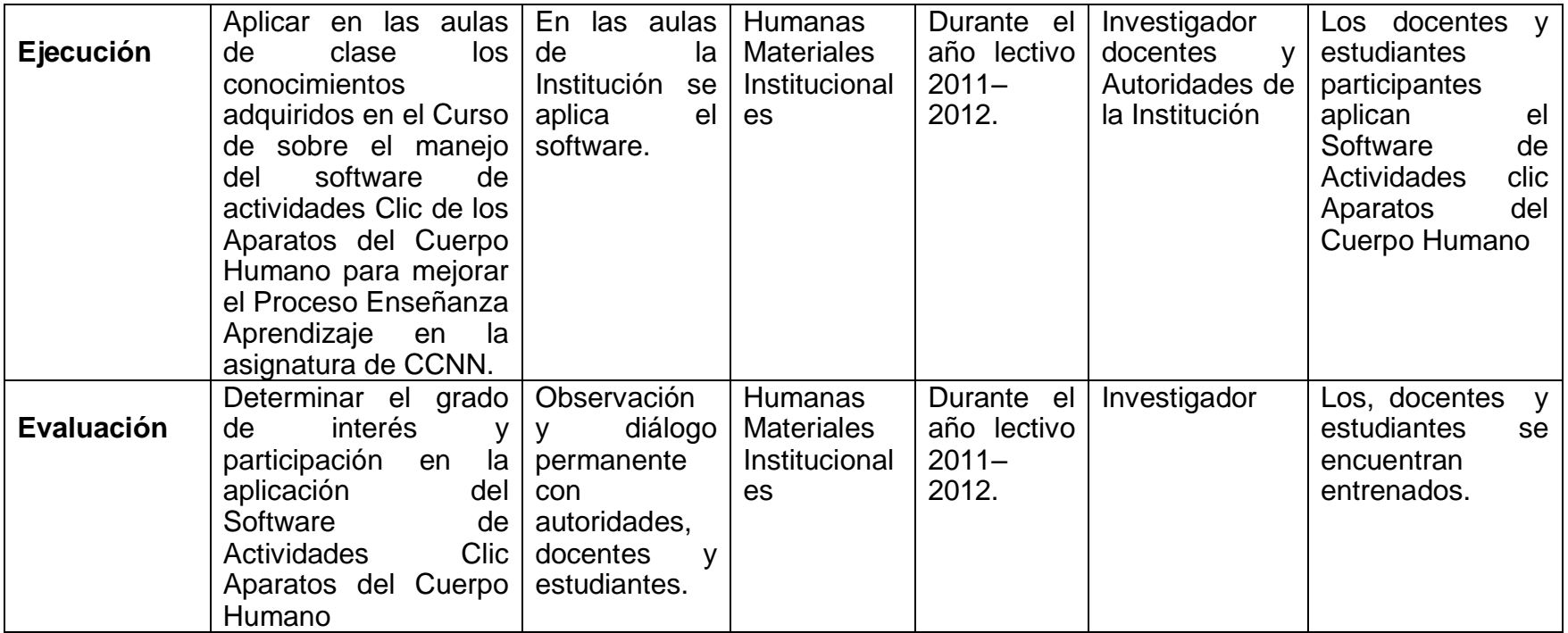

**Elaborado por**: La investigadora

### **BIBLIOGRAFÍA**

**ARNOLD, Jane**; "El Aprendizaje en los niños";; Editorial: Progreso, Bogotá – Colombia; 1998; Pag.15.

Indica como es el aprendizaje de los niños en los diferentes ámbitos siendo útil para desarrollar las categorías fundamentales.

**BAUTISTA GUILLERMO** "Enseñanza Aprendizaje". Spain Madrid, Editorial Laves Huamans, 2006.

Inspira a los docentes a actualizarse, este libro sirvió de base para realizar el árbol de problemas.

**CABELLO,** Roxana & LEVIS, Diego; "Medios Informáticos en la Educación a principios de siglo XXI, , Editorial Prometeo Libros - ciudad autónoma. Argentina 2007; Pág. 35.

Menciona el cómo enseñar y aprender con la informática, lo cual sirvió de ayuda para las categorías fundamentales.

**CASTILLEJO JOSE LUIS** "Tecnología y educación "La importancia de tener una nueva perspectiva a las tecnologías. Editorial Narcea. España 1996 .Pag 173.

La importancia de tener una nueva perspectiva a las tecnologías fue de ayuda para ver la realidad de la misma y aplicar en la investigación.

**COSGROVE, Mark & YOSBORNE, Robert**; "Modelos Didácticos";; Editorial: Narcea, Argentina; 2004; Pag.116-118.

Utilización de Modelos Didácticos cambian las ideas de los estudiantes, lo cual se utilizó para redactar la variable independiente.

**BAIGORRI JAVIER** "Enseñar y aprender Tecnología". Editorial Horsori. Barcelona España.1997.pag 58.

Recalca la importancia de las tecnologías en la didáctica en los maestros, fue de ayuda para redactar la incidencia de la pedagogía en los medios informáticos multimedia.

**DEL MORAL PEREZ**, Esther; "Reflexión sobre Nuevas Tecnologías y Educación", Editorial Servicio de publicaciones- Oviedo, 1998, Pág. 233.

Explica de cuán importante es la creatividad utilizando las nuevas tecnologías, fue de vital importancia en las categorías fundamentales.

**DIAS VORDENAVE, Juan & MARTINS PEREIRA**, Adair, "Estrategias de enseñanza aprendizaje"", Editorial IICA - San José Costa Rica, 1982, 379.

Habla de las estrategias más apropiadas para cada uno de los años Básicos, lo cual fue utilizado para uno de los temas que se explica en la investigación como son las estrategias metodológicas.

**DR. FERNANDEZ RAUL "**Tecnología y educación" Grupo Editor K. Argentina 2003.Pag 5.

Destaca que los recursos del presente ayudaran en el futuro. Lo cual fue necesario para redactar la prognosis.

**JORDI DIAS, Lacea**," La enseñanza y aprendizaje de la habilidades y destrezas motrices básicas"

Fue de gran ayuda al momento de realizar la categorización de variables y a su vez fue importante al redactar las encuestas.

**MARTÍ, Eduardo;** "Aprender con ordenadores en al escuela", , Editorial Horzori- Barcelona, Diciembre 1992 pag.125.

Habla sobre el uso de los ordenadores y su aplicación en cada una de las áreas de la Educación, lo cual fue de gran importancia para la elaboración de la variable dependiente es decir los medios informáticos multimedia.

**MORENO, Heladio**; "Modelos Pedagógicos y Didácticos Educativos";; Editorial: SEM, Bogotá-Colombia;2003; 233.

.

Conceptos básicos de los Modelos educativos, fue de gran importancia en la realización de las variables lo cual se describe en la investigación.

**ONTORIA, Antonio**; "El Proceso Enseñanza Aprendizaje"; Editorial: Alianza, Buenos Aires; 2000; Pag.10-13.

Expone los principales elementos básicos del proceso enseñanza aprendizaje que debe tomar en cuenta el docente, sirvió de ayuda para la categorización de variables.

**SOTO SARMIENTO ANGEL ALONSO** "Educación y Tecnología". Editorial Colombia. Colombia.Pg. 160.

Recalca la importancia de desarrollar destrezas y capacidades en los alumnos en la tecnología lo cual se aplica para realizar la propuesta.

**VIRGILIA GONZALES ORNELAS"** Enseñanza Aprendizaje" EditorialPax México, México, 2003

Expone integración de la misma a la educación actual, la cual se ha aplicado en el software de actividades clic 3.0.

# **LINkOGRAFÍA**

<http://www.asambleanacional.gov.ec/>

Fue utilizada en la Fundamentación Legal

http://www.educacion.gov.ec/

Fue importante para información, sobre el tema de investigación y asi dar un comentario en la contextualización

<http://www.slideshare.net/arley26/medios-educativos>

Se utilizó para redactar una de las variables los medios informáticos multimedia.

<http://rossyb.lacoctelera.net/>

Información sobre técnicas y métodos de enseñanza

<http://www.portaleducativo.edu.ve/>

Se logro recolectar información sobre uso del un software

<http://www.rieoei.org/deloslectores/Labori.PDF>

Se utilizó en las Estrategias de enseñanza

<http://www.salvador.edu.ar/vrid/publicaciones/revista/lazaro.htm>

mural.uv.es/esfuerce/EXPOSICIÓN%20DE%20PIAGET.doc

Definición de Enseñanza Aprendizaje.

[http://es.wikipedia.org/wiki/Teor%C3%ADas\\_del\\_aprendizaje](http://es.wikipedia.org/wiki/Teor%C3%ADas_del_aprendizaje)

Sirvió para redactar el método de enseñanza aprendizaje.

<http://es.wikipedia.org/wiki/Pedagog%C3%ADa>

Información de pedagogía tipos de pedagogía y teorías de aprendizaje.

<http://alvaromichael.blogspot.com/2010/06/tipos-de-pedagogia.html>

Información sobre pedagogía que ayudaron a elaborar la definición y teoría de la misma.

## **ANEXO 1 (ENCUESTA A LOS ESTUDIANTES)**

# **UNIVERSIDAD TÉCNICA DE AMBATO FACULTAD DE CIENCIAS HUMANAS Y DE LA EDUCACIÓN ENCUESTA A ESTUDIANTES DE LA ESCUELA FISCAL COSTA RICA**

**Señor(a)Estudiante de la Escuela Fiscal Costa Rica, me encuentro interesada en obtener información pertinente acerca Los medios Informáticos Multimedia y su incidencia en el Proceso de Enseñanza-Aprendizaje, con el afán de brindar a la comunidad educativa nuevas oportunidades de estudio, y mejoramiento del mismo.**

Responda a todas las cuestiones con la máxima **sinceridad** posible, en su propio beneficio.

1.- La aplicación de Medios In formaticos Multimedia de tus maestros en las clases de CCNN es:

Muy buena ( ) Buena ( ) Regular ( )

2.-¿Al empezar la clase de CCNN la motivación es:

 $Si ( )$  No ( )

3.-¿La utilización de Medios Informáticos Multimedia en la clase de CCNN te ayuda a la obtención de conocimientos?

Muy Buena ( ) Buena ( ) Regular ( )

4.- ¿Los instrumentos utilizados por los docentes para evaluar son los indicados?

 $Si$  ( ) No ( )

5.- La ayuda que te brinda el docente dentro del Proceso Enseñanza – Aprendizaje es:

Muy buena ( ) Buena ( ) Regular ( )

6.-Los conocimientos que adquieres en clase de CCNN son:

Muy buena ( ) Buena ( ) Regular ( )

7.-La planificación que el docente aplica para desarrollar la clase de CCNN es:

Muy buena ( ) Buena ( ) Regular ( )

8.-El docente promueve actividades fuera para reforzar la teoría?

 $Si( )$  No ( )

9.- ¿Sus necesidades educativas por parte del docente las consideras?

Muy buena ( ) Buena ( ) Regular ( )

10.- La práctica de valores y desarrollo de destrezas es:

Muy buena ( ) Buena ( ) Regular ( )

### **GRACIAS POR SU ATENCIÓN Y COLABORACIÓN**

**FECHA: …………….………………………………**

# **ANEXO 2 (ENCUESTA A DOCENTES)**

# **ANEXO B**

# **UNIVERSIDAD TÉCNICA DE AMBATO FACULTAD DE CIENCIAS HUMANAS Y DE LA EDUCACIÓN ENCUESTA A DOCENTES DE LA ESCUELA FISCAL COSTA RICA**

**Señor(a)Docente de la Escuela Fiscal Costa Rica, me encuentro interesada en obtener información pertinente acerca Los medios Informáticos Multimedia y su incidencia en el Proceso de Enseñanza-Aprendizaje, con el afán de brindar a la comunidad educativa nuevas oportunidades de estudio, y mejoramiento del mismo.**

Responda a todas las cuestiones con la máxima **sinceridad** posible, en su propio beneficio.

1.- ¿Utiliza usted medios informáticos multimedia dentro de la clase de ccnn para fortalecer el proceso de enseñanza aprendizaje?

Si ( ) No ( )

2. ¿-La motivación dentro del proceso aprendizaje de CCNN es?:

Muy buena ( ) Buena ( ) Regular ( )

3.- ¿Cómo considera usted la integración de medios informáticos multimedia en la educación?

Muy buena ( ) Buena ( ) Regular ( )

4 ¿Los instrumentos de evaluación aplicados para medir los conocimientos de sus estudiantes son?:

Muy buena ( ) Buena ( ) Regular ( )

5.- ¿El refuerzo pedagógico brinda un aporte extra para el desarrollo cognitivo del estudiante?

Si ( ) No ( )

7.- ¿Cómo considera su práctica pedagógica dentro del aula de clase?

Muy buena ( ) Buena ( ) Regular ( )

8.- La planificación que desarrolla en clase de CCNN es:

Muy buena ( ) Buena ( ) Regular ( )

9.- ¿Las actividades fuera de clase para promover la teoría con la práctica como lo considera?

Muy buena ( ) Buena ( ) Regular ( )

10.- ¿Considera y analiza cada una de las necesidades educativas de sus estudiantes?

Si ( ) No ( ) *GRACIAS POR SU ATENCIÓN Y COLABORACIÓN*

**FECHA: …………….………………………………**

# **ANEXO 3 CROQUIS**

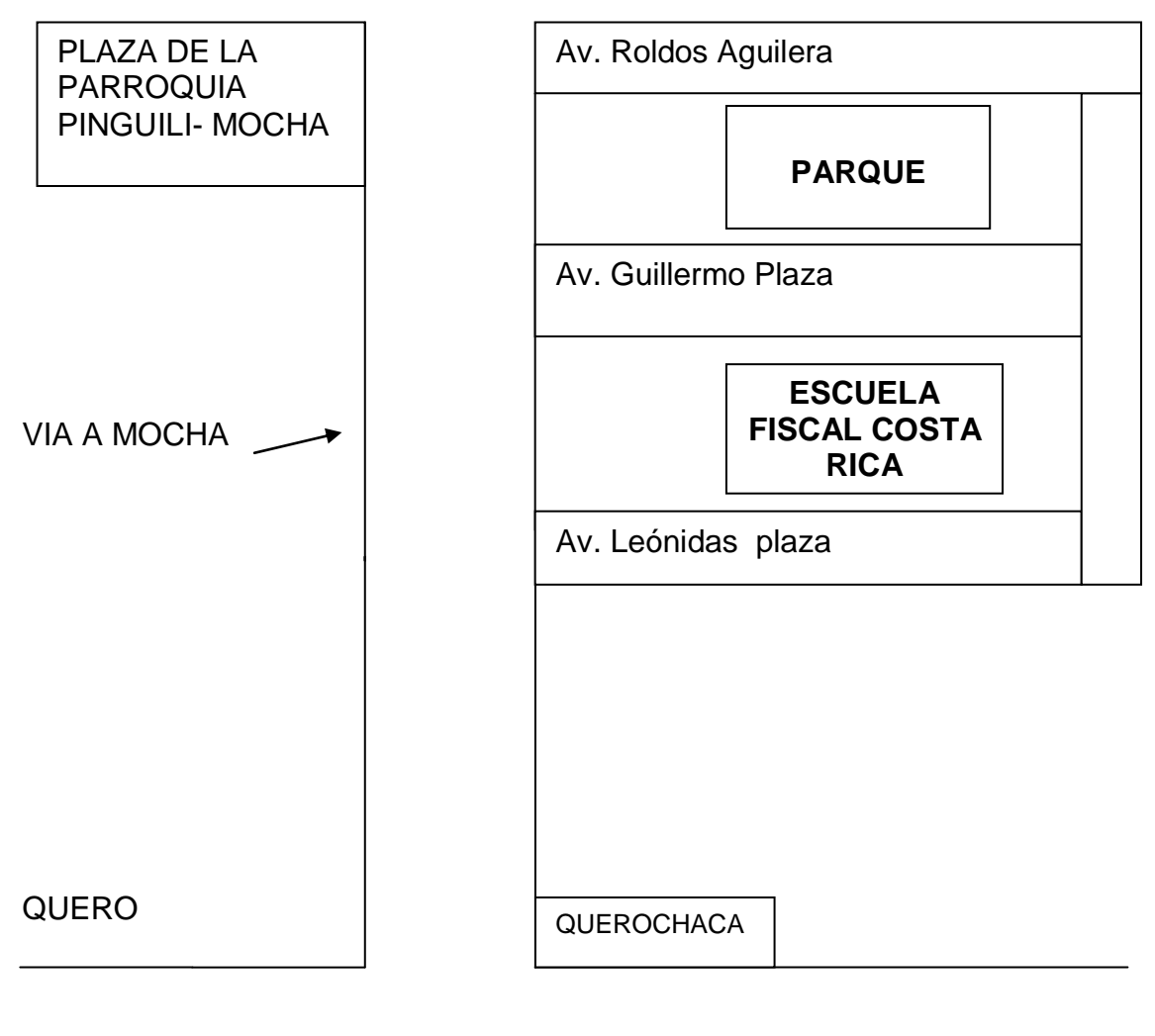

VIA CEVALLOS

AMBATO

 $\overline{a}$ 

# **ANEXO 4 GLOSARIO**

**Acrítica:** Carencia de sentido crítico. Estado disposiciones para la aceptación pasiva y sin ningún análisis de una información.

**Cognoscitivo:** Se dice de la facultad que es capaz de conocer.

**Analogía:** Comparación o relación entre varias razones o conceptos; comparar o relacionar dos o más objetos o experiencias.

**Cohesión:** Las fuerzas intermoleculares se producen cuando los átomos pueden formar unidades estables llamadas moléculas mediante el compartimiento.

**Dialéctica**: Literalmente: técnica de la conversación.

**Divagar:** (Divagación) discurso incoherente.

**Epistémico:** La necesidad y comportamiento epistémico sería a la vez una necesidad.

**Esquema:** Es una forma de analizar, mentalizar y organizar los contenidos de un texto. Se trata de expresar gráficamente y debidamente jerarquizadas las diferentes ideas del contenido para que sea comprensible de un solo vistazo.

**Holístico:** Es el estudio del todo, relacionándolo con sus partes pero sin separarlo del todo. Es la filosofía de la totalidad.

**Meta cognición:** La teoría de la mente o cognición es una expresión usada en filosofía y otras ciencias cognoscitivas para designar la capacidad.

**Multifacético:** Se le llama así también a la persona multifuncional, que se desarrolla en varias actividades

**Polifacético:** Se aplica a la persona que realiza varias actividades distintas: un artista polifacético.

**Sistematización:** Secuenciación e interdependencia, tanto de los elementos como de las acciones, dirigida al logro de unos objetivos predeterminados. Rasgo clave en la planificación educativa.

T**axonomía:** norma o regla) es, en su sentido más general, la [ciencia](http://es.wikipedia.org/wiki/Ciencia) de la clasificación.

**Utopía:** Designa la proyección humana de un mundo idealizado que se presenta como alternativo al mundo realmente existente.